uc3m | Universidad Carlos III de Madrid

# **DISEÑO Y ANÁLISIS DE UNA TURBINA DE GAS**

# **ESTUDIO DETALLADO DE LA ETAPA DE TURBINA EN UN TURBOFAN DE GRAN DERIVACIÓN**

Grado en Ingeniería Mecánica

# Universidad Carlos III de Madrid

Departamento de Ingeniería Térmica y de Fluidos

Curso 2016-2017

**Alumno:** Salvador Boada Herrero **Tutor:** Mario Sánchez Sanz

Madrid, Septiembre 2017

### AGRADECIMIENTOS

A lo largo de este proyecto he contado con la ayuda de muchas personas. Desde mi tutor Mario, así como a toda mi familia, en especial a mi madre Gemma con sus palabras de ánimo y apoyo, y a mi pareja Aurora, que ha sabido sacar lo mejor de mi durante todo el tiempo. Pero si hay alguien a quien tengo que agradecer de verdad es a ti Julio.

Tú eres el motivo por el que soy capaz de estar escribiendo este proyecto. Sin ti estoy seguro de que no estaría ni cerca de donde estoy ahora, ni seguramente tampoco sería la misma persona, ya que sólo el hecho de tenerte alrededor anima a seguir intentando ser mejor persona, a ser como tú, a saber y querer siempre aprender más, a saber elegir las palabras idóneas para el momento idóneo, en definitiva a ser la persona que todo el mundo aspira a ser.

Espero que esto no sea más que el principio de un camino lleno de retos y de alegrías, y que pueda disfrutarlo contigo.

#### RESUMEN

El proyecto aquí presentado, intenta exponer y estudiar la metodología en el diseño de la etapa de turbina de un turbofan de gran derivación (o *high-bypass*) capaz de propulsar un avión semejante a un avión comercial de corto a medio alcance y de pasillo único, como pueden ser un Airbus A320 o un Boeing 737.

Para mayor claridad en la exposición de la metodología, los capítulos se suceden siguiendo el proceso de cálculo seguido hasta alcanzar la solución final, partiendo de unas condiciones ambientales y unos objetivos de diseño a cumplir. Los parámetros limitantes del diseño del turbofan son dos: unos consumos específicos (*TSFC)* máximos para condiciones tanto de crucero (nuestro punto de diseño) como para despegue, y un empuje mínimo para las mismas condiciones.

El primer paso ha sido establecer las condiciones termodinámicas de todo el ciclo del turbofan, para dichas condiciones iniciales. Esto se llevará a cabo utilizando un código iterativo de la herramienta MATLAB®. También se comprobará que dichas condiciones satisfacen las necesidades tanto para condiciones de crucero como de despegue.

Una vez establecidas las condiciones termodinámicas más óptimas, pasamos a una introducción sobre este tipo de turbomaquinaria a fin de entender todas la variables y conceptos involucrados en el diseño de la geometría del álabe, tales como el triángulo de velocidades, grado de reacción, factor de carga, etc, los cuales son indispensables en la comprensión del funcionamiento de esta maquinaria.

Ya adquiridos estos conocimientos, procedemos a obtener los parámetros térmicos, cinéticos y geométricos de la corriente a lo largo de las cinco etapas de la turbina, usando un código en la herramienta MathCad<sup>®</sup>.

Con todos los parámetros de cada etapa de la turbina se crea un modelo en 3D, utilizando la herramienta SolidWorks®. Ésta herramienta nos permitirá también comprobar, de manera general, si la solución obtenida cumple con los objetivos, utilizando el módulo de simulación de flujos incluido en Solidworks para la última etapa de la turbina.

Finalmente se hará una recopilación de las conclusiones obtenidas a lo largo del estudio y de la comprobación de las líneas de corriente del flujo.

Al tratarse de una primera aproximación de carácter fundamental, la solución alcanzada será en gran medida de carácter generalista, dado que esta temática requiere un conocimiento muy avanzado sobre ella. No se han estudiado los efectos fuera del punto de diseño, así como aspectos de tipo práctico, tales como sistemas de acoplamiento, rodamientos, vibraciones y el resto que no esté relacionado con las partes fundamentales de la turbina como son: eje, coronas de álabes, álabes y carcasa.

Los códigos UNESCO relacionados con este proyecto son:

- 3301.01 Aerodinámica
- 3301.09 Compresores y Turbinas
- 3301.15 Sistemas de propulsión
- 3313.30 Turbinas
- 3313.08 Motores de Gas
- 3306.07 Maquinaria rotatoria

Palabras clave: Turbofan, turbina, bypass, álabe, rotor, estator, triángulo de velocidades, grado de reacción.

### ABSTRACT

The following project tries to show and study the methodology involved in the axial stage design of a high byass turbofan which is able to propulse a short to medium range, narrow-body, commercial airplane such as an Airbus A320 or a Boeing 737.

In order to be as clear as possible, chapters will follow the same order as the process followed to reach the final solution, starting from certain environmental conditions and design criteria to be met. The limiting criteria for the turbofan design would be: a maximum specific consumption (*TSFC)* for cruise (the design point) and take-off conditions, and a minimum thrust for the same conditions.

In the first step we calculated the thermodynamic conditions of the flow along the turbofan cycle, for these initial conditions. This will be carried out by using an iterative MATLAB® code.

Once the thermodynamic conditions are all set, we keep going with an introduction about this type of turbomachinery, so it is possible to understand all the variables and concepts involved in the blade geometry design, such as the velocity triangle, degree of reaction, loading coefficient…which are indispensable in the understanding of the operation of this machinery.

In the next step we obtained all the kinematic, thermal parameters of the flow and the geometric parameters of each stage of the turbine, using a MathCad® code.

Using the previously calculated geometric parameters we developed a 3D model using SolidWorks<sup>®</sup>. This tool will also allow us to check whether or not the solution reached meets the design criteria, using the flow simulation complement for the flow at the last stage of the turbine.

Finally, we summarized all the conclusions achieved along the study and after the flow simulation check.

Since this is a first approximation from a fundamental point of view, the solution met will be greatly general, given the high difficulty of the subject. The effects outside our operational point were not studied, nor practical aspects such as joint systems, bearings, vibrations and anything that is not related to the fundamental parts of the assembly: spool, blades, blade supports and casing.

Keywords: Turbofan, turbine, bypass, blade, rotor, stator, velocity triangle, degree of reaction.

# ÍNDICE

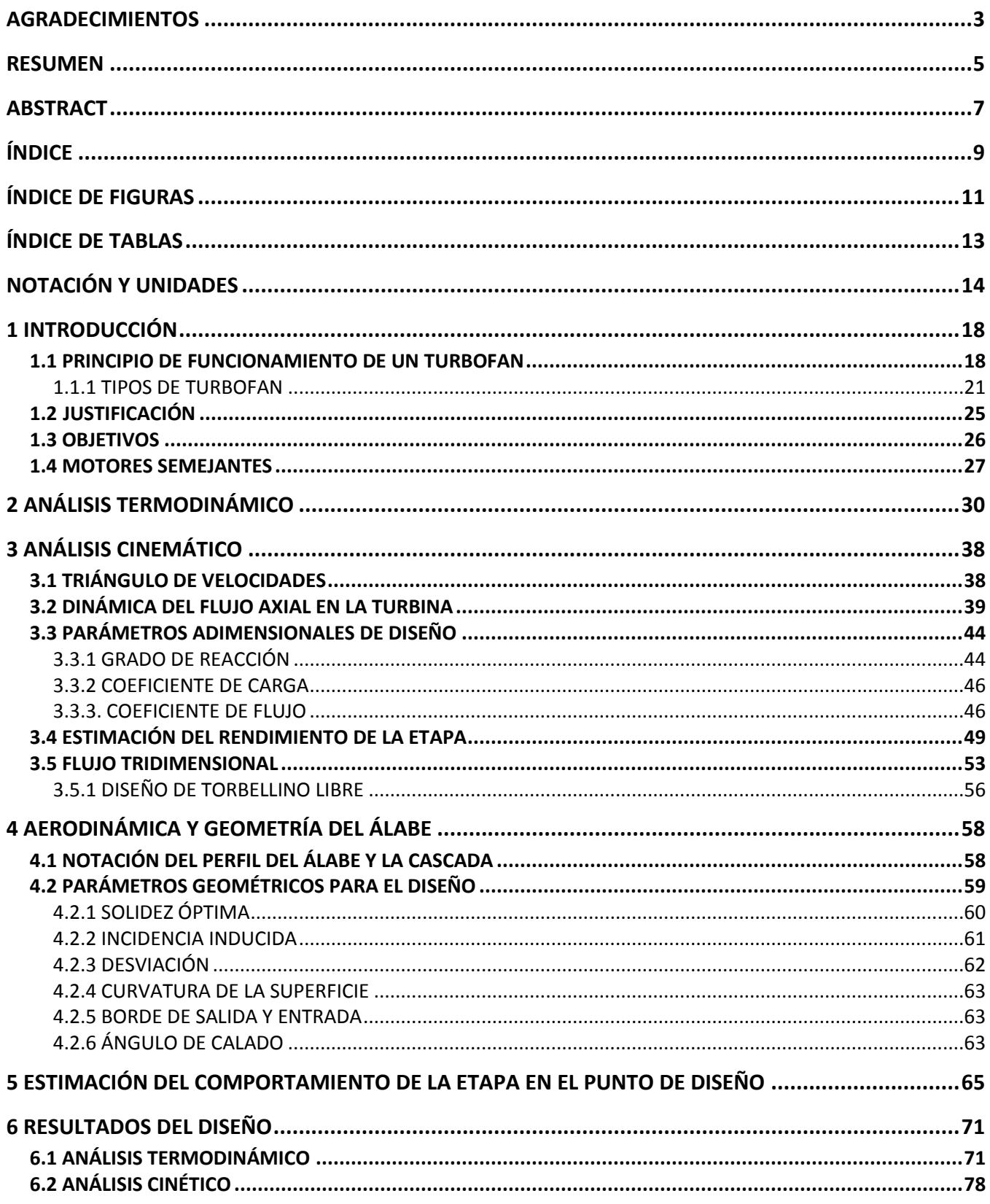

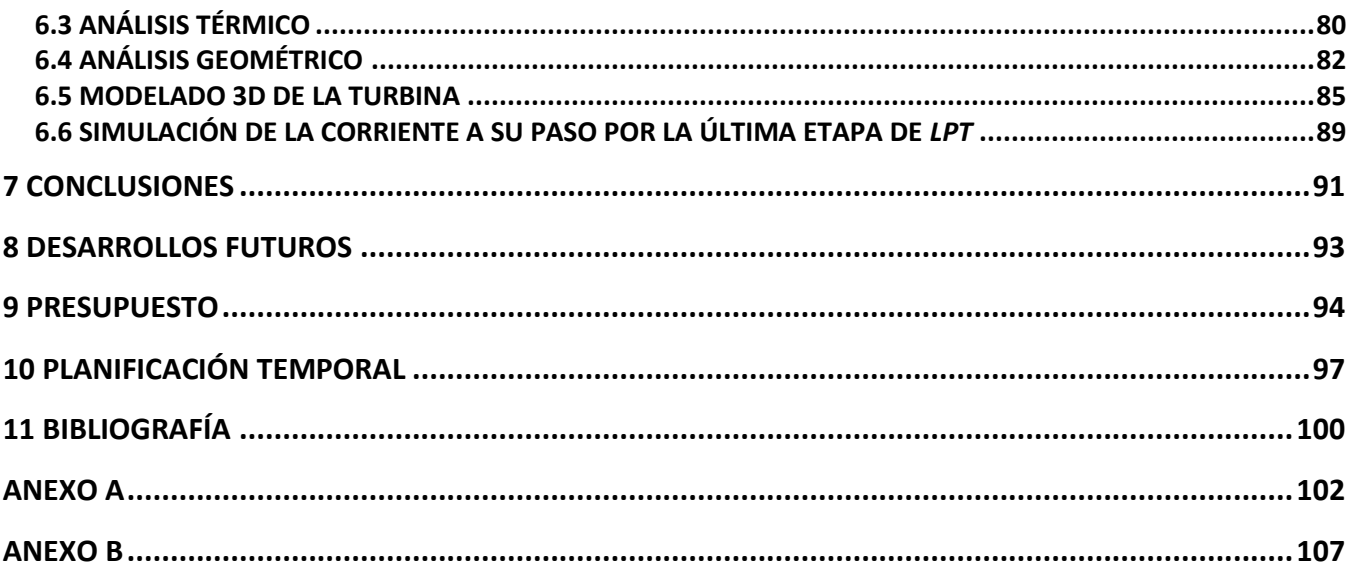

# ÍNDICE DE FIGURAS

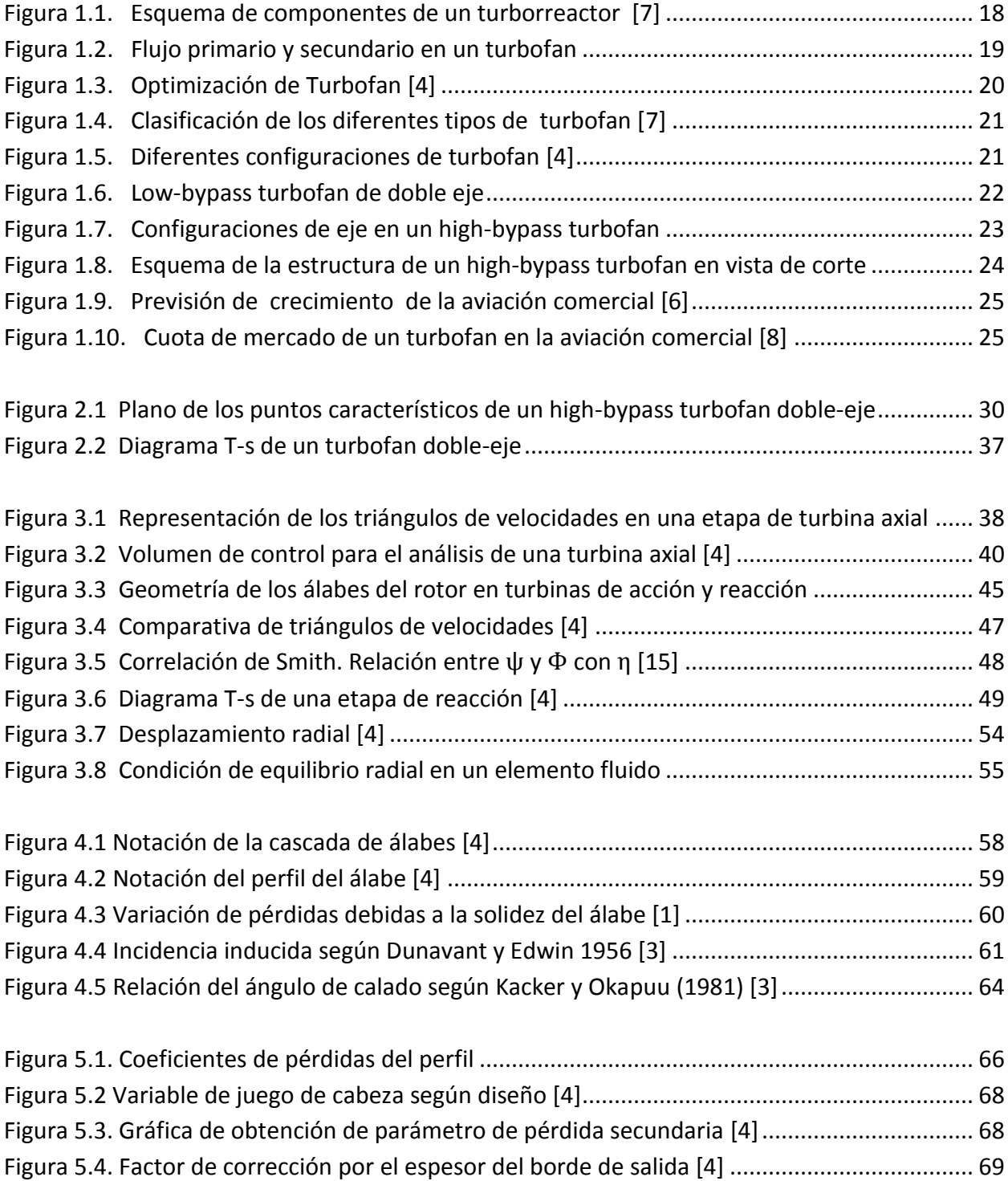

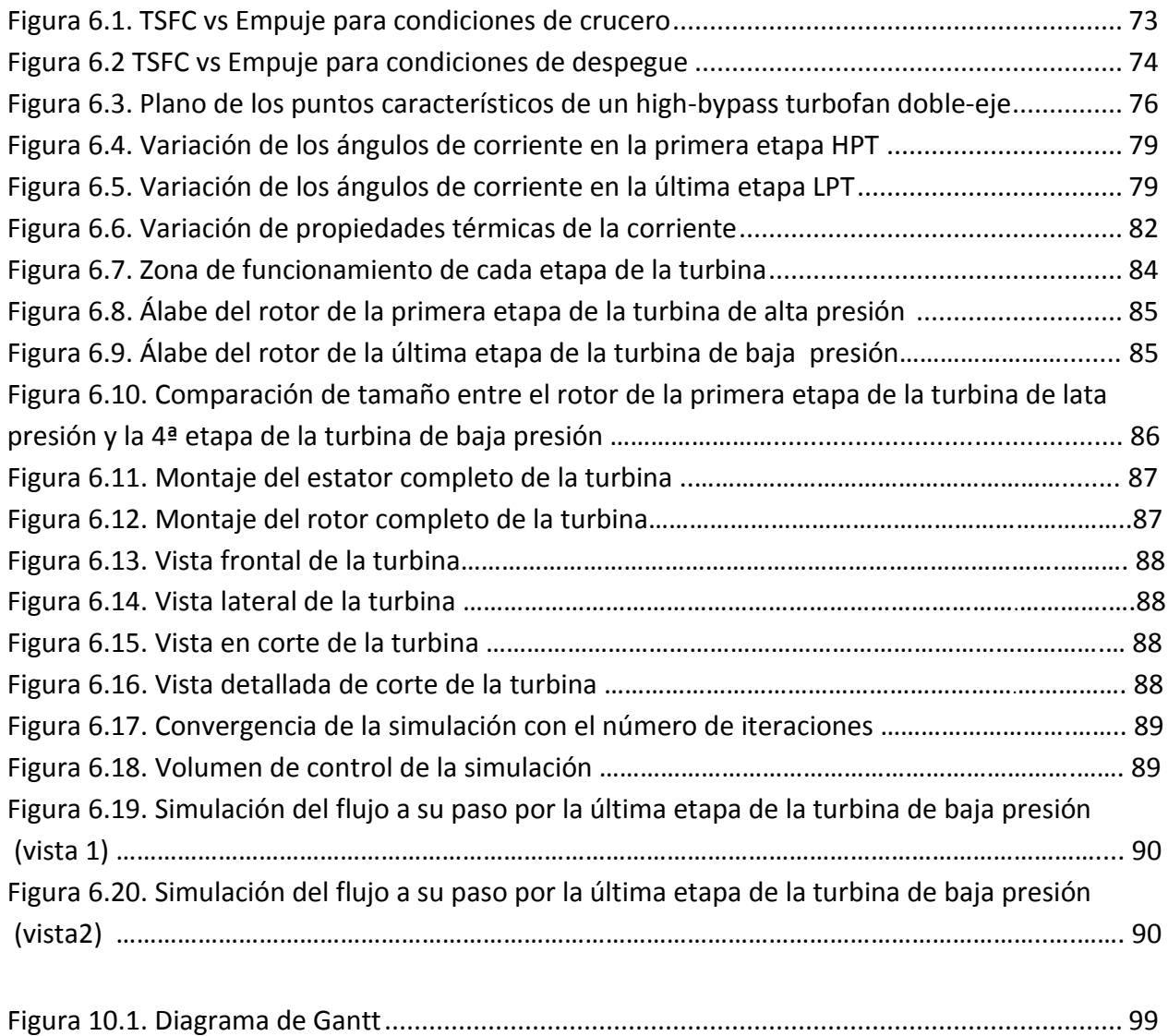

# ÍNDICE DE TABLAS

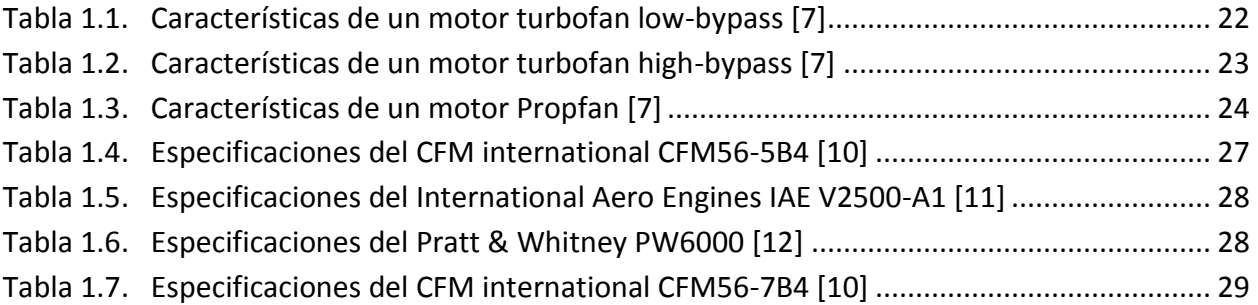

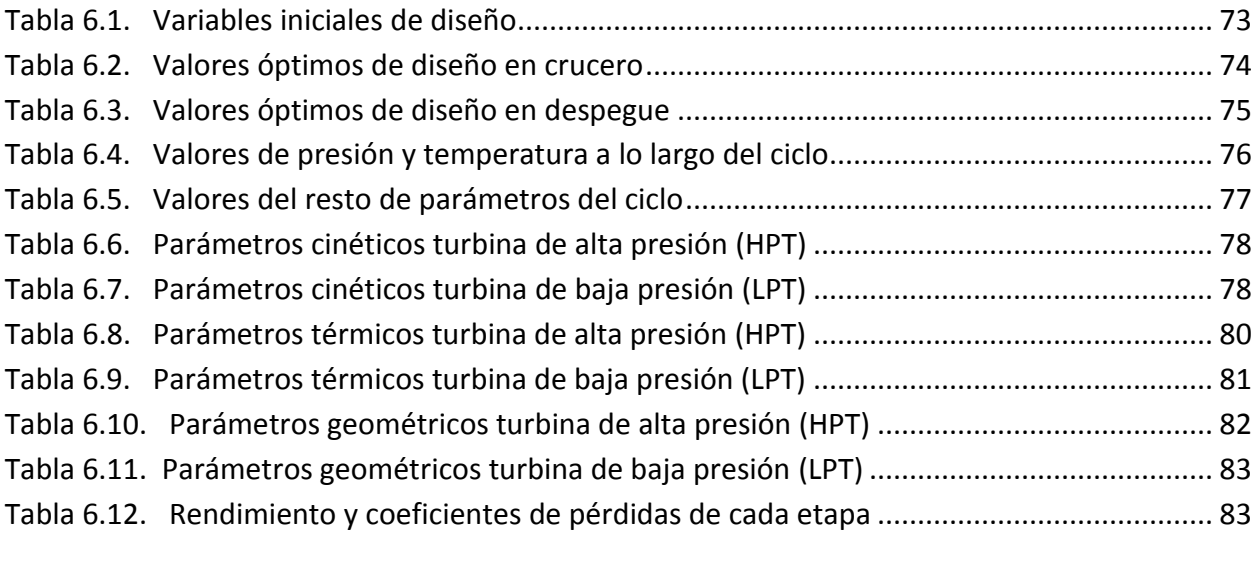

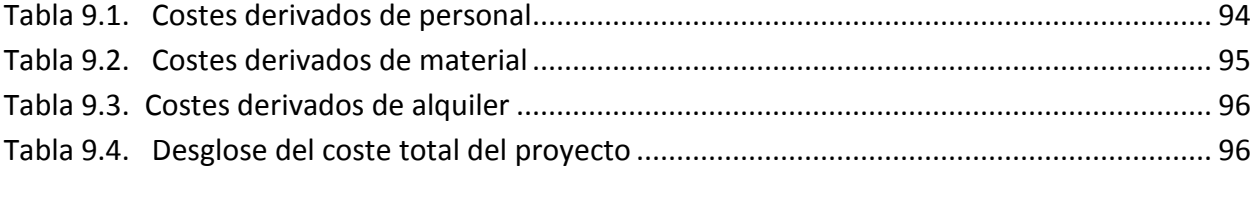

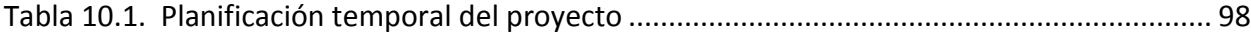

### NOTACIÓN Y UNIDADES

#### Caracteres latinos

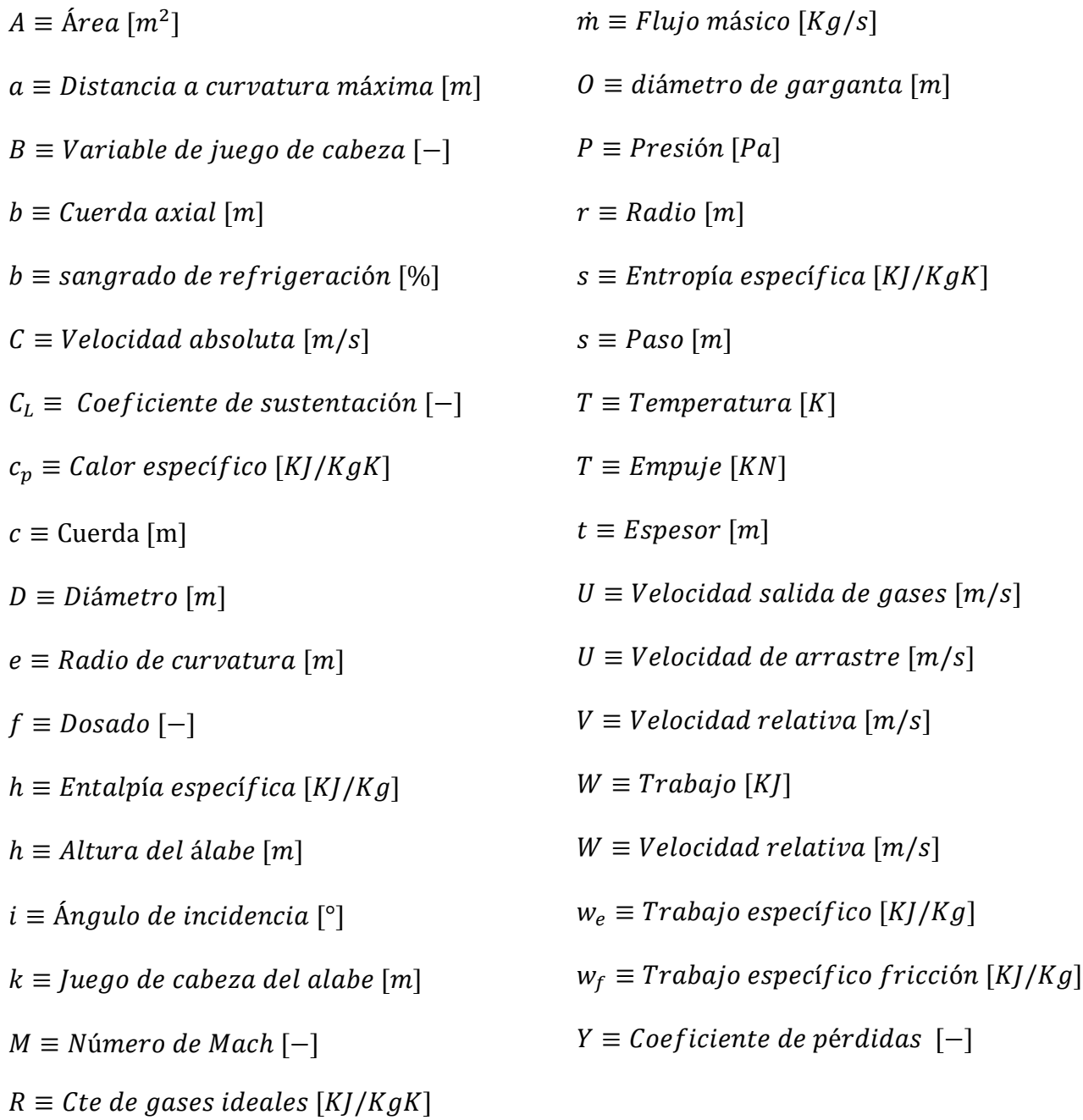

#### Símbolos

 $\alpha \equiv$  Ángulo absoluto de la corriente  $[°]$  $\alpha' \equiv$  Ángulo absoluto del álabe  $\lceil \text{°} \rceil$  $\beta \equiv$  Índice de bypass  $[-]$  $\beta \equiv$  Ángulo relativo de la corriente  $[°]$  $\gamma \equiv$  Relación de calores específicos  $[-]$  $\delta \equiv \text{Ángulo de desviación } [°]$  $\varepsilon \equiv Deflexi$ ón  $\lceil \circ \rceil$  $\zeta \equiv$  Ángulo de ataque  $[°]$  $\eta \equiv E$ ficiencia  $[-]$  $\theta \equiv \hat{A}$ ngulo de curvatura  $\lceil \circ \rceil$ 

#### Subíndices

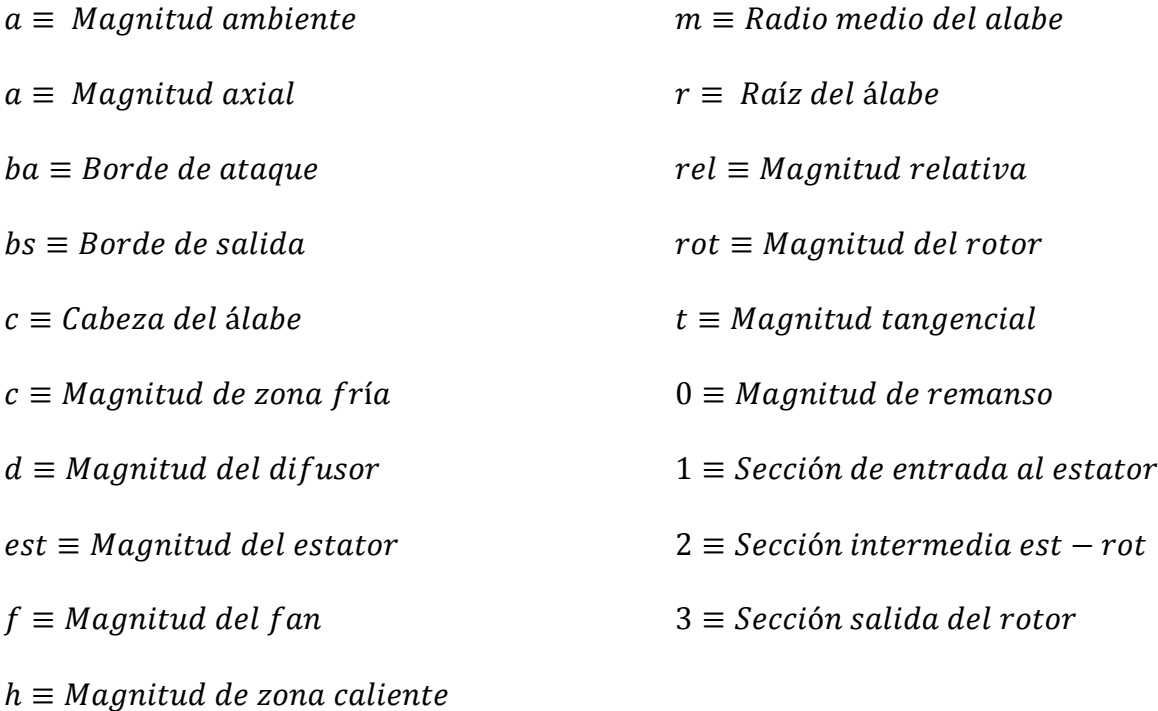

 $\Delta\theta_{ind} \equiv Incidencia$  inducida [°]  $\lambda \equiv \text{Ángulo de calado } [^{\circ}]$  $\lambda \equiv Coef$ . de pérdidas secundarias  $[-]$  $\pi \equiv$  Relación de Compresión  $[-]$  $\rho \equiv$  Desnsidad [kg/m<sup>3</sup>]  $\phi \equiv$  *Ceficiente de flujo*  $[-]$  $\psi \equiv$  Coeficiente de carga  $[-]$  $\Lambda \equiv$  Grado de reacción  $[-]$  $\omega \equiv$  *Velocidad angular* [rad/s]

#### Siglas

 $BPR \equiv$  Índice de Derivación  $[-]$  $\mathcal{C}\mathcal{C} \equiv \mathsf{C}\hat{\mathsf{a}}$ mara de Combustión  $[-]$  $EGT \equiv Temp.$  de gases de escape  $[K]$  $OPR \equiv Relación de Compresión Global [-]$  $HPC \equiv$  Compresor Alta Presión  $[-]$  $HPT \equiv$  Turbina Alta Presión  $[-]$ 

 $LPC \equiv$  Compresor Baja Presión  $[-]$  $LPT \equiv$  Turbina Baja Presión  $[-]$  $RPM \equiv Revoluciones$  por minuto  $[rev/min]$  $ST \equiv Empuje Específico [KN/Kg/s]$  $TSFC \equiv Consumo por unidad de$  $empuje [kg/KN/s]$ 

### 1 INTRODUCCIÓN

### 1.1 PRINCIPIO DE FUNCIONAMIENTO DE UN TURBOFAN

En sus inicios, el turbofan (que viene de la conjunción de las palabras turbina y fan, refiriéndose a la turbina de gas que genera energía mecánica a través de la combustión, y al ventilador que usa esta energía para propulsar aire hacia atrás, respectivamente) fue pensado como una mejora en rendimiento propulsivo del motor a reacción.

Para realmente comprender cómo funciona un turbofan, debemos primero entender cómo lo hace un turborreactor de flujo único.

El principio básico que rige un motor de reacción de flujo único es el de transformar la energía de los propulsantes (combustible + aire atmosférico) en energía cinética del chorro de gases que lo atraviesa.

Los componentes que este flujo de aire atraviesa a su paso por el turborreactor son, en orden: conducto de admisión (difusor), sección de compresión, cámara de combustión, sección de expansión y tobera de escape (salida).

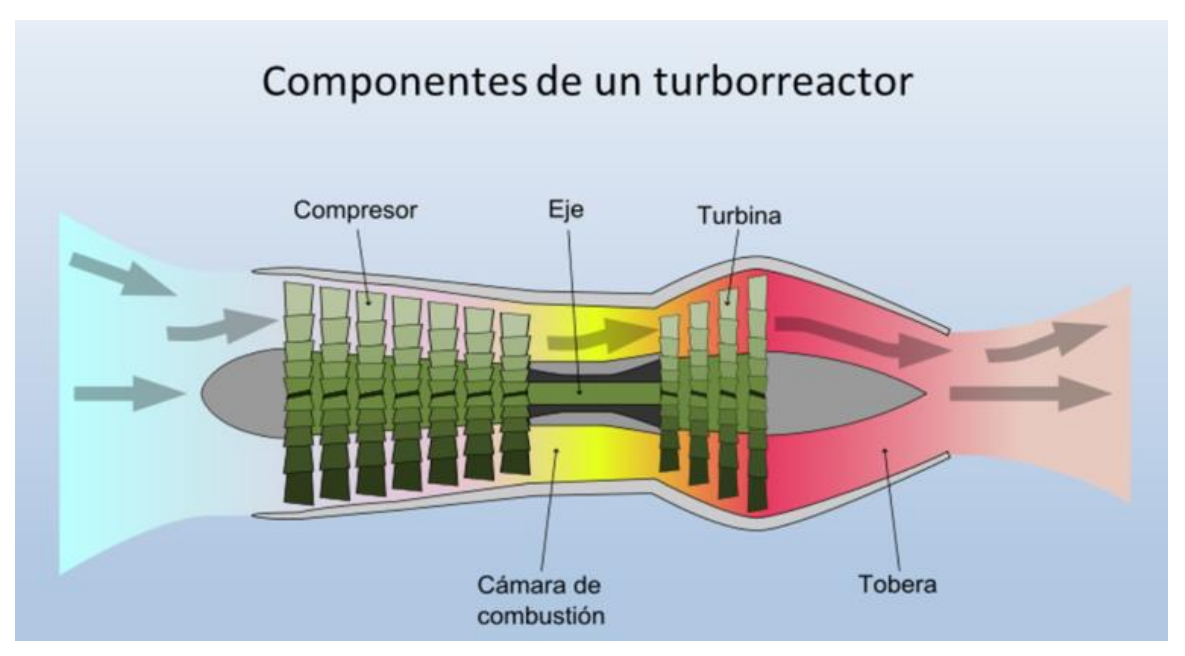

*Figura 1.1. Esquema de componentes de un turborreactor [7]*

La transformación de una energía en otra se produce de la siguiente manera:

- El aire entra en el conducto de admisión (difusor) y debido a su velocidad y a la forma del difusor se comprime. A través del conducto de admisión el flujo pasa al compresor.
- El compresor, movido mediante ejes internos por la turbina, comprime considerablemente la presión del flujo.
- El aire altamente comprimido entra en la cámara de combustión, sufriendo una deceleración previa en el difusor de la precámara, donde se mezcla con el combustible inyectado para que la mezcla sea más homogénea en la combustión posterior. En la cámara de combustión se hace arder la mezcla a presión prácticamente constante  $(\Delta P \sim 2\%)$  donde el flujo adquiere un gran aumento de temperatura por el calor generado durante la combustión.
- Los gases de combustión se hacen pasar a la turbina, donde son expandidos parcialmente, extrayendo así, el trabajo necesario para mover el compresor y todos los aparatos del motor o del avión que estén conectados al motor.
- Finalmente los gases de escape terminan su expansión en la tobera de salida, donde sumado a una reducción de área, el flujo acaba de aumentar su velocidad (energía cinética). El incremento de cantidad de movimiento de los gases de escape respecto a la que tenía el aire que entró en el motor es el responsable de producir la fuerza de empuje con que el motor propulsa al avión.

En un turbofan solamente una parte del flujo sufre las mismas transformaciones que en el turborreactor de flujo único (a este aire se le denomina flujo primario). La otra parte del flujo (flujo secundario) no se le somete a combustión, acelerándolo únicamente por la acción de los álabes de un compresor (Fan). Con este sistema se obtiene una variación de la cantidad de movimiento significativa.

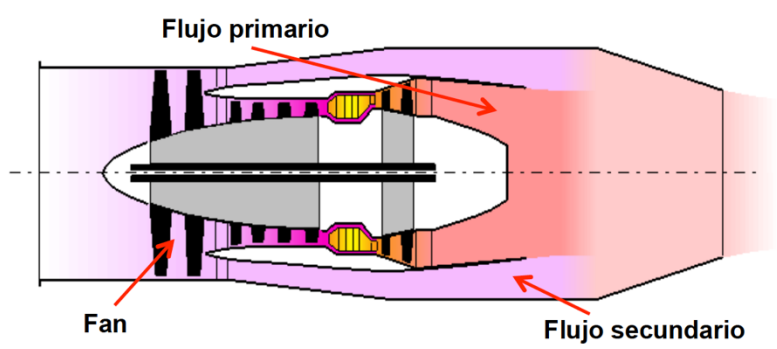

*Figura 1.2 Flujo primario y secundario en un turbofan*

A esta proporción entre el flujo primario y secundario se la denomina índice de derivación o de bypass (*BPR*). En este tipo de motores es el parámetro más significativo de diseño. Podemos ver su importancia si manteniendo fijo la relación de compresión total (*OPR*) variamos

su valor, obteniendo la siguiente gráfica.

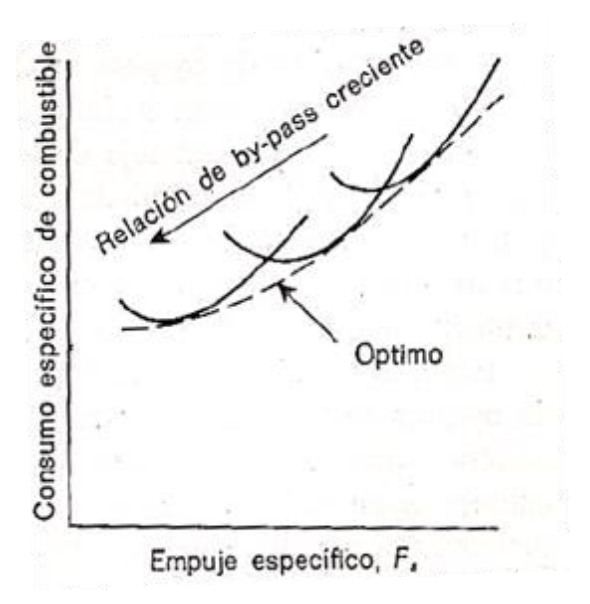

*Figura 1.3 Optimización de Turbofan [4]*

Ésta gráfica relaciona, para una *OPR* fija, el consumo de combustible específico (*TSFC*) con el empuje específico (*ST*), sacando a partir de la envolvente el punto óptimo de funcionamiento.

Se deduce de la gráfica que un aumento del índice de derivación mejora el consumo específico de combustible, aunque esto provoque una disminución significativa del empuje específico. Para una relación de bypass de 5 el empuje puede decrecer un 25% a medida que un avión acelera desde el reposo hasta la velocidad de despegue. La utilización de altas relaciones de bypass conlleva también un aumento del arrastre y de peso del motor debido a la mayor sección frontal. Otro inconveniente de aumentar el índice de derivación es que se obtiene una elevada velocidad periférica en el fan que trae consigo un gran aumento del ruido o problemas de ondas de choque en la punta del álabe del fan. Estos problemas pueden evitarse con un tratamiento acústico del dispositivo de admisión en el caso de la contaminación acústica, y añadiendo una caja reductora en el fan para que éste gire a diferentes revoluciones que el eje que lo mueve, para el caso de las ondas de choque.

#### 1.1.1 TIPOS DE TURBOFAN

Una vez entendido el funcionamiento interno de un turbofan, podemos ver las diferentes configuraciones de funcionamiento que existen.

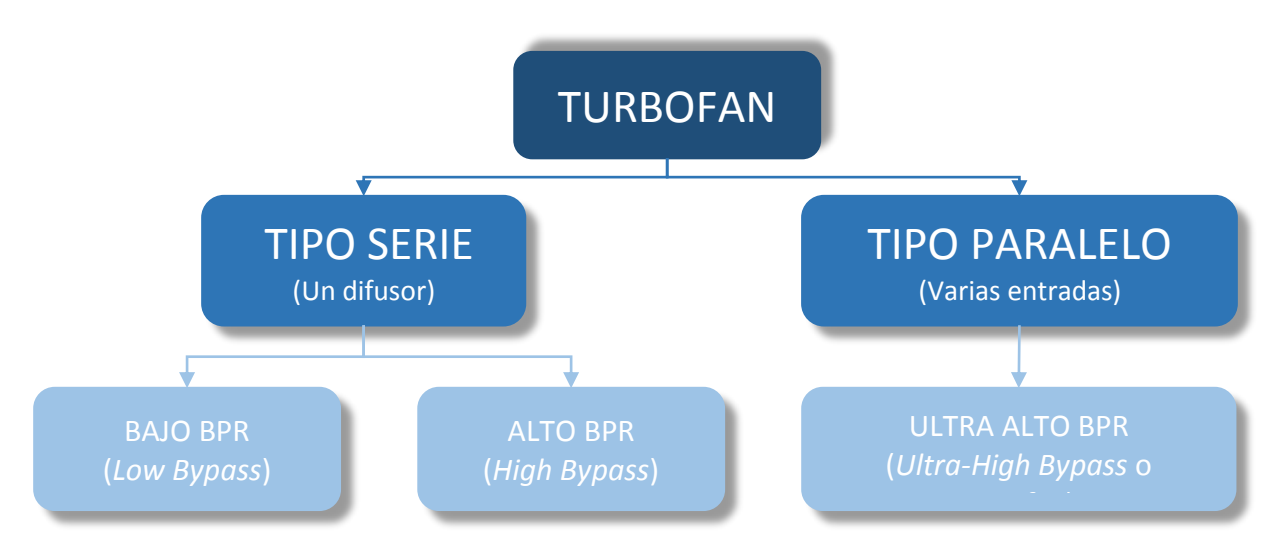

*Figura 1.4 Clasificación de los diferentes tipos de turbofan [7]*

El primer punto diferenciador es cómo se produce la entrada de aire en el motor. Si ambos flujos entran de forma conjunta en el difusor se considera tipo serie. La separación del flujo en un turbofan tipo serie se puede producir después de la compresión en los primeros escalones de un mismo compresor o después de la compresión en todos los escalones de un primer compresor. Si por el contrario la entrada de aire se produce de forma independiente, el turbofan se considera de tipo paralelo.

Dentro del tipo serie se diferencian por el valor de su índice de derivación (*BPR*).

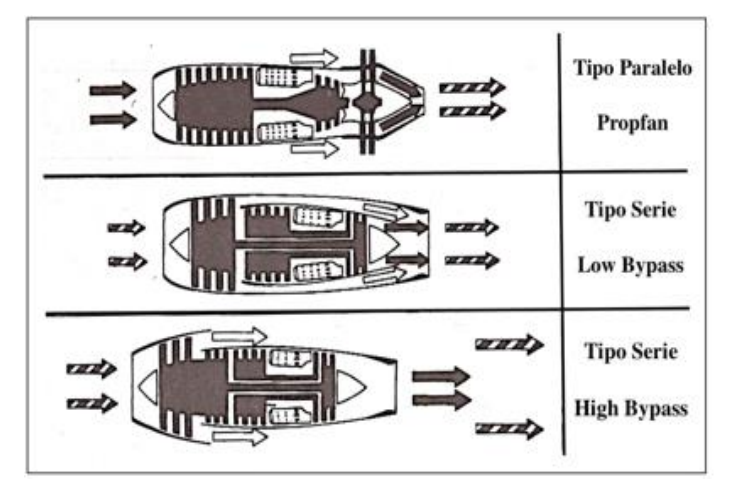

*Figura 1.5. Diferentes configuraciones de turbofan [4]*

#### *Low Bypass*

Se considera que un turbofan es *low bypass* cuando su *BPR* está entre 0.2-2. Fue el primero en desarrollarse y fue ampliamente utilizado en la aviación civil hasta que se sustituyó por los de alto bypass. Es habitual que exista un carenado a lo largo de todo el conducto del flujo secundario hasta la tobera del motor. Su punto de funcionamiento óptimo está entre Mach 1 y Mach 2, por lo que en la actualidad se utilizan principalmente en aviación militar, aunque no obstante, algunas aeronaves comerciales siguen haciendo uso de ellos [7].

| EMPUJE [KN] | <b>BPR</b>          | <b>OPR</b> | MACH<br>ÓPTIMO | TSFC<br>[Kq/KN/s] | $EGT+$<br>$\lceil K \rceil$ |
|-------------|---------------------|------------|----------------|-------------------|-----------------------------|
| $50 - 130$  | $0.2 - 2$   30 - 40 |            | $1 - 2$        | $0.015 - 0.025$   | $770 - 970$                 |

*Tabla 1.1. Características de un motor turbofan low-bypass [7]*

Para ésta configuración de *BPR* resulta adecuado un montaje de doble eje, mostrado a continuación.

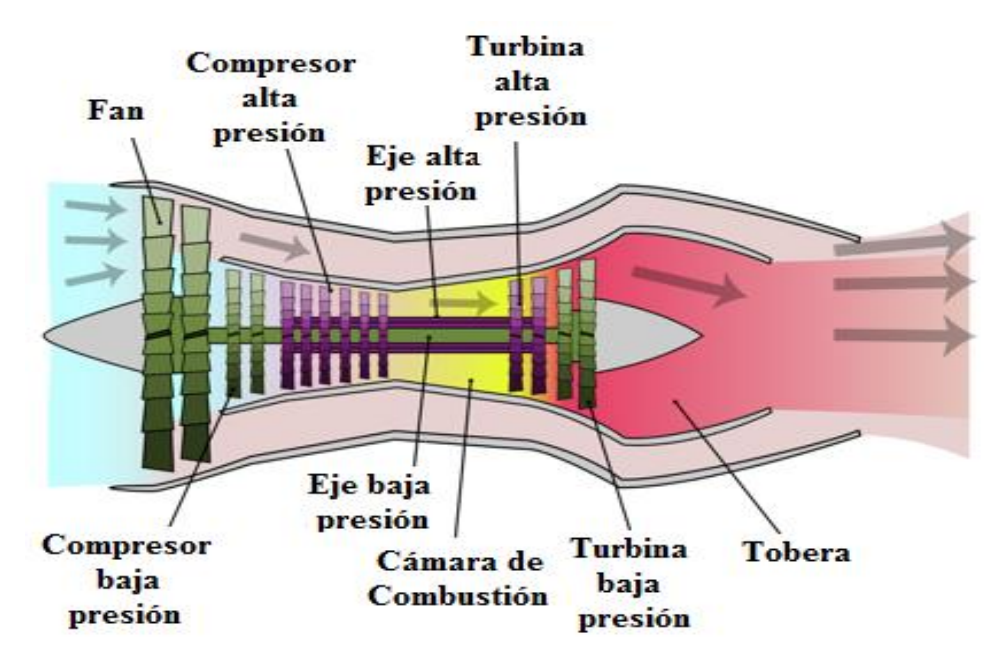

*Figura 1.6. Low-bypass turbofan de doble eje*

#### *High Bypass*

Sobre este tipo de turbofan basaremos el diseño de este proyecto. Se caracterizan por tener un índice de derivación superior al anterior (*BPR* >5). El primer compresor (llamado fan) se encuentra antes de la derivación, y tiene una función más propulsiva (parecido a una hélice) que como compresor. Está situado en la parte delantera del motor y movido por un eje conectado a la última etapa de la turbina. La fuerza propulsora total de este motor aproximadamente viene un 75% del fan y el otro 25% de la tobera del núcleo.

| EMPUJE [KN] | <b>BPR</b> | <b>OPR</b> | MACH<br>ÓPTIMO | <b>TSFC</b><br>[Kq/KN/s] | $EGT\perp$<br>$\lceil K \rceil$ |
|-------------|------------|------------|----------------|--------------------------|---------------------------------|
| $95 - 350$  | $5 - 9$    | $30 - 40$  | $0.8 - 0.9$    | $0.012 - 0.025$          | $870 - 1373$                    |

*Tabla 1.2. Características de un motor turbofan high-bypass [7]*

Con relaciones de derivación muy altas, sobre todo si van acompañadas de relaciones de compresión elevadas, surgen problemas de diseño debidos a que la velocidad de giro del fan debe ser mucho menor que la del sistema de alta presión. Existen diferentes configuraciones dependiendo de los ejes, aunque la inmensa mayoría de estos motores son de dos ejes, salvo una gama de tres desarrollada por Rolls Roys.

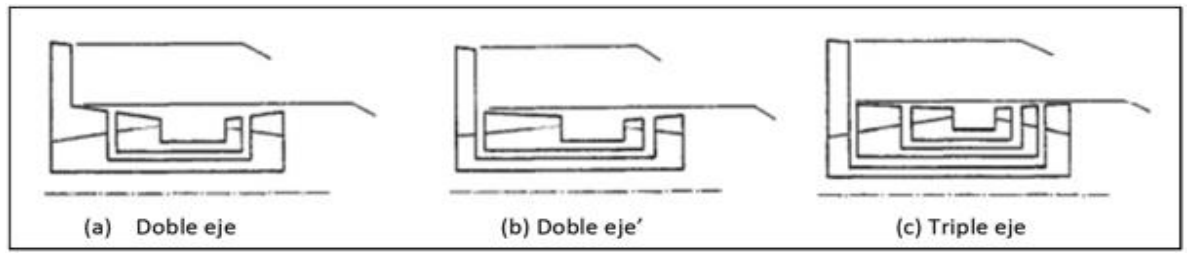

*Figura 1.7. Configuraciones de eje en un high-bypass turbofan*

La configuración (a) de dos ejes (uno para el conjunto compresor/turbina de baja presión y el otro para el de alta) tiene el problema de que los últimos escalones del rotor de baja presión contribuyen muy poco, dada su baja velocidad de giro. El esquema (b) de doble eje resulta más atractivo, pero requiere una relación de compresión muy elevada en el compresor de alta presión, lo que trae consigo problemas de inestabilidad. El montaje de triple eje (c) es el que resulta más óptimo en su funcionamiento, con unas relaciones de compresión moderadas en ambos componentes pero con una mayor complejidad mecánica y, en consecuencia, un mayor coste a la hora del mantenimiento.

 $\overline{a}$ 

 $<sup>1</sup>$  EGT= Temperatura de los gases de escape</sup>

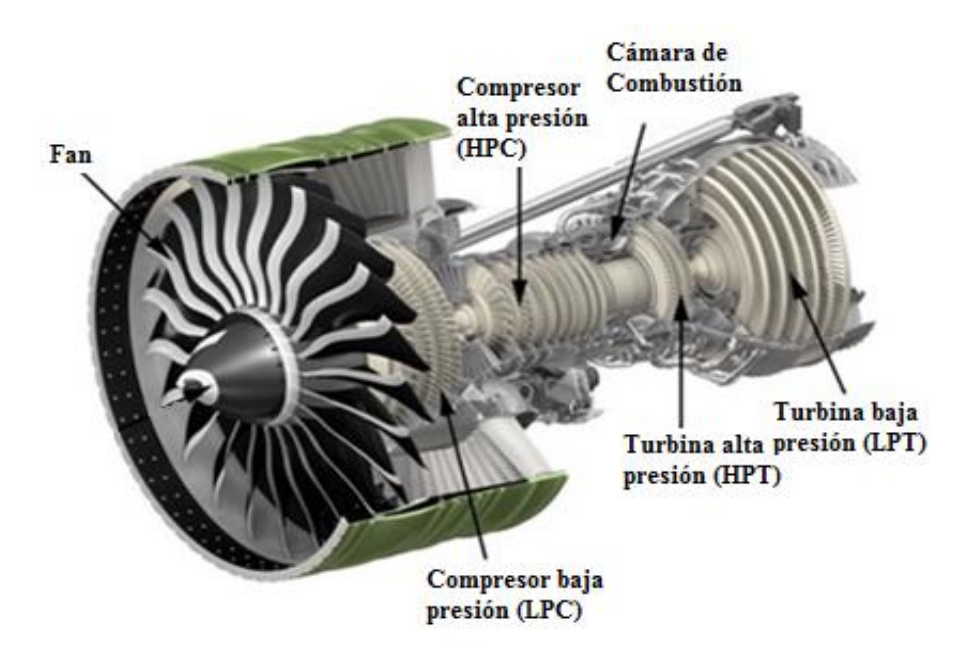

*Figura 1.8. Esquema de la estructura de un high-bypass turbofan en vista de corte*

#### *Ultra High Bypass o Propfan*

Es una variante del turbofan que se caracteriza por tener el fan descubierto en la parte posterior, a la misma altura que la turbina. Elimina la necesidad de tener un eje propio para el fan por lo que se reduce considerablemente la complejidad del motor a la hora de fabricarlo, disminuyendo los costes de producción y también los costes de mantenimiento. Además, el ahorro en el gasto de combustible es del orden del 30% [7]. Sin embargo, también hay que tener en cuenta el ruido que emite, las fuertes vibraciones que producen fatiga del fuselaje y el peligro que conlleva el uso de hélices al descubierto, especialmente en caso de desprendimiento.

Éste modelo sigue en desarrollo, siendo el siguiente paso la posibilidad de cubrir el fan posterior para reducir así contaminación acústica y el riesgo de desprendimiento [1].

El modelo más avanzado de este tipo de turbofan es el General Electric GE36, desarrollado por General Electric y la NASA.

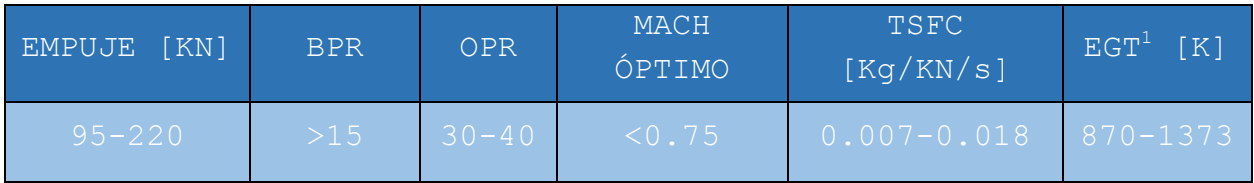

*Tabla 1.3. Características de un motor Propfan [7]*

### 1.2.JUSTIFICACIÓN

El mercado de la aviación comercial ha ido paulatinamente aumentando, y las previsiones sugieren que esta tendencia no va a hacer sino aumentar en los años próximos tal y como muestra la siguiente figura.

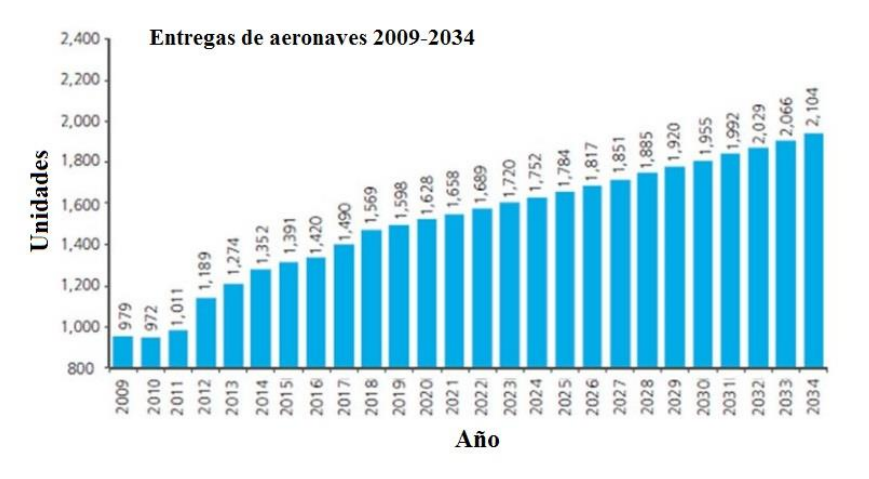

*Figura 1.9. Previsión del crecimiento de la aviación comercial [6]*

Casi en la totalidad de las aeronaves comerciales la propulsión es llevada a cabo por una turbina de gas de tipo turbofan, y dentro de este tipo cerca del 75% son de gran derivación (o *high-bypass*).

Este tipo de turbofan deriva de los extendidos turbofanes de baja derivación (o *low-bypass*) de los años 60 [7], donde se reemplaza el fan multi-etapa por uno mono-etapa y se aumenta la derivación de flujo, consiguiendo un menor empuje especifico y aumentando la eficiencia alrededor de un 18%.

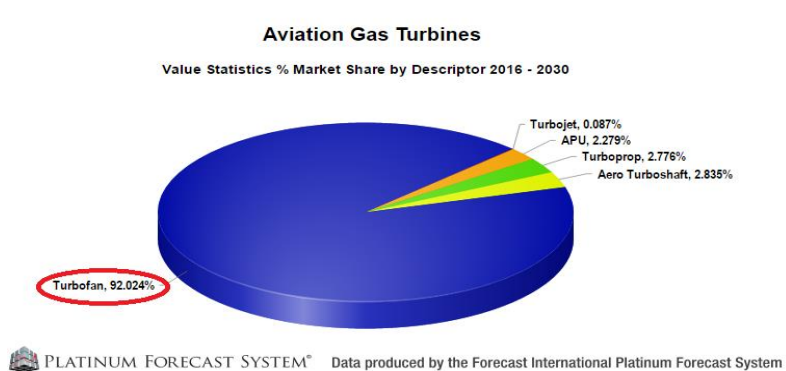

*Figura 1.10 Cuota de mercado de un turbofan en la aviación comercial [8]*

Viendo la influencia de esta turbomaquinaria en una industria en pleno auge y sobre la que recae gran responsabilidad, el estudio de su comportamiento y diseño es francamente provocativo.

### 1.3 OBJETIVOS

Con este proyecto, se quiere mostrar el diseño y estudio el comportamiento del conjunto de la turbina perteneciente a un turbofan que pueda propulsar un avión semejante a un avión comercial de corto a medio alcance y de pasillo único, como pueden ser un Airbus A320 o un Boeing 737.

Tomando como referencia el tipo de motor que actualmente están montando estas aeronaves, se parte de unas especificaciones que el turbofan debe cumplir:

- 1) Un *TSFC* (*Thrust Specific Fuel Consumption*, o Consumo Específico) menor de 0.018  $\frac{Kg}{KN \cdot s}$ para condiciones de crucero y menor de 0.01  $\frac{Kg}{KN \cdot s}$  para condiciones de despegue.
- 2) Un empuje (*Thrust*) de entre 35-45KN para condiciones de crucero y de al menos 115KN para condiciones de despegue.

Partiendo de esta base, los objetivos globales del proyecto son:

- Mediante un estudio exhaustivo conseguir los parámetros óptimos del ciclo termodinámico del turbofan, hasta alcanzar una solución que cumpla con las especificaciones arriba mencionadas y que sea lo más eficiente posible. Esto se llevará a cabo mediante un código iterativo usando la herramienta MATLAB®.
- Obtener todos los parámetros cinéticos, térmicos y geométricos de cada etapa de la turbina, así como la eficiencia global de cada etapa. Esto se llevará a cabo a través de la herramienta MathCad®.
- Elaborar un modelo en 3D con SolidWorks<sup>®</sup> a partir de todos los parámetros obtenidos anteriormente y comprobar de manera general la adecuación de la corriente a lo álabes en la última etapa de baja presión, a través de su complemento *Flow Simulation,* y comprobar así la veracidad de los cálculos realizados.

### 1.4 MOTORES SEMEJANTES

Dado que el diseño mostrado parte de la premisa de crear un turbofan capaz de propulsar un avión comercial de corto a medio alcance y de pasillo único, como pueden ser un Airbus A320 o un Boeing 737, vamos a centrarnos en los motores que están actualmente montando éstas dos aeronaves.

Dentro de la familia del Airbus A320, tenemos diferentes modelos en función del número de asientos y, por lo tanto, del tamaño de la aeronave. Hablamos de que son 4 los integrantes de ésta familia, el A318, A319, A320 y A321, siendo este último el de mayor tamaño de los 4.

Es obvia la deducción de que para un menor tamaño de aeronave menor será el tamaño y la capacidad de empuje del motor que monte. A continuación se muestran los 3 modelos que montan estos 4 modelos y sus características.

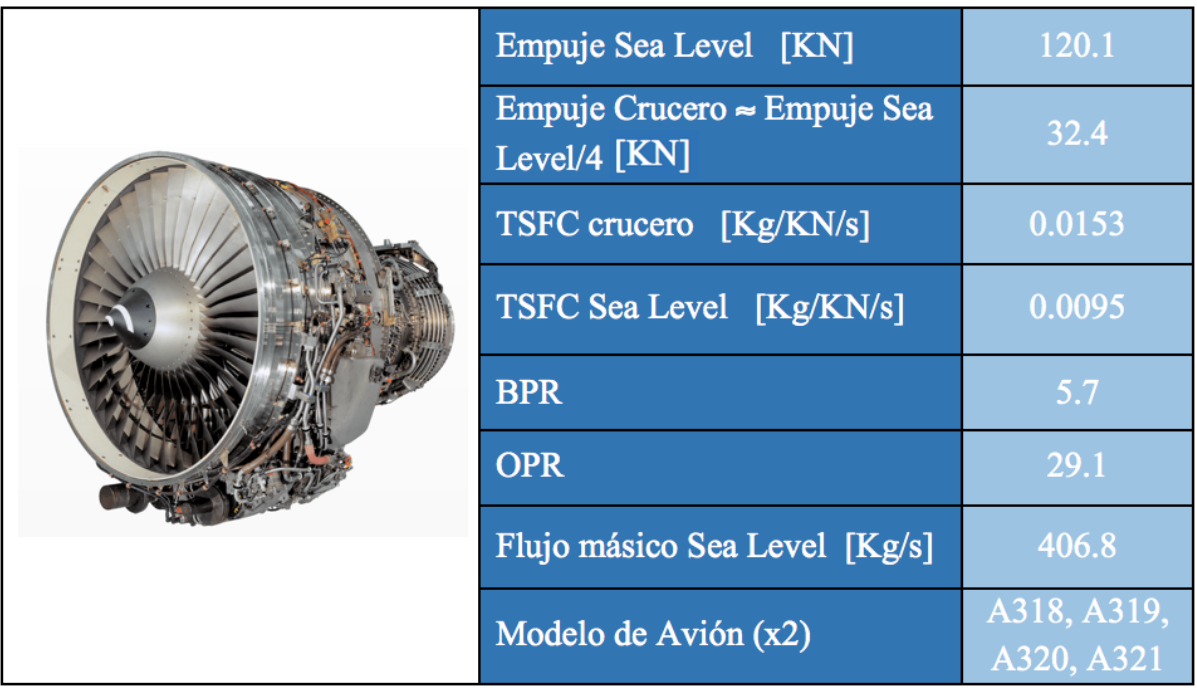

# **CFM56-5B4**

*Tabla 1.4. Especificaciones del CFM international CFM56-5B4 [10]*

| <b>IAE V2500-A1</b> |                                             |                     |  |  |
|---------------------|---------------------------------------------|---------------------|--|--|
|                     | Empuje Sea Level [KN]                       | 111.2               |  |  |
|                     | Empuje Crucero ≈ Empuje Sea<br>Level/4 [KN] | 28.1                |  |  |
|                     | TSFC crucero [Kg/KN/s]                      | 0.0163              |  |  |
|                     | TSFC Sea Level [Kg/KN/s]                    | 0.0098              |  |  |
|                     | <b>BPR</b>                                  | 5.4                 |  |  |
|                     | <b>OPR</b>                                  | 29.4                |  |  |
|                     | Flujo másico Sea Level [Kg/s]               | 355.2               |  |  |
|                     | Modelo de Avión (x2)                        | A319, A320,<br>A321 |  |  |

*Tabla 1.5. Especificaciones del International Aero Engines IAE V2500-A1 [11]*

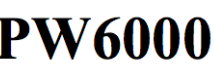

| Empuje Sea Level [KN]                               | 106.1  |
|-----------------------------------------------------|--------|
| Empuje Crucero $\approx$ Empuje Sea<br>Level/4 [KN] | 25     |
| TSFC crucero [Kg/KN/s]                              | 0.0171 |
| TSFC Sea Level [Kg/KN/s]                            | 0.01   |
| <b>BPR</b>                                          |        |
| <b>OPR</b>                                          | 28.2   |
| Flujo másico Sea Level [Kg/s]                       | 209.56 |
| Modelo de Avión (x2)                                | A318   |

*Tabla 1.6. Especificaciones del Pratt & Whitney PW6000 [12]*

El Boeing 737 por su parte está montando un solo tipo de motor, el CFM56-7B, mostrado a continuación.

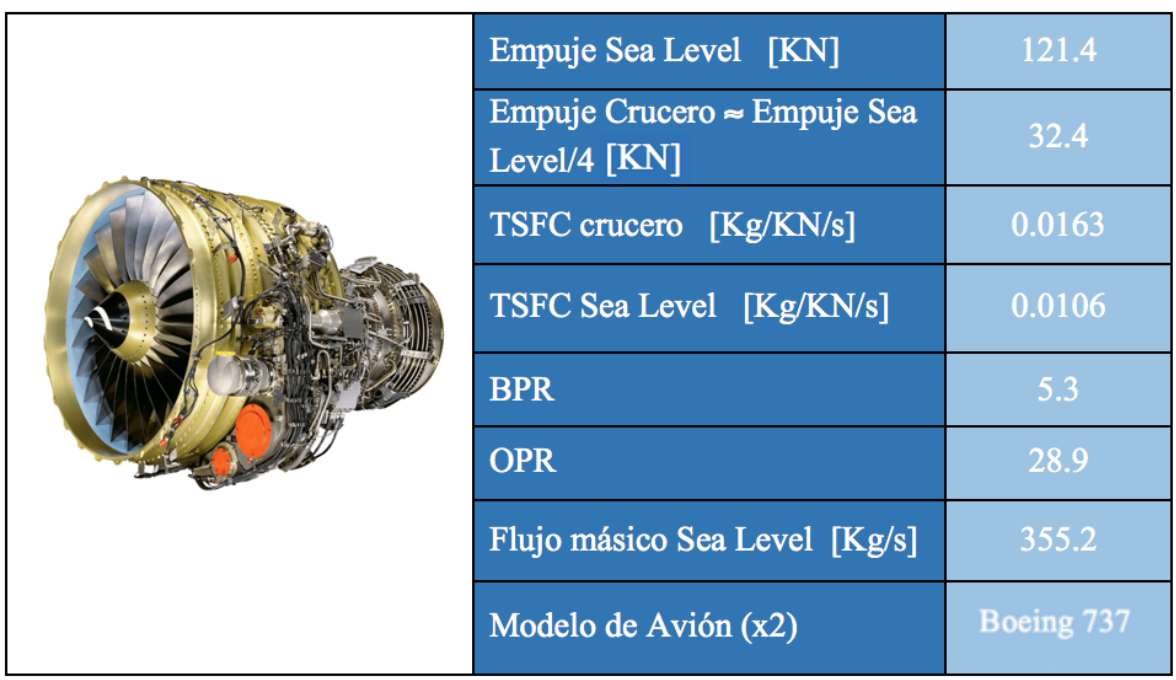

### **CFM56-7B**

*Tabla 1.7. Especificaciones del CFM international CFM56-7B4 [10]*

En los dos últimos años, Airbus (enero 2016) y Boeing (mayo 2017) lanzaron una nueva versión de estos modelos con una nueva opción de motores. El Airbus A320neo y el Boeing 737 MAX respectivamente. Éstas nuevas versiones están montando el CFM International LEAP, un *highbypass* turbofan con un *BPR* de 11 y una *OPR* de 40 (50 a máxima potencia), generando un empuje máximo de 127KN. Dado que aún no se tiene mucha información sobre este modelo, y apenas hay 60 aeronaves operando actualmente con esta configuración de motores, tomaremos de referencia los anteriores (y actuales) modelos mencionados. [13] [14]

### 2 ANÁLISIS TERMODINÁMICO

Como se ha explicado en la introducción, para el análisis termodinámico del ciclo se ha utilizado un código de Matlab en el que estableciendo unas variables iniciales o condiciones, se crea un bucle para obtener los parámetros más óptimos de *BPR* y *OPR* para el ciclo completo del turbofan. Éste código está recogido en el anexo A, y cuyo contenido explicaremos a continuación usando la guía del capítulo 5 de *Aircraft Propulsion and gas turbine engines* [1].

Como muestra la figura 2.1, el esquema del turbofan es un modelo doble eje, uno de alta presión y otro de baja presión. El eje de baja presión está compuesto por una turbina de baja presión (*LPT*) que mueve el compresor de baja presión (*LPC*) y el fan. El eje de alta presión está compuesto por la turbina de alta presión (*HPT*) que mueve el compresor de alta presión (*HPC*).

Los componentes principales (Figura 2.1) sobre los que nos centraremos son: Difusor, Fan, Compresor (*HPC* y *LPC*), Cámara de Combustión (*CC*), Turbina (*HPT* y *LPT*) y las toberas de zona caliente (turbina) y zona fría (Fan).

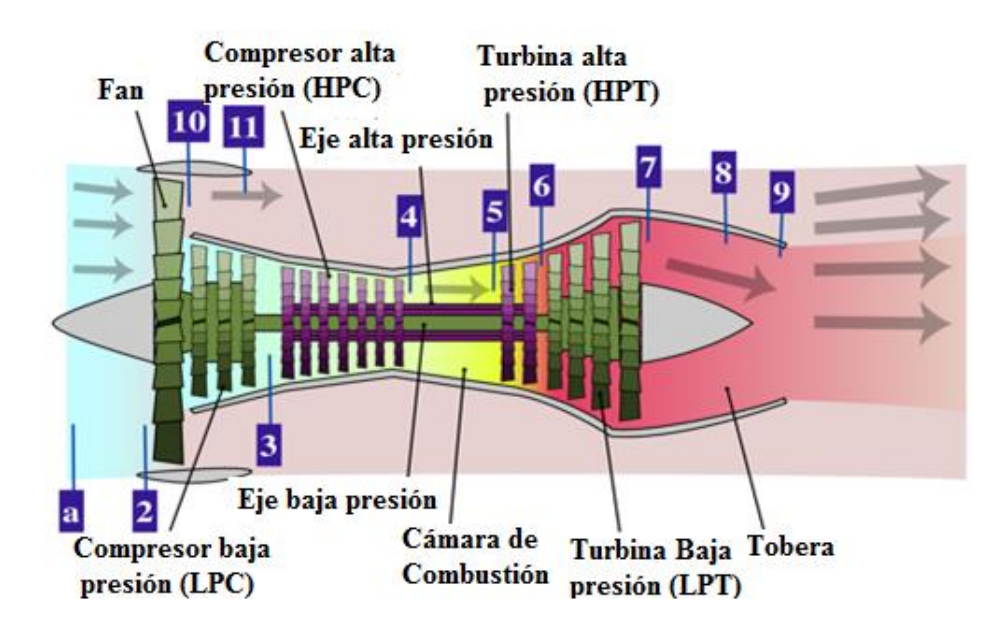

*Figura 2.1 Plano de los puntos característicos de un high-bypass turbofan doble-eje*

Los parámetros que conocemos de partida son la temperatura y presión ambiente,  $T_a$  y  $P_a$ respectivamente, así como la temperatura máxima del ciclo,  $T_5$ , que será a la salida de la CC. Además conocemos todas las características del gas, como calores específicos, constante de gases ideales, *R*, o ratio entre calores específicos tanto de la zona caliente como de la fría.

Como definimos anteriormente, el *BPR* es un parámetro muy importante en el diseño de un *highbypass* turbofan. Dicho parámetro se define como:

$$
\beta = \frac{Flujo secundario}{Flujo primario} = \frac{\dot{m}_{zona fria}}{\dot{m}_{zona caliente}} \equiv \frac{\dot{m}_{fan}}{\dot{m}_0}
$$

Calculamos en cada punto de la figura 2.1 la temperatura y presión de remanso, así como variables de interés. Por ejemplo., la temperatura y presión a la entrada del compresor de alta presión (*HPC*) serían  $T_{03}$  y  $P_{03}$  respectivamente según la figura 2.1.

I. **Difusor**<sup>2</sup>: Las condiciones del aire a la entrada son temperatura y presión ambiente,  $T_a$  y  $P_a$ . El difusor tiene una eficiencia isoentrópica,  $\eta_d$ , y un diámetro  $D_d$ . Para un numero de Mach conocido  $M_a$  las temperatura y presión de remanso, así como el flujo másico de entrada vienen dados por:

$$
P_{02} = P_a \cdot \left(1 + \eta_d \cdot \frac{\gamma_c - 1}{2} \cdot M_a\right)^{\frac{\gamma_c}{\gamma_c - 1}}
$$
(2.1)

$$
T_{02} = T_a \cdot \left(1 + \frac{\gamma_c - 1}{2} \cdot M_a^2\right) \tag{2.2}
$$

$$
\dot{m}_{total} = \rho \cdot V_{cruccro} \cdot Area = \left(\frac{P_a}{R \cdot T_a}\right) \cdot \left(M_a \cdot \sqrt{\gamma_c \cdot R \cdot T_a}\right) \cdot \left(\frac{\pi}{4} \cdot D_d^2\right) \tag{2.3}
$$

II. **Fan**: Para un relación de compresión en el fan  $\pi_f$  conocida y una eficiencia adiabática  $\eta_f$  tenemos:

$$
P_{010} = P_{02} \cdot \pi_f \tag{2.4}
$$

$$
T_{010} = T_{02} \cdot \left[ 1 + \frac{1}{\eta_f} \cdot (\pi_f^{\frac{\gamma_c - 1}{\gamma_c}} - 1) \right]
$$
 (2.5)

III. *Compresor de baja presión (LPC):* Para un relación de compresión en el LPC,  $\pi_{LPC}$  conocida y una eficiencia adiabática  $\eta_{LPC}$  tenemos:

$$
P_{03} = P_{010} \cdot \pi_{LPC} \tag{2.6}
$$

$$
T_{03} = T_{010} \cdot \left[ 1 + \frac{1}{\eta_{LPC}} \cdot \left( \frac{\frac{\gamma_c - 1}{\gamma_c}}{\pi_{LPC}} - 1 \right) \right]
$$
 (2.7)

 $\overline{a}$ 

 $2 \gamma_c$  = ratio de calores específicos para la zona fría

IV. *Compresor de alta presión (HPC):* Análogamente, para un relación de compresión en el *HPC*,  $\pi_{HPC}$  conocida y una eficiencia adiabática  $\eta_{HPC}$  tenemos:

$$
P_{04} = P_{03} \cdot \pi_{HPC} \tag{2.8}
$$

$$
T_{04} = T_{03} \cdot \left[ 1 + \frac{1}{\eta_{HPC}} \cdot \left( \pi_{HPC}^{\frac{\gamma_c - 1}{\gamma_c}} - 1 \right) \right]
$$
 (2.9)

V. *Cámara de combustión*: La temperatura en la CC es un parámetro de partida (T<sub>5</sub>), por lo que solo calculamos la presión y el dosado. El dosado,  $f$ , es una variable que relaciona el gasto másico de aire con el gasto másico de combustible.

Idealmente la CC trabaja a presión constante, sin embargo en la realidad hay una pérdida de presión, recogido en forma de porcentaje. Además, a partir de aquí se tiene en cuenta el sangrado en el flujo másico, b, para refrigerar la turbina que se hace a la salida del HPC.

$$
P_{05} = P_{04} \cdot (1 - \Delta P_{CC} \%) \tag{2.10}
$$

$$
f = \frac{m_{combustible}}{m_{aire}} = \frac{(1-b)\left(C_{ph} \cdot T_{05} - C_{pc} \cdot T_{04}\right)}{Q_r \cdot \eta_{CC} + C_{ph} \cdot T_{05}}
$$
(2.11)

A partir de la CC se considera zona caliente, y por ende, las características del flujo cambian.

VI. **Turbina de alta presión (HPT)<sup>3</sup>:** Para una eficiencia adiabática  $\eta_{HPT}$  tenemos:

$$
P_{06} = P_{05} \cdot \left(1 - \frac{1}{\eta_{HPT}} \cdot \left(1 - \frac{T_{06}}{T_{05}}\right)\right)^{\frac{\gamma_h}{\gamma_h - 1}}
$$
(2.12)

Como esta turbina mueve el *HPC*, resolviendo el balance de trabajo en el eje de alta presión  $W_{HPC} = W_{HPT}$  resolvemos la temperatura de salida.

$$
T_{06} = T_{05} - \left(\frac{(T_{04} - T_{03}) \cdot C_{pc} \cdot (1 - b)}{(1 + f - b) \cdot C_{ph} \cdot \eta_m}\right)
$$
(2.13)

 $\overline{a}$ 

 $^3$   $\gamma_h$  = ratio de calores específicos para la zona caliente

VII. *Turbina de baja presión (LPT)*: Para una eficiencia adiabática  $\eta_{LPT}$  tenemos:

$$
P_{07} = P_{06} \cdot \left(1 - \frac{1}{\eta_{LPT}} \cdot \left(1 - \frac{T_{07}}{T_{06}}\right)\right)^{\frac{\gamma_h}{\gamma_h - 1}}
$$
(2.14)

Análogamente, como ésta turbina mueve el *LPC* y el fan, resolviendo el balance de trabajo en el eje de baja presión  $W_{FAN} + W_{LPC} = W_{LPT}$  resolvemos la temperatura de salida.

$$
T_{07} = T_{06} - \left(\frac{C_{pc} \cdot (1+\beta) \cdot (T_{010} - T_{02}) + C_{pc} \cdot (T_{03} - T_{010})}{(1+f-b) \cdot C_{ph} \cdot \eta_m}\right) \tag{2.15}
$$

VIII. *Entrada a la tobera de la turbina*: desde la salida de los gases de la turbina a la tobera existe una pérdida de presión asociada a la fricción del flujo con las paredes del conducto.

$$
P_{08} = P_{07} \cdot (1 - \Delta P_{conducto} \%) \tag{2.16}
$$

(*no post - quemador*) 
$$
T_{08} = T_{07}
$$
 (2.17)

Ahora debemos comprobar tanto si la tobera del fan como de la turbina están bloqueadas. Se dice que una tobera está bloqueada cuando su presión (crítica) es mayor que la ambiente. La consecuencia del bloqueo de la tobera o bloqueo sónico es que la velocidad del fluido es igual o superior a la del sonido, y al llegar a esta velocidad el fluido alcanza un punto de flujo másico máximo que no se puede superar debido a un estrechamiento de la sección útil de paso del fluido generado por el propio gas.

IX. *Tobera del Fan*: Primero calculamos su presión crítica. Si ésta presión es mayor que la ambiente la tobera estará bloqueada.

$$
P_{fc} = P_{010} \cdot \left[ 1 - \left( \frac{1}{\eta_{FN}} \right) \cdot \left( \frac{\gamma_c - 1}{\gamma_c + 1} \right) \right]^{\frac{\gamma_c}{\gamma_c - 1}}
$$
(2.18)

 $\text{P}_{\text{fc}}$  < P<sub>a</sub>  $\rightarrow$  Tobera del fan NO BLOQUEADA. La presión y temperatura a la salida, así como la velocidad de los gases de escape vienen dados por:

$$
P_{11} = P_a \tag{2.19}
$$

$$
T_{11} = T_{010} \cdot \left[ 1 - \eta_{FN} \cdot \left( 1 - \left( \frac{P_a}{P_{010}} \right)^{\frac{\gamma_c - 1}{\gamma_c}} \right) \right]
$$
 (2.20)

$$
U_{fan} = \sqrt{2 \cdot C_{pc} \cdot \eta_{FN} \cdot T_{010} \cdot \left[1 - \left(\frac{P_a}{P_{010}}\right)^{\frac{\gamma_c - 1}{\gamma_c}}\right]}
$$
(2.21)

 $\text{P}_{\text{fc}} > \text{P}_{\text{a}} \rightarrow$  Tobera del fan BLOQUEADA. La presión y temperatura a la salida, así como la velocidad de los gases de escape vienen dados por:

$$
P_{11} = P_{fc} \tag{2.19}
$$

$$
T_{11} = T_{010} \cdot \left(\frac{2}{\gamma_c + 1}\right) \tag{2.20}
$$

$$
U_{fan} = \sqrt{\gamma_c \cdot R \cdot T_{11}} \tag{2.21}
$$

Para ambos casos el área de salida de la zona fría vendrá dado por la siguiente expresión:

$$
A_{zona fria} = \frac{R \cdot T_{11} \cdot (\beta \cdot \dot{m}_{total})}{U_{fan} \cdot (1 + \beta) \cdot P_{11}}
$$
(2.22)

X. *Tobera de la Turbina*: Primero calculamos su presión crítica. Si ésta presión es mayor que la ambiente la tobera estará bloqueada.

$$
P_{tc} = P_{08} \cdot \left[ 1 - \left(\frac{1}{\eta_{TN}}\right) \cdot \left(\frac{\gamma_h - 1}{\gamma_h + 1}\right) \right]^{\frac{\gamma_h}{\gamma_h - 1}}
$$
(2.23)

 $\text{P}_{\text{tc}}$  < P<sub>a</sub>  $\rightarrow$  Tobera de la turbina NO BLOQUEADA. La presión y temperatura a la salida, así como la velocidad de los gases de escape vienen dados por:

$$
P_9 = P_a \tag{2.24}
$$

$$
T_9 = T_{08} \cdot \left[ 1 - \eta_{TN} \cdot \left( 1 - \left( \frac{P_a}{P_{08}} \right)^{\frac{\gamma_h - 1}{\gamma_h}} \right) \right]
$$
 (2.25)

$$
U_{turb} = \sqrt{2 \cdot C_{ph} \cdot \eta_{TN} \cdot T_{08} \cdot \left[1 - \left(\frac{P_a}{P_{08}}\right)^{\frac{\gamma_h - 1}{\gamma_h}}\right]}
$$
(2.26)

 $\bullet$  P<sub>tc</sub> > P<sub>a</sub>  $\rightarrow$  Tobera de la turbina BLOQUEADA. La presión y temperatura a la salida, así como la velocidad de los gases de escape vienen dados por:

$$
P_9 = P_{tc} \tag{2.27}
$$

$$
T_9 = T_{08} \cdot \left(\frac{2}{\gamma_h + 1}\right) \tag{2.28}
$$

$$
U_{turb} = \sqrt{\gamma_h \cdot R \cdot T_9} \tag{2.29}
$$

Para ambos casos el área de salida de la zona caliente vendrá dado por la siguiente expresión:

$$
A_{zona \, caliente} = \frac{R \cdot T_9 \cdot ((1 + f - b) \cdot \text{intotal})}{U_{turb} \cdot (1 + \beta) \cdot P_9}
$$
\n(2.30)

#### XI. *Empuje, TSFC y Empuje específico*

Una vez calculados todos los parámetros de presión y temperatura en cada punto, y las velocidades y áreas de salida de los flujos, podemos calcular los parámetros globales clave del ciclo: el empuje producido (*Thrust*) y el consumo específico (*TSFC*).

El empuje es una fuerza mecánica que se genera como reacción a la aceleración de una cierta masa de aire. Dicha fuerza, en nuestro caso es producida en gran parte por los gases de salida del fan, y en menor medida por los gases de salida de la turbina. La ecuación general para calcular esta magnitud según la define la NASA es la siguiente [12].

$$
Thrust \equiv T = (\dot{m} \cdot V)_{salida} - (\dot{m} \cdot V)_{entrada} + A_{salida} \cdot (P_{salida} - P_{entrada}) \tag{2.31}
$$

Siendo  $\dot{m}_0$  el flujo másico de salida de la tobera de la turbina y  $\dot{m}_{fan} = \dot{m}_0 \cdot \beta$ , el flujo másico de salida de la tobera del fan, podemos definir individualmente cada fuente de empuje:

$$
T_{FAN} = (\dot{m}_0 \cdot \beta) \cdot U_{fan} - (\dot{m}_0 \cdot \beta) \cdot V_{crucero} + A_{zona fria} \cdot (P_{11} - P_a)
$$
 (2.31*a*)

$$
T_{TURB} = \dot{m}_0 \cdot (1 + f - b) \cdot U_{turb} - \dot{m}_0 \cdot V_{crucero} + A_{zona \, caliente} \cdot (P_9 - P_a) \quad (2.31b)
$$

Observamos, que en el caso de que alguna tobera no estuviera bloqueada el último término de la expresión (2.31) se anula, debido a que  $P_{\text{salida}} = P_a$ .

El empuje específico, *ST*, se entiende como el empuje por unidad de flujo másico primario, siendo entonces:

$$
Specific\ Thrust \equiv ST = \frac{T}{\dot{m}_0}
$$
  
=  $\beta \cdot U_{fan} + (1 + f - b) \cdot U_{turb} - \dot{m}_{total} \cdot V_{crucero}$   
+  $\frac{1}{\dot{m}_0} [A_{zona\ fría} \cdot (P_{11} - P_a) + A_{zona\ caliente} \cdot (P_9 - P_a)]$  (2.32)

El consumo específico por unidad de empuje (*TSFC*) en consecuencia será:

$$
TSFC = \frac{\dot{m}_{combustible}}{T} = \frac{f}{T/\dot{m}_0} = \frac{f}{ST}
$$
\n(2.33)

#### XII. *Eficiencia Termodinámica, Propulsiva y Global [1]*

La eficiencia termodinámica se entiende como la eficiencia de la conversión de la energía del combustible a energía cinética, potencialmente aprovechable para la propulsión [4]. Viene dada por:

$$
\eta_{th} = \frac{ST \cdot V_{crucero} + \left(\frac{(1+f)}{2 \cdot (1+\beta)}\right) \cdot (U_{turb} - V_{crucero})^2 + \left(\frac{\beta}{2 \cdot (1+\beta)}\right) \cdot (U_{fan} - V_{crucero})^2}{\left(\frac{f}{(1+\beta)}\right) \cdot Q_r}
$$
(2.34)
La eficiencia propulsiva es una medida de la efectividad con se aprovecha el conducto propulsivo para la propulsión del aparato [4]. Viene dada por:

$$
\eta_p = \frac{ST \cdot V_{crucero}}{ST \cdot V_{crucero} + \left(\frac{(1+f)}{2 \cdot (1+\beta)}\right) \cdot (U_{turb} - V_{crucero})^2 + \left(\frac{\beta}{2 \cdot (1+\beta)}\right) \cdot (U_{fan} - V_{crucero})^2}
$$
(2.35)

La eficiencia total es el cociente entre el trabajo útil utilizado en vencer el arrastre, y la energía contenida en el combustible. Esta eficiencia viene dada por el producto de las dos eficiencias anteriores:

$$
\eta_{total} = \eta_{th} \cdot \eta_p \tag{2.36}
$$

El diagrama T-s resultante del ciclo es el siguiente:

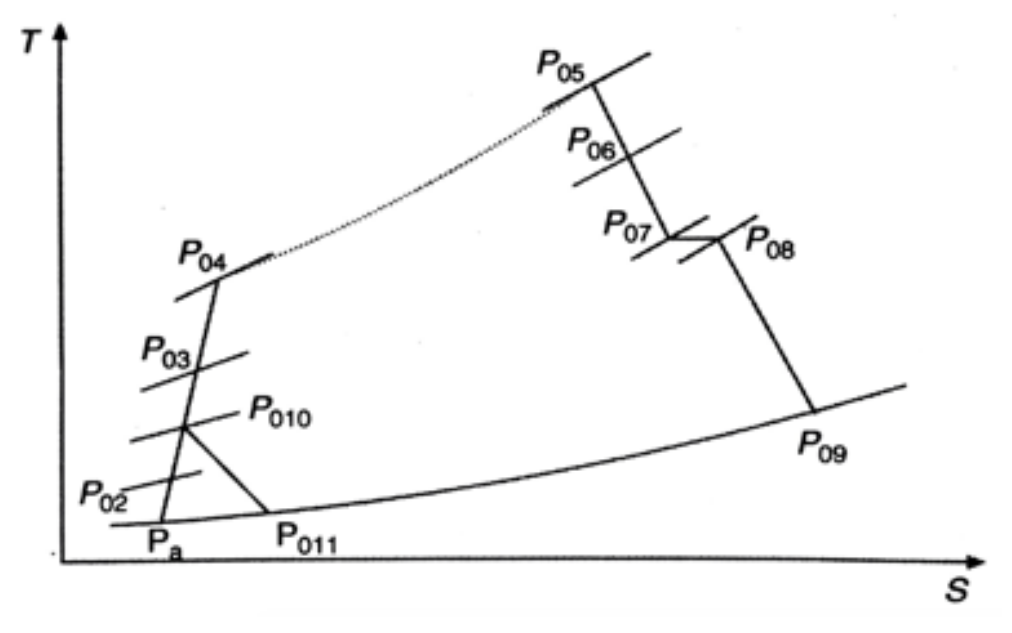

*Figura 2.2 Diagrama T-s de un turbofan doble-eje*

En nuestro análisis, todos los parámetros son primero calculados para condiciones de crucero del avión, y una vez son hallados los valores óptimos del ciclo se comprueba que estos valores satisfacen las especificaciones para condiciones de despegue.

# 3 ANÁLISIS CINEMÁTICO

### 3.1 TRIÁNGULO DE VELOCIDADES

En una turbina axial el flujo entra a una corona de álabes fijos (estator) que actúan como toberas que aumentan su velocidad y direccionan el flujo para pasar por el rotor. De esta forma se establece una etapa de una turbina axial está formada por una etapa de estator y otra de rotor, que corresponden al paso desde el 1 hasta el 3.

En el lenguaje de la turbomaquinaria se entiende por triángulo de velocidades al triángulo formado por tres vectores de velocidad:

- La velocidad absoluta del fluido  $\vec{C}$
- La velocidad relativa del rotor respecto del fluido  $\vec{W}$  ó  $\vec{V}$
- Velocidad lineal del rotor  $\vec{U}$

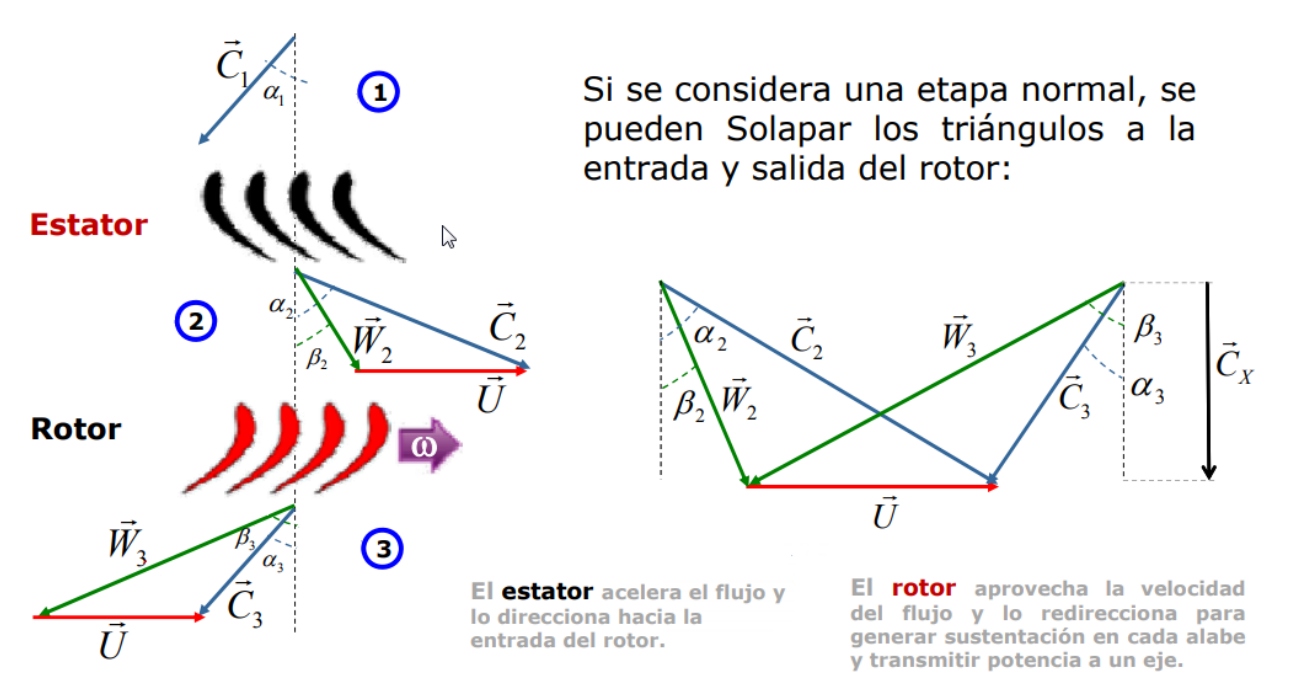

*Figura 3.1 Representación de los triángulos de velocidades en una etapa de turbina axial*

Estos tres vectores forman un triángulo, ya que la suma  $\vec{W} + \vec{U}$  en un mismo punto es igual a  $\vec{C}$  en ese punto por leyes del movimiento relativo de la mecánica clásica (transformación de Galileo o composición de velocidades).

El flujo entra en el estator con una velocidad y ángulo  $C_1$  y  $\alpha_1$ respectivamente, así como una presión y temperatura  $P_1$  y  $T_1$ . En la tobera del estator se expande hasta  $P_2$  y  $T_2$  aumentando su velocidad hasta C<sub>2</sub> y con un ángulo  $\alpha_2$ con la dirección axial. Se establece un ángulo de entrada a los álabes del rotor acomodándose a la dirección  $\beta_2$  de la velocidad relativa de entrada del gas respecto al álabe,  $W_2$ .  $\beta_2$  y  $W_2$  se calculan con la resta vectorial de la velocidad de arrastre, U, a la velocidad absoluta  $C_2$ . Después de que la corriente vuelva a ser expandida en los álabes del rotor, el gas sales con una presión y temperatura  $P_3$  y  $T_3$ , y con una velocidad relativa  $W_3$  y  $\beta_3$ . Para saber la magnitud y dirección de la velocidad absoluta del flujo a la salida,  $C_3$  y  $\alpha_3$ , deberemos sumar a la velocidad relativa  $W_3$  a la de arrastre, U.

Éste ángulo  $\alpha_3$  se conoce como angulo de turbulencia, y para un diseño óptimo se intenta que sea lo más cercano a cero posible para la última etapa de la turbina, para evitar pérdidas por turbulencias en la salida.

A medida que el radio crece, la velocidad del álabe lo hace con él, por lo que la forma de los triángulos de velocidades variará desde la cabeza a la raíz del álabe. En el anexo B se tiene en cuenta éste fenómeno, no obstante en ésta explicación nos centraremos sólo en las condiciones para el radio medio del álabe.

### 3.2 DINÁMICA DEL FLUJO AXIAL EN LA TURBINA

Para estudiar la dinámica del flujo se establece un volumen de control (Figura 3.2), siendo éste de forma cilíndrica y con una extensión diferencial en la dirección radial, abarcando la longitud axial de la entrada a la salida del rotor. Esta elección de volumen de control permite analizar las condiciones a lo largo de la posición radial entre la raíz y la punta del álabe.

El principio del momento angular en el volumen de control enuncia que:

$$
-\vec{T}_{flecha} = \frac{\partial}{\partial t} \left( \int_{\Omega} \vec{r} \times \vec{C} \, \rho \, dV \right) + \int_{\Gamma} \vec{r} \times \vec{C} \, \rho \vec{C} \, d\vec{A} \tag{3.1}
$$

El lado izquierdo representa el momento de torsión resultante, respecto al eje de la máquina, de las fuerzas ejercidas por el fluido a los álabes cuando éste recorre el volumen de control.

Si consideramos flujo estacionario la ecuación (3.1) se simplifica

$$
d\vec{T}_{flecha} = -\int_{\Gamma} \vec{r} \times \vec{C} \, \rho \vec{C} d\vec{A}
$$

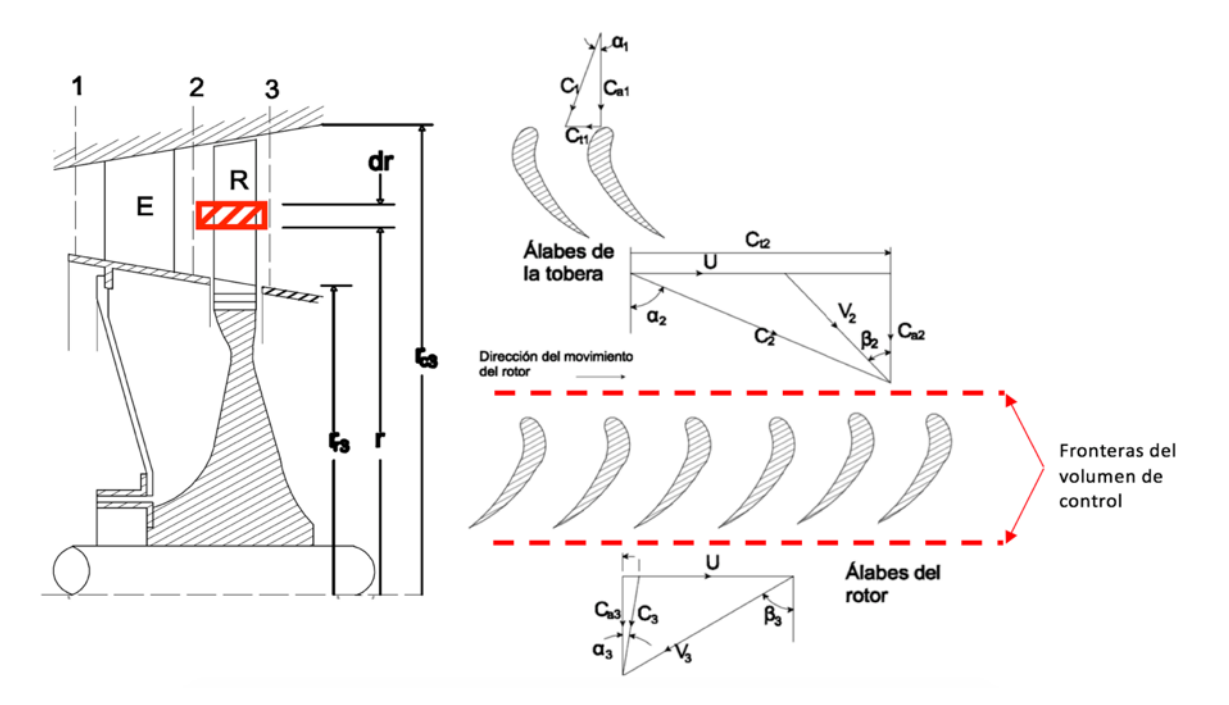

*Figura 3.2 Volumen de control para el análisis de una turbina axial [4]*

Como consecuencia, la potencia transmitida del fluido al rotor viene como

$$
d\dot{w} = \vec{\omega} \cdot d\vec{T}_{flecha} = \vec{\omega} \cdot \left( -\int_{\Gamma} \vec{r} \times \vec{C} \rho \vec{C} d\vec{A} \right)
$$

Como la velocidad angular es independiente del área:

$$
d\dot{w} = -\int\limits_{\Gamma} \vec{\omega} \cdot \vec{r} \times \vec{C} \rho \vec{C} d\vec{A}
$$

Aplicamos la propiedad del producto mixto,  $\vec{\omega} \cdot \vec{r} \times \vec{C} = \vec{\omega} \times \vec{r} \cdot \vec{C}$ 

$$
d\dot{w} = -\int\limits_{\Gamma} \vec{\omega} \, x \, \vec{r} \cdot \vec{C} \, \rho \vec{C} \, d\vec{A}
$$

También sabemos que  $U = \vec{\omega} \times \vec{r}$ , luego

$$
\dot{w} = -\int\limits_{\Gamma} \vec{U} \cdot \vec{C} \, \rho \vec{C} \, d\vec{A}
$$

Debido a la extensión radial del diferencial del volumen de control, podemos decir que el triángulo de velocidades a la entrada y a la salida es uniforme, por lo que

$$
d\dot{w} = -\int_{\text{Pent}} \vec{U} \cdot \vec{C} \, \rho \vec{C} \, d\vec{A} - \int_{\text{Sal}} \vec{U} \cdot \vec{C} \, \rho \vec{C} \, d\vec{A}
$$

$$
d\dot{w} = \vec{U}_2 \cdot \vec{C}_2 \cdot \int_{\Gamma_2} \rho \vec{C} \, d\vec{A} - \vec{U}_3 \cdot \vec{C}_3 \cdot \int_{\Gamma_3} \rho \vec{C} \, d\vec{A}
$$

Expresamos el flujo másico que atraviesa el volumen de control como:

$$
d\dot{m} = \int_{\Gamma_2} \rho \vec{C} \, d\vec{A} = \int_{\Gamma_3} \rho \vec{C} \, d\vec{A}
$$

Para nuestro radio medio  $\vec{U}_2=\vec{U}_3=\vec{U}$  . Además. El ángulo entre los vectores  $\vec{\cal C}_2$  y  $d\vec{A}$  será mayor de 90° por lo que su producto escalar será negativo. Por lo tanto:

$$
dw = dm \cdot (\vec{U}_2 \cdot \vec{C}_2 - \vec{U}_3 \cdot \vec{C}_3) = dm \cdot (UC_{t2} + UC_{t3})
$$
  

$$
dw = dm \cdot U \cdot (C_{t2} + C_{t3})
$$
 (3.2)

Esta ecuación (3.2) se conoce como la ecuación de Euler, permitiendo obtener la potencia que trasmite el fluido al rotor independientemente de si las pérdidas por fricción son consideradas o no.

El trabajo específico es definido de la siguiente manera

$$
w_e = \frac{dw}{dm} = U \cdot (C_{t2} + C_{t3})
$$
\n(3.3)

A partir del triángulo de velocidades de la figura 3.2 se obtiene las siguientes relaciones:

$$
\vec{C} = \vec{U} + \vec{W}
$$

$$
\vec{W} \cdot \vec{W} = (\vec{C} - \vec{U}) \cdot (\vec{C} - \vec{U})
$$

$$
W^2 = C^2 - 2 \cdot \vec{C} \cdot \vec{U} + U^2
$$

Y sabiendo que  $\vec{C} \cdot \vec{U} = C_t \cdot U$  despejamos  $C_t$ :

$$
C_t = \frac{C^2 + U^2 - W^2}{2U}
$$
 (3.4)

Sustituyendo la ecuación (3.4) en la (3.3) obtenemos otra expresión para el trabajo específico:

$$
w_e = U \cdot \left(\frac{{C_2}^2 + U^2 - W_2^2}{2U}\right) - U \cdot \left(\frac{{C_3}^2 + U^2 - W_3^2}{2U}\right)
$$

$$
w_e = \left(\frac{{C_2}^2 - {C_3}^2}{2}\right) - \left(\frac{{W_3}^2 - {W_2}^2}{U}\right)
$$

Si ahora se aplica el principio del momento angular a dicho volumen de control, que contiene los álabes del rotor, y que gira a velocidad periférica, U, y considerando que no habrá intercambio de trabajo entre los álabes y el fluido, se obtiene la siguiente relación entre la variación de entalpia y velocidades relativas:

$$
0 = \left(h_2 + \frac{W_2^2}{2}\right) - \left(h_3 + \frac{W_3^2}{2}\right)
$$

Por lo tanto,

$$
w_e = \left(h_2 + \frac{C_2^2}{2}\right) - \left(h_3 + \frac{C_3^2}{2}\right)
$$
\n(3.5)

La ecuación (3.5) es el primer principio de la termodinámica, que demuestra que la energía entregada por unidad de masa del fluido es una fracción de su energía cinética y de su energía potencial expresada por la variación de entalpía.

Se puede desarrollar una ecuación alternativa para expresar el cambio de entalpía estático que sufre el rotor.

$$
h_3 - h_2 = \int_{2}^{3} T \, dS + \int_{2}^{3} \frac{dp}{\rho} \tag{3.6}
$$

Si se utiliza el concepto de trabajo por unidad de masa producido por la fricción sobre e fluido se obtiene:

$$
w_f = \int_{2}^{3} T \, dS \tag{3.7}
$$

Al introducir las ecuaciones (3.6) y (3.7) en la ecuación (3.5) se obtiene:

$$
w_e = -\left[ w_f + \int_{2}^{3} \frac{dP}{\rho} + \left( \frac{{C_3}^2 - {C_2}^2}{2} \right) \right]
$$
 (3.8)

Siendo:

 $\bullet \quad w_e \rightarrow$  Energía por unidad de masa que el rotor recibe del fluido

$$
\int_2^3 \frac{dP}{\rho} \rightarrow \text{ Caída de energia por la compresión}
$$

$$
\bullet \quad \left(\frac{c_3^2 - c_2^2}{2}\right) \rightarrow \quad \text{Energía cinética del fluido}
$$

Con esta ecuación queda explicada la repartición de energía entre el fluido y el rotor, que es el principio fundamental del funcionamiento de las turbinas de gas. Hay que tener en cuenta que el trabajo específico puede variar en función del radio, aunque para un diseño preliminar como es éste, es posible hace una aproximación evaluando las expresiones para el radio medio, suponiendo que estas condiciones son representativas en forma promedio a lo largo de todo el álabe. Con todo esto, para un diseño final se deben tener en cuenta las variaciones radiales.

A parte de los fenómenos de transferencia de energía, durante el proceso del paso del fluido por los álabes, se generan fuerzas de empuje, que de no ser contrarrestadas provocarían el desplazamiento axial de la turbina. Es indispensable conocer estas magnitudes para la elección de rodamientos o cojinetes. Aplicando a nuestro volumen de control el principio del momento lineal obtenemos:

$$
p_2 \cdot dA \cdot \vec{e}_a - p_3 \cdot dA \cdot \vec{e}_a - d\vec{F} = \int\limits_{\Gamma} \vec{C} \rho \vec{C} \cdot d\vec{A}
$$
 (3.9)

Donde  $d\vec{F}$  es la fuerza resultante que ejerce el fluido sobre la porción de álabes dentro de nuestro volumen de control diferencial. Considerando la entrada y la salida obtenemos:

$$
d\vec{F} = -\int_{\text{Pent}} \vec{C} \rho \vec{C} \cdot d\vec{A} - \int_{\text{Sall}} \vec{C} \rho \vec{C} \cdot d\vec{A} + (p_2 - p_3) \cdot dA \vec{e}_a
$$

$$
d\vec{F} = -\vec{C}_2 \int_{I} \rho \vec{C} \cdot d\vec{A} - \vec{C}_3 \int_{I} \rho \vec{C} \cdot d\vec{A} + (p_2 - p_3) \cdot dA \vec{e}_a
$$
  

$$
d\vec{F} = -\vec{C}_2 d\dot{m} - \vec{C}_3 d\dot{m} + (p_2 - p_3) \cdot dA \vec{e}_a
$$

Si ahora descomponemos las componentes axial y tangencial:

$$
d\vec{F} = dm \cdot (C_{t2}\vec{e}_t + C_{a2}\vec{e}_a - (C_{t3}\vec{e}_t + C_{a3}\vec{e}_a)) + (p_2 - p_3) \cdot dA\vec{e}_a
$$
  

$$
d\vec{F} = (dm \cdot (C_{a2} - C_{a3}) + (p_2 - p_3) \cdot dA) \vec{e}_a + (C_{t2} + C_{t3})dm\vec{e}_t
$$
(3.10)

Donde  $(C_{a2} - C_{a3})$  es la variación que experimenta la componente axial, y que produce un empuje axial sobre el rotor que puede sumarse o contrarrestar el empuje derivado del salto de presión.  $(C_{t2} + C_{t3})$  representa la variación de la componente tangencial (o de remolino) de la cantidad de movimiento por unidad de flujo másico que da lugar al par útil y la transferencia d energía hacia el rotor.

# 3.3 PARÁMETROS ADIMENSIONALES DE DISEÑO

#### 3.3.1 GRADO DE REACCIÓN

Se representa como Λ, y expresa la fracción de la expansión en la etapa que se produce en el rotor. Es definido en función de saltos de temperatura o de entalpia estática:

$$
\Lambda = \frac{h_2 - h_3}{h_1 - h_3} = \frac{T_2 - T_3}{T_1 - T_3}
$$

Si consideramos un escalonamiento donde  $C_{a2} = C_{a3} = C_a$  y  $C_1 = C_3$ , podemos obtener una ecuación sencilla para el grado de reacción:

Si se tiene que  $C_p(T_{01} - T_{03}) = C_p(T_1 - T_3) = U \cdot C_a \cdot (tg(\beta_2) + tg(\beta_3))$ 

Y además,

$$
h_3 + \frac{W_3^2}{2} = h_2 + \frac{W_2^2}{2}
$$

$$
h_2 - h_3 = \frac{1}{2}(W_3^2 - W_2^2) = C_p(T_2 - T_3)
$$

$$
C_p(T_2 - T_3) = \frac{1}{2} \cdot C_a^2 \cdot \left(tg^2(\beta_3) + tg^2(\beta_2)\right)
$$

Se obtiene,

$$
\Lambda = \frac{C_a}{2U} \left( tg(\beta_3) - tg(\beta_2) \right) \tag{3.11}
$$

Este coeficiente permite clasificar de manera sencilla el tipo de turbina que se trata, dependiendo del reparto de la caída de entalpía en el rotor y en el estator:

- $\Lambda < 0 \rightarrow$  Escalonamiento de acción con incremento de entalpía a su paso por el rotor. Para la aplicación del diseño se evitará que se de esta condición en ningún punto del álabe.
- $\Lambda = 0 \rightarrow$  Escalonamiento de acción: No hay salto entálpico en el rotor, la disminución de entalpia en el escalonamiento se produce íntegramente en el estator. La sección de paso de los álabes será convergente, de modo que la presión estática disminuirá a cambio de aumentar la velocidad absoluta. En el rotor el fluido cede energía para producir trabajo pero no existe transformación de energía.
- $\land$  > 0  $\rightarrow$  Escalonamiento de reacción: La disminución de entalpía se produce tanto en el rotor como en el estator, por lo que la presión cae a su paso por el rotor. Los gases también se aceleran algo en el estator, pero menos que en la de acción. En el rotor se produce una transformación de energía cinética a trabajo.
- $\Lambda = 1 \rightarrow$  Escalonamiento puro de reacción: Toda la expansión del fluido se produce en rotor. Este tipo apenas tiene aplicación.

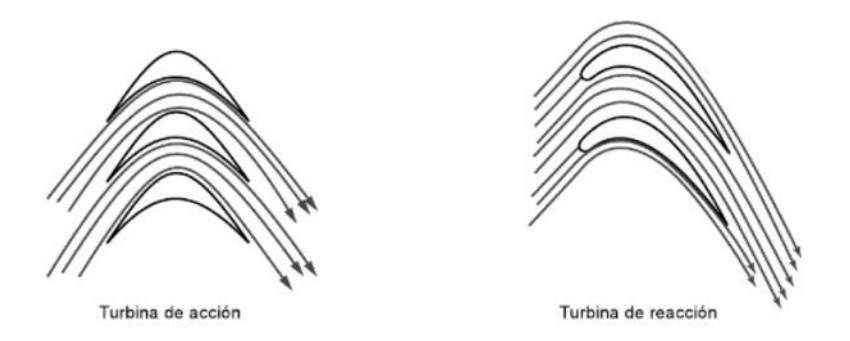

*Figura 3.3 Geometría de los álabes del rotor en turbinas de acción y reacción*

En aplicación real se intenta conseguir un valor de  $\Lambda \approx 0.5$ , ya que de esta forma la geometría de álabe de rotor y estator es muy semejante, facilitando el montaje.

#### 3.3.2 COEFICIENTE DE CARGA

El coeficiente de carga expresa la capacidad de trabajo de una etapa. Se adopta la expresión de la NGTE (*National Gas Turbine Establishment),* que define dicho coeficiente como:

$$
\psi = \frac{w_e}{U^2/2} = \frac{2C_p\Delta T_{0S}}{U^2}
$$

Vemos que el trabajo específico es también igual al cambio de entalpía estático, entre la entrada y salida del rotor, y por tanto igual al cambio de temperatura estático.

Además, análogamente al grado de reacción, si consideramos un escalonamiento donde  $C_{a2}$  =  $C_{a3} = C_a$  y en base a la ecuación (3.3) y al triángulo de velocidades se deduce:

$$
\frac{U}{C_a} = tg(\alpha_2) - tg(\beta_2) = tg(\beta_3) - tg(\alpha_3)
$$

$$
w_e = U C_a \cdot \left(tg(\beta_2) + tg(\beta_3)\right)
$$

Por lo tanto,

$$
\psi = \frac{2C_p \Delta T_{0S}}{U^2} = 2\frac{C_a}{U} \left( t g(\beta_2) + t g(\beta_3) \right) \tag{3.12}
$$

#### 3.3.3. COEFICIENTE DE FLUJO

Este parámetro relaciona la velocidad axial de la corriente,  $C_a$ , con la velocidad de arrastre del álabe:

$$
\phi = \frac{C_a}{U}
$$

Teniendo ente parámetro, podemos reescribir las ecuaciones (3.11) y (3.12),

$$
\psi = \frac{2C_p\Delta T_{0S}}{U^2} = 2\phi\big(tg(\beta_2) + tg(\beta_3)\big)
$$

$$
\Lambda = \frac{\phi}{2}\big(tg(\beta_3) - tg(\beta_2)\big)
$$

En función de estos tres parámetros podemos expresar los ángulos de corriente a lo largo del escalonamiento, sumando y restando alternativamente las ecuaciones anteriores, obteniendo:

$$
tg(\beta_3) = \frac{1}{2\phi} \left(\frac{\psi}{2} + 2\Lambda\right)
$$
\n(3.13)

$$
tg(\beta_2) = \frac{1}{2\phi} \left(\frac{\psi}{2} - 2\Lambda\right)
$$
\n(3.14)

$$
tg(\alpha_3) = tg(\beta_3) - \frac{1}{\phi} \tag{3.15}
$$

$$
tg(\alpha_2) = tg(\beta_2) + \frac{1}{\phi}
$$
\n(3.16)

El triángulo de velocidades estará totalmente definido al conocer Λ,  $\psi$ , Φ  $\psi$  *U*, cambiando la geometría en función de éstos.

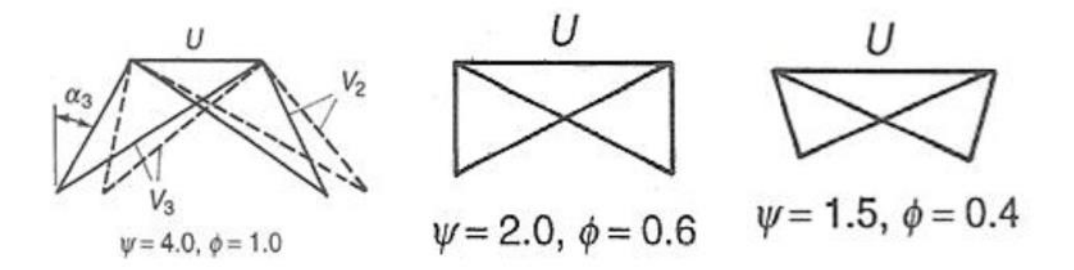

*Figura 3.4 Comparativa de triángulos de velocidades [4]*

A pesar de las restricciones impuestas sobre la velocidad axial  $C_{a2} = C_{a3}$  y la velocidad absoluta  $C_1 = C_3$ , así como de la velocidad de arrastre del álabe U, que vendrá limitada por factores de resistencia de materiales, vemos que las posibilidades de diseño son prácticamente infinitas. Por ejemplo, aunque la variación total de temperatura del ciclo viene determinada por los cálculos termodinámicos previos, el proyectista es libre de elegir uno o varios escalonamientos, usando un  $\psi$  grande para una sola etapa o varios  $\psi$  más pequeños en varias etapas.

El conocimiento general nos induce a pensar que el diseño más óptimo se conseguirá cuando la expansión en la etapa se reparta equitativamente entre el rotor y el estator, que se consigue para una  $\Lambda = 0.5$  para el radio medio, aunque este valor cambie desde la raíz a la punta del álabe.

Los coeficientes de carga  $\psi$  y flujo  $\Phi$  se eligen de manera que el sistema resultante produzca el mayor rendimiento a la finalidad para la que se diseña. La figura 3.4 muestra la relación entre estas tres variables, para un Λ fijo.

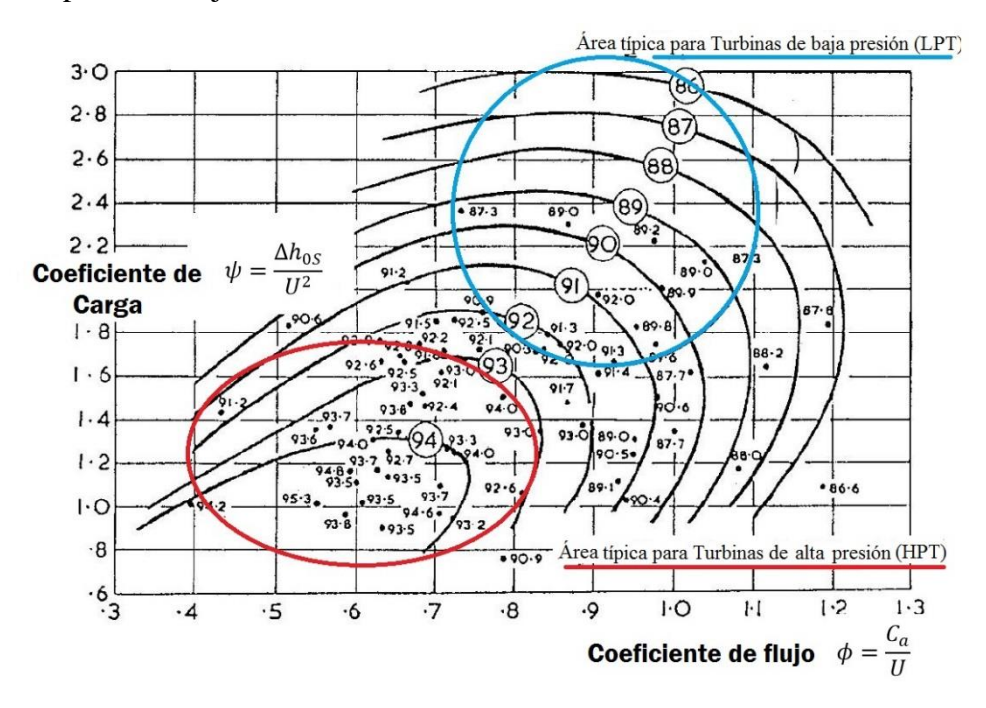

*Figura 3.5. Correlación de Smith. Relación entre ψ y Φ con η, con las áreas típicas de operación de turbinas de alta y baja presión [15]*

Aparte de su importancia en cuanto a rendimiento, la elección de  $\psi$  y  $\Phi$  va ligada a más factores, como el tamaño de la máquina, peso, etc, para la función que va a realizar.

De la gráfica de la figura 3.4 observamos que valores bajos de  $\psi$  y  $\Phi$  producen altos rendimientos, debido a las bajas velocidades del gas que se generan, reduciendo pérdidas por fricción. Por otro lado, valores bajos de  $\psi$  significa que para una potencia total de la turbina dada, habrá más etapas, y por ende más peso. Un valor bajo de Φ significa que para un flujo masico dado, la superficie anular de la turbina será mayor, y las dimensiones del motor serán mayores.

En una turbina de gas industrial de generación eléctrica, en la que el tamaño y peso no son factores determinantes de diseño, y un bajo consumo de combustible resulte vital, tendría sentido diseñar para valores de  $\psi$  y  $\Phi$  bajos. Sin embargo, en un grupo propulsor de un avión como en nuestro caso es importante que el peso y la superficie frontal sean mínimos, lo que conduce a unos valores de diseño de  $\psi$  y  $\Phi$  más altos.

Con todo esto, el diseño más eficaz será aquel que da lugar al sistema de potencia mejor adaptado para la finalidad de éste, y rigurosamente hablando, los valores óptimos de  $\psi$  y  $\Phi$  vendrán dados tras efectuar unos cálculos minuciosos del comportamiento en conjunto del sistema de potencia.

### 3.4 ESTIMACIÓN DEL RENDIMIENTO DE LA ETAPA

Para poder contabilizar las pérdidas que se producen en las filas de álabes se utilizan dos parámetros basados en los saltos de temperatura y de presión. La mejor manera de describir estos parámetros es visualizando el proceso que sufre el flujo en el escalonamiento, con la figura 3.6.

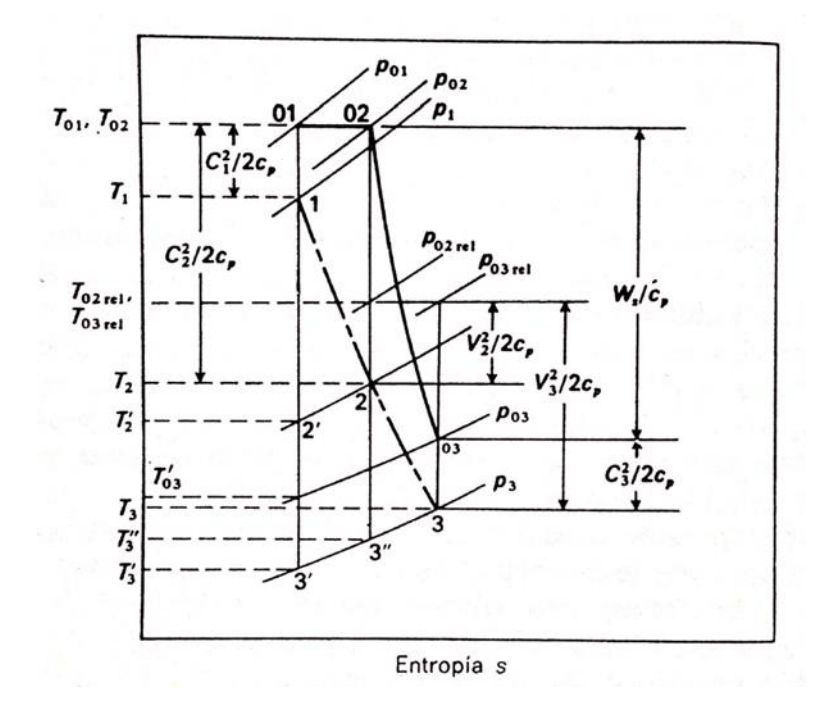

*Figura 3.6. Diagrama T-s de una etapa de reacción [4]*

Como en el estator no se produce trabajo,  $T_{02} = T_{01}$  y el trazo horizontal desde el punto 01 al 02 representa el salto de presión de remanso a causa de la fricción con las paredes. Estas pérdidas están sobredimensionadas en la gráfica para una mejor visualización.

Al calcular el equivalente de temperatura de la velocidad del gas que sale de la fila de álabes del estator, se puede decir que para un ciclo ideal el gas se expandirá de  $T_{01}$  a  $T'_{2}$ , aunque en el ciclo real debido a la fricción el gas se expandirá hasta  $T_2$ , algo más alta que  $T_2'$ .

Con esta diferencia de la temperatura a la salida de la fila de álabes del estator podemos definir el coeficiente de pérdidas del estator, definido como:

$$
\lambda_{est} = \frac{h_2 - h_2'}{C_2^2 / 2C_p} = \frac{T_2 - T_2'}{C_2^2 / 2C_p} \tag{3.17}
$$

Este coeficiente representa la proporción de la energía cinética que se degrada por fricción, tal y como se demuestra a continuación.

A través de la termodinámica se obtiene la siguiente expresión para el cambio de entalpia entre la entrada y la salida de los álabes del estator.

$$
h_2' - h_1 = \int\limits_1^{2'}\frac{dp}{\rho}
$$

Dado que la densidad a lo largo del estator varía muy poco comparado con la diferencia de densidad en toda la máquina, resulta

$$
\int_{1}^{2'} \frac{dp}{\rho} \approx \frac{p_2' - p_1}{\rho}
$$

$$
\int_{1}^{2} \frac{dp}{\rho} \approx \frac{p_2 - p_1}{\rho}
$$

Además si  $p'_2 = p_2$  entonces

$$
(h_2 - h_1) - (h'_2 - h_1) = w_f + \int_1^{2'} \frac{dp}{\rho} + \int_1^2 \frac{dp}{\rho}
$$

$$
h_2 - h'_2 \approx w_f
$$

Donde  $w_f$ es el trabajo debido a la fricción, quedando demostrado lo que se definió anteriormente.

El coeficiente de pérdidas en el estator también puede definirse en función de los saltos de presión:

$$
Y_{est} = \frac{p_{01} - p_{02}}{p_{02} - p_2} \approx \frac{w_f}{C_2^2/2}
$$
 (3.18)

Ya que  $p_{01} - p_{02} \approx \rho w_f$  siempre que se desprecie la variación de densidad a lo largo del estator.

Por otro lado, las pérdidas en el rotor se expresan con el siguiente coeficiente:

$$
\lambda_{rot} = \frac{T_3 - T_3''}{W_3^2 / 2C_p} \tag{3.19}
$$

Este coeficiente se define como la proporción de la energía cinética de salida respecto de la fila de álabes de forma que pueda relacionarse con los resultados de ensayos de cascada.

Como el gas no realiza trabajo respecto de los álabes  $T_{02rel} = T_{03rel}$ , por lo que podemos establecer este coeficiente en función de los saltos de presión:

$$
Y_{rot} = \frac{P_{02rel} - P_{03rel}}{P_{03rel} - P_3}
$$
(3.20)

Podemos demostrar que  $\lambda$  e Y no son muy diferentes numéricamente mediante el siguiente razonamiento, que es aplicable tanto para los álabes del estator como a los del rotor:

$$
Y_{est} = \frac{p_{01} - p_{02}}{p_{02} - p_2} = \frac{(p_{01}/p_{02}) - 1}{1 - (p_2/p_{02})}
$$

Ahora bien, ya que  $T_{01} = T_{02}$ 

$$
\frac{p_{01}}{p_{02}} = \frac{p_{01}}{p_2} \cdot \frac{p_2}{p_{02}} = \left(\frac{T_{01}}{T'_2}\right)^{\frac{\gamma}{\gamma-1}} \cdot \left(\frac{T_2}{T_{02}}\right)^{\frac{\gamma}{\gamma-1}} = \left(\frac{T_2}{T'_2}\right)^{\frac{\gamma}{\gamma-1}}
$$

Por lo que,

$$
Y_{est} = \frac{\left(\frac{T_2}{T_2'}\right)^{\frac{\gamma}{\gamma-1}} - 1}{1 - \left(\frac{T_2}{T_{02}}\right)^{\frac{\gamma}{\gamma-1}}} = \frac{\left[1 + \frac{T_2 - T_2'}{T_2'}\right]^{\frac{\gamma}{\gamma-1}} - 1}{1 - \left[1 + \frac{T_2 - T_{02}}{T_{02}}\right]^{\frac{\gamma}{\gamma-1}}}
$$

Desarrollando las expresiones binomiales de los corchetes y utilizando solo los primeros términos (aunque no sea muy exacto para el denominador), se obtendrá:

$$
Y_{est} = \frac{T_2 - T_2'}{T_{02} - T_2} \cdot \frac{T_{02}}{T_2'} = \lambda_{est} \left(\frac{T_{02}}{T_2'}\right) \approx \lambda_{est} \left(\frac{T_{02}}{T_2}\right)
$$

Además,

$$
\frac{T_{02}}{T_2} = 1 + \frac{\gamma_c - 1}{2} \cdot M_a^2
$$

Entonces llegamos a la conclusión de que

$$
Y_{est} \approx \lambda_{est} \left( 1 + \frac{\gamma_c - 1}{2} \cdot {M_a}^2 \right)
$$

Incluso cuando el número de Mach a la salida del álabe sea la unidad, como podría suceder a la salida del estator de una etapa altamente solicitada, el resultado sería  $Y_{est} \approx 0.86 \lambda_{est}$ , con lo que  $\lambda$  sería sólo un 14% menor que Y.

 $\lambda_{est}$  y  $\lambda_{rot}$  pueden usarse para la estimación del rendimiento isoentrópico de la etapa,  $\eta_e$ , del siguiente modo:

$$
\eta_e = \frac{T_{01} - T_{03}}{T_{01} - T'_{03}} = \frac{1}{1 + \frac{T_{03} - T'_{03}}{T_{01} - T_{03}}}
$$

De la figura 3.6 se deduce que

$$
T_{03} - T'_{03} \approx T_3 - T'_3 = (T_3 - T''_3) + (T''_3 - T'_3)
$$

Sin embargo,  $(T'_2/T'_3) = (T_2/T''_3)$ , ya que ambas son iguales a  $(P_1/P_2)^{\frac{\gamma}{\gamma - \frac{1}{\gamma}}}$  $\sqrt{\gamma-1}$ . Reordenando y restando la unidad a ambos miembros se obtiene:

$$
\frac{T_3'' - T_3'}{T_3'} = \frac{T_2 - T_2'}{T_2'}
$$
  $\qquad \text{6} \qquad (T_3'' - T_3') \approx (T_2 - T_2') \cdot \frac{T_3}{T_2}$ 

Por lo tanto,  $\eta_e$  es igual a:

$$
\eta_e \approx \frac{1}{1 + \frac{[(T_3 - T_3'') + (T_3/T_2) \cdot (T_2 - T_2')]}{(T_{01} - T_{03})}}
$$
\n
$$
\eta_e \approx \frac{1}{1 + \frac{\left[\lambda_{rot} \left(\frac{W_3^2}{2C_p}\right) + \left(\frac{T_3}{T_2}\right) \cdot \lambda_{est} \left(\frac{C_2^2}{2C_p}\right)\right]}{(T_{01} - T_{03})}}
$$
\n(3.21)

Sustituyendo las siguientes relaciones,

$$
W_3 = C_a \cdot \sec(\beta_3)
$$
  

$$
C_2 = C_a \cdot \sec(\alpha_2)
$$
  

$$
C_p(T_{01} - T_{03}) = UC_a(tg(\beta_3) + tg(\beta_2)) = UC_a[tg(\beta_3) + tg(\alpha_2) - \frac{U}{C_a}]
$$

Se puede reescribir la ecuación (3.21) de la siguiente forma,

$$
\eta_e \approx \frac{1}{1 + \frac{1}{2} \cdot \frac{C_a}{U} \cdot \left[\frac{\lambda_{rot} \cdot \sec^2(\beta_3) + (\frac{T_3}{T_2}) \cdot \lambda_{est} \cdot \sec^2(\alpha_2)}{tg(\beta_3) + tg(\alpha_2) - \frac{U}{C_a}}\right]}
$$
(3.22)

Dado que  $Y \approx \lambda$  los coeficientes  $Y_{est}$  e  $Y_{rot}$  pueden sustituir, si así se desea, respectivamente a  $\lambda_{est}$  y  $\lambda_{rot}$  en las ecuaciones (3.21) y (3.22).

#### 3.5 FLUJO TRIDIMENSIONAL

Al inicio de este capítulo se señaló que la forma de los triángulos de velocidades varía desde la cabeza hasta la raíz del álabe, debido a que la velocidad de éste, U, aumenta con el radio. Esta variación produce un diseño del álabe torsionado, para poder acomodarse mejor a esta variación en los ángulos de corriente a lo largo del álabe, cocido como álabe de torbellino.

La práctica seguida para el diseño de álabes tridimensionales es diseñar para las condiciones de radio medio, mantener constantes los ángulos del álabe desde la raíz hasta la punta y suponer que la variación de la incidencia a lo largo del álabe, debida a los ángulos variables de la corriente no se traduce en ninguna pérdida suplementaria. Se han hecho ensayos comparativos en turbinas de gas usando alternativamente álabes de ángulo constante y ángulos de torbellino. Los resultados concluyeron que la mejora en el rendimiento era meramente testimonial, estando dentro del margen de error experimental.

Sin embargo, esta teoría de geometría del álabe es usada por los proyectistas en turbinas de gas, debido a su afán de conseguir el mayor rendimiento posible de la máquina, por pequeño que sea este incremento usando esta teoría.

Por otro lado, al suponer bidimensional el flujo en el interior del conducto anular, se está despreciando cualquier efecto de movimiento radial en el fluido. Esta suposición puede ser válida para álabes cuya altura sea pequeña en comparación con el diámetro medio. Los primeros estudios sobre el flujo radial se basan en la teoría del equilibrio radial, que se basa en el supuesto de que los movimientos del gas en dirección radial tienen lugar únicamente al atravesar el álabe, y ni en los espacios comprendidos entre las filas de éstos.

Otra modalidad de análisis es la de cumplir la condición de equilibrio radial a la vez que se cumple la condición de flujo másico constante por unidad de superficie para todos los radios. Los defensores de este criterio argumentan que aun cuando la turbina carezca de acampanamiento, deberá de haber un desplazamiento radial de las líneas de corriente, como muestra la figura 3.7.

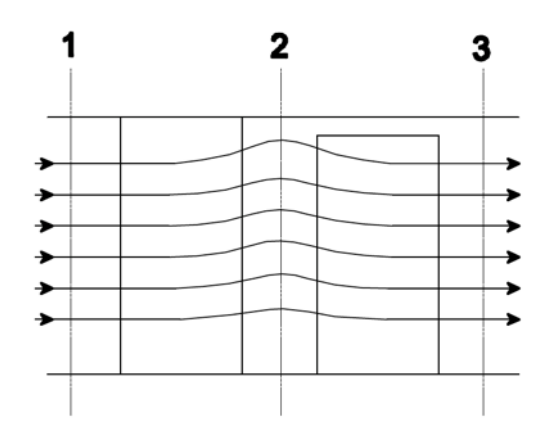

*Figura 3.7. Desplazamiento radial de las líneas de corriente [4]*

Si partimos del supuesto de que sólo se da un flujo radial cuando éste atraviesa los álabes, entonces podemos afirmar que, en los espacios comprendidos entre filas sucesivas de álabes, el flujo estará en equilibrio radial. En este principio se basa uno de los procedimientos de diseño más utilizado, en el que se establece una ecuación que satisfaga la ecuación de unas fuerzas radiales de presión sobre los elementos del gas, con el fin de procurar la aceleración centrípeta necesaria para la componente periférica de la velocidad. Con esta ecuación es posible calcular la distribución completa de los ángulos de corriente a lo largo de toda la altura del álabe, y por tanto, diseñar el álabe en consecuencia.

La ecuación básica del equilibrio radial se deduce de la consideración de las fuerzas de presión que actúan sobre un elemento fluido, como puede observarse en la figura 3.8. Como la aceleración en la dirección radial es alta, alrededor de varios miles de veces la gravitatoria, pueden despreciarse las fuerzas gravitatorias. Entonces, proyectando según la dirección radial, tendremos:

$$
(p+dp)\cdot (r+dr)d\theta - r\cdot p\cdot d\theta - 2\left(p+\frac{dp}{2}\right)dr\cdot \frac{d\theta}{2} = \rho\cdot dr\cdot r\cdot d\theta\cdot \frac{C_t^2}{r}
$$

Donde  $\rho$ ,  $p$ ,  $C_t$  y  $r$  son la densidad, presión, velocidad tangencial y el radio respectivamente. El tercer miembro de la izquierda deriva de la proyección de las fuerzas de presión que actúan sobre los dos lados del elemento sobre el plano radial-axial, donde se admite que la presión es la media de las dos presiones extremas, es decir,  $p - dp/2$ . Despreciando los términos de segundo orden  $dpdr$  y simplificando  $d\theta$  la ecuación anterior se reduce a:

$$
\frac{1}{\rho} \frac{dp}{dr} = \frac{C_t^2}{r}
$$
\n(3.23)

Esta expresión se conoce como la condición de equilibro radial.

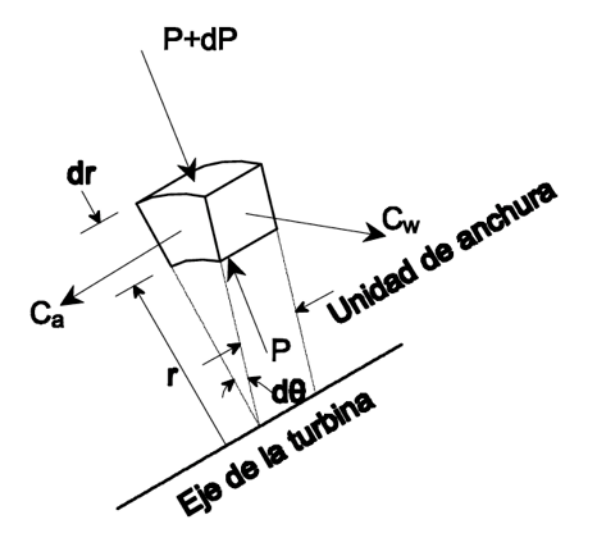

*Figura 3.8. Condición de equilibrio radial en un elemento fluido*

La entalpía de remanso para un radio cualquiera, *r*, al que corresponda una velocidad absoluta *C*, será:

$$
h_0 = h + \frac{C^2}{2} = c_p T + \frac{1}{2} (C_a^2 + C_t^2)
$$

Se está suponiendo que no hay componente radial de la velocidad, por lo que

$$
c_p T = \frac{\gamma}{\gamma - 1} \frac{p}{\rho}
$$

Y diferenciando con respecto a *r*, se tiene

$$
\frac{dh_0}{dr} = C_a \frac{dC_a}{dr} + C_t \frac{dC_t}{dr} + \frac{\gamma}{\gamma - 1} \cdot \left[ \frac{1}{\rho} \frac{dp}{dr} - \frac{p}{\rho^2} \frac{dp}{dr} \right]
$$

Como la variación de la presión en la sección es pequeña, se puede admitir que cumple la ley isoentrópica  $p/\rho^{\gamma} = cte$ , con un error muy pequeño a causa de dicha variación. Esta ecuación de forma diferencial sería:

$$
\frac{d\rho}{dr} = \frac{\rho}{\gamma P} \frac{dp}{dr}
$$

Si sustituimos esta expresión en la ecuación anterior obtenemos:

$$
\frac{dh_0}{dr} = C_a \frac{dC_a}{dr} + C_t \frac{dC_t}{dr} + \frac{1}{\rho} \frac{dp}{dr}
$$

Para finalizar, si aplicamos la condición de equilibro radial (3.23), se obtiene la ecuación fundamental para el análisis del flujo en el interior del conducto anular de la turbina:

$$
\frac{dh_0}{dr} = C_a \frac{dC_a}{dr} + C_t \frac{dC_t}{dr} + \frac{C_t^2}{r}
$$
\n(3.24)

#### 3.5.1 DISEÑO DE TORBELLINO LIBRE

Como muestra la ecuación (3.24), existen tres incógnitas a determinar,  $h_0$ ,  $C_a$  y  $C_t$ . Queda pues a criterio del diseñador establecer la variación radial de dos de las variables, y resolver la restante con la ecuación (3.24).

Si se aplica la condición de trabajo específico constante para todos los radios, aunque  $h_0$  disminuya en sentido axial progresivamente a lo largo de la turbina, su distribución radial se mantendrá uniforme. De esta forma  $dh_0/dr = 0$  en cualquier sección comprendida entre dos filas de álabes. La ecuación (3.24) se reducirá en consecuencia a:

$$
C_a \frac{dC_a}{dr} + C_t \frac{dC_t}{dr} + \frac{C_t^2}{r} = 0
$$
\n(3.25)

Podemos considerar el caso de que  $C_a$  se mantenga constante en toda la sección anular, de modo que  $dC_a/dr = 0$ , llegando a:

$$
C_t \frac{dC_t}{dr} = -\frac{C_t^2}{r}
$$
  $\qquad \text{6} \qquad \frac{dC_t}{C_t} = -\frac{dr}{r}$ 

Si integramos esta expresión,

$$
C_t r = constante
$$

Así, la componente tangencial de la velocidad del flujo varía inversamente con el radio, condición que se conoce como **torbellino libre**.

Si designamos con el sufijo *m* a las magnitudes correspondientes al radio medio, la variación general del ángulo del estator  $\alpha$  según la ley de torbellino libre quedará definida como:

$$
C_t r = rC_a t g(\alpha) = cte
$$
  

$$
C_a = cte
$$

Por lo que  $\alpha$  para cualquier radio *r* estará relacionado con  $\alpha_m$  para el radio medio  $r_m$  por:

$$
tg(\alpha) = \left(\frac{r_m}{r}\right)tg(\alpha_m) \tag{3.26}
$$

Los ángulos relativos de la corriente  $\beta$  pueden determinarse de la siguiente manera:

$$
tg(\beta) = tg(\alpha) - \frac{U}{C_a} = \left(\frac{r_m}{r}\right)tg(\alpha_m) - \left(\frac{r}{r_m}\right)\frac{U_m}{C_a}
$$
(3.27)

Tanto en la ecuación (3.26) como en la (3.27), los términos de radio medio deberán evaluarse para la sección transversal a tratar, y estas ecuaciones serán la distribución radial de los ángulos de flujo en dicha sección transversal.

Se observa que tanto el trabajo específico constante, como la velocidad axial constante para todos los radios y la variación de la velocidad tangencial según el torbellino libre satisfacen la condición del equilibrio radial (3.24) y se alcanzan las condiciones de diseño. Sin embargo, en ocasiones los álabes resultantes llevan asociados ciertos inconvenientes, por lo que puede que no sea un diseño óptimo en una visión global, y nos obligue a sopesar otras opciones.

# 4 AERODINÁMICA Y GEOMETRÍA DEL ÁLABE**<sup>4</sup>**

Una vez establecidos los métodos para la obtención de los ángulos de la corriente para todos los radios procedemos a diseñar la geometría del álabe, así como la forma del conducto anular. La geometría resultante debe admitir la incidencia del gas en su borde de ataque y desviar la corriente hasta el ángulo requerido en el borde de salida con el menor número de pérdidas posible.

### 4.1 NOTACIÓN DEL PERFIL DEL ÁLABE Y LA CASCADA

Para una mejor explicación de la notación usada para definir el álabe tomamos como referencia la figura 4.1, donde se presenta los detalles principales que conforman una cascada de álabes, con sus distintos ángulos, dimensiones y relaciones.

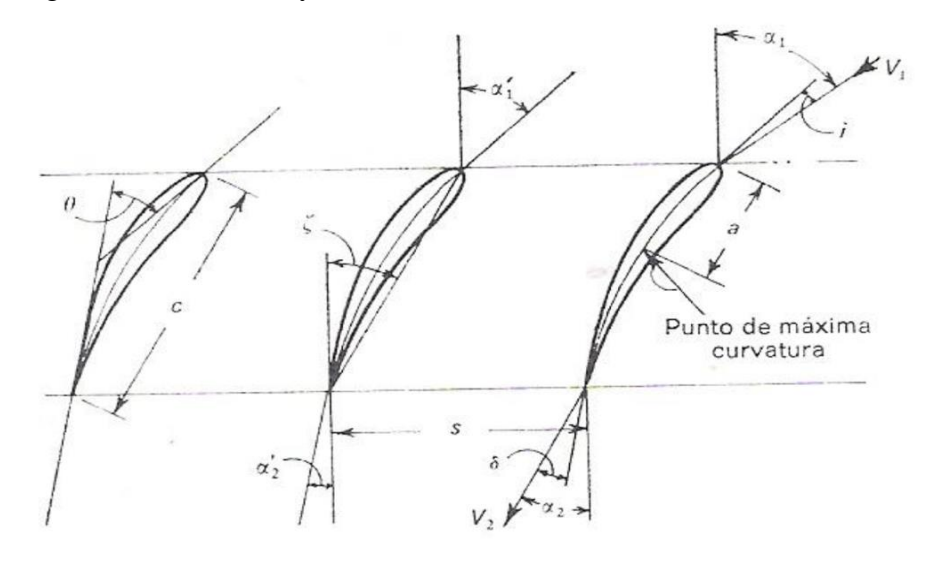

*Figura 4.1 Notación de la cascada de álabes [4]*

| $a \equiv$ Distancia a curvatura máxima                  | $s \equiv Paso$                                                    |
|----------------------------------------------------------|--------------------------------------------------------------------|
| $c \equiv$ Cuerda                                        | $\zeta \equiv$ Ángulo de ataque                                    |
| $\alpha'_1 \equiv$ Ángulo de entrada del álabe           | $\alpha_1 \equiv$ Ángulo de entrada de la corriente                |
| $\alpha'_2 \equiv \text{Ángulo de salida del álabe}$     | $\alpha_2 \equiv$ Ángulo de salida de la corriente                 |
| $i \equiv$ Ángulo de incidencia = $\alpha_1 - \alpha_1'$ | $\theta \equiv \hat{A}$ ngulo de curvatura                         |
| $\varepsilon \equiv Deflexi$ on $= \alpha_1 - \alpha_2$  | $\delta \equiv \text{Angulo de desviación} = \alpha_2 - \alpha_2'$ |
| $V_2 \equiv$ Velocidad de salida de la corriente         | $V_1 \equiv$ Velocidad de entrada de la corriente                  |

 $4$  Para este capítulo se toman como base las referencias [4] y [5]

 $\overline{a}$ 

La figura 4.1 representa en gran detalle la sección transversal de tres álabes pertenecientes a una cascada típica de un turbina. Para cualquier ensayo, partiremos de un ángulo de curvatura  $\theta$ , un paso s, y una cuerda c fijos, mientras que los ángulos de salida y entrada de los álabes,  $\alpha'_1$  y  $\alpha'_2$ , vendrán determinados dependiendo del angulo de ataque  $\zeta$  escogido. El ángulo de incidencia i se diseñará mediante la elección de un ángulo de entrada de la corriente  $\alpha_1$  adecuado, ya que  $i =$  $\alpha_1 - \alpha'_1$ . En nuestro diseño optaremos por un  $i = 0$ , ya que se diseña para un punto operativo óptimo. Esto mismo sucede para el Angulo de desviación.

En el diseño del perfil de un álabe se debe tener en cuenta la manera en que se distribuye la curva de su perfil, las cuales siguen una función de la distancia  $x$  a lo largo de la cuerda. Estas funciones son la línea curva  $y(x)$  y el espesor del perfil  $t(x)$ . La forma de la línea punteada entre la superficie convexa y cóncava es la línea de curvatura, y viene definido por la máxima curvatura b, a una distancia *a* del borde de ataque. Normalmente la curvatura y la distribución de espesores en el álabe es definido con relaciones de estas variables, siendo  $t/c$  o  $s/c$  las más comunes.

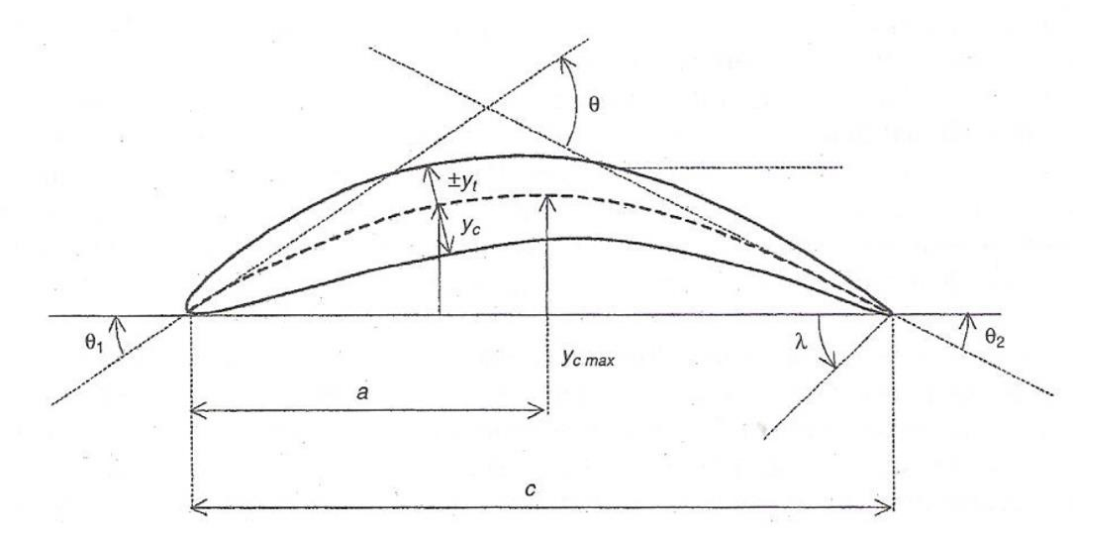

*Figura 4.2 Notación del perfil del álabe [4]*

### 4.2 PARÁMETROS GEOMÉTRICOS PARA EL DISEÑO

A continuación se exponen las bases del diseño preliminar de álabes, como su forma, espaciamiento, número de álabes, etc, así como términos adicionales relacionados con el flujo a través de la cascada de álabes ya sean a través de fórmulas numéricas o a través de gráficas.

#### 4.2.1 SOLIDEZ ÓPTIMA

La solidez se entiende como el espaciado entre álabes, y es un parámetro que afecta en gran medida al rendimiento global de la etapa, ya que si el diseño opta por un espaciamiento demasiado pequeño el fluido será orientado de manera óptima, pero las pérdidas por rozamiento serán cuantiosas. Por otro lado, si el espaciamiento es demasiado grande habrá unas pérdidas por fricción mínimas, pero unas pérdidas por separación de flujo muy grandes debido la pobre guía de la corriente. Esto se describe en la figura 4.3.

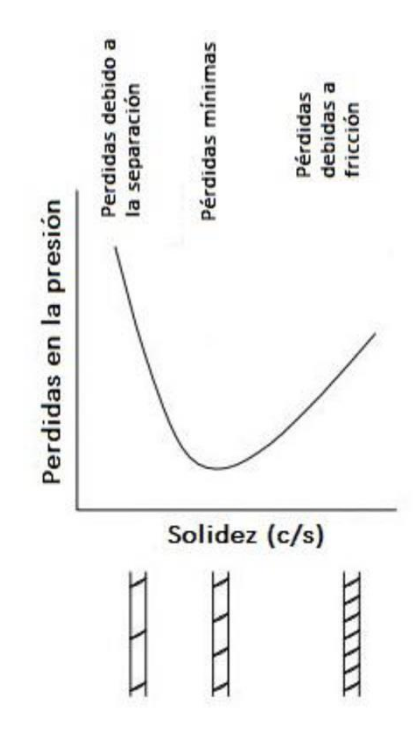

*Figura 4.3. Variación de pérdidas debidas a la solidez del álabe [1]*

En 1945, Zweifel formuló un criterio para estimar la relación paso/cuerda óptima teniendo un gran ángulo de deflexión:

$$
C_L = \psi t = 2\left(\frac{s}{b}\right)\cos^2(\alpha_2)\left(tg(\alpha_1) + tg(\alpha_2)\right) \tag{4.1}
$$

Zweifel llegó a la conclusión de que la solidez óptima del álabe debía de estar relacionada de alguna manera con el coeficiente de sustentación,  $C_L$ . Concluyó con que las pérdidas de presión eran mínimas cuando el coeficiente  $C_L = 0.8$ . Posteriormente, en 1966, Horlock demostró que esta estimación era solo precisa únicamente para ángulos de salida de entre 60 y 70 grados.

#### 4.2.2 INCIDENCIA INDUCIDA

La circulación de la corriente alrededor de los álabes que les permite generar sustentación también es la responsable de que las líneas de corriente entrantes volteen al aproximarse a la corona de álabes, tal como muestra la figura 4.1.

Dunavant y Edwin correlacionaron en 1956 la incidencia inducida,  $\Delta\theta_{ind}$ , como muestra la figura 4.4.

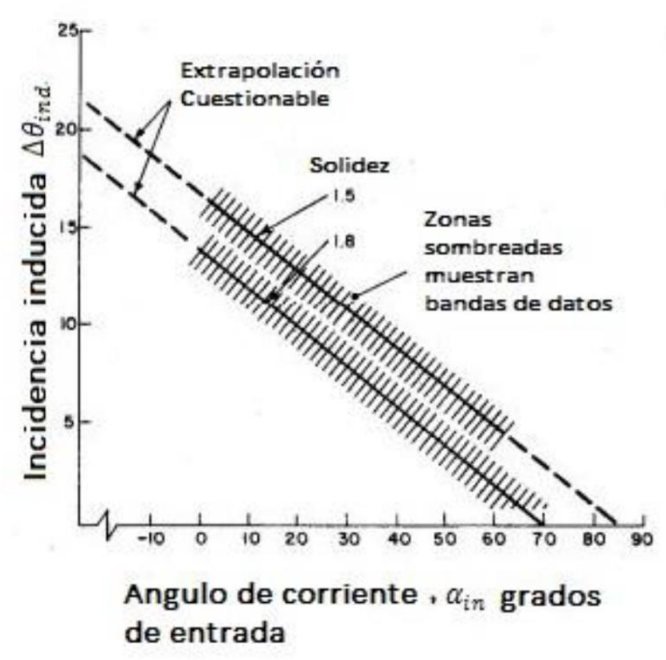

*Figura 4.4. Incidencia inducida según Dunavant y Edwin 1956 [3]*

La correlación de estos datos viene dada por la siguiente expresión:

$$
\Delta\theta_{ind} = 14\left(1 - \frac{\alpha_1}{70^\circ}\right) + 9\left(1.8 - \frac{c}{s}\right) \tag{4.2}
$$

Como se observa en la figura 4.4 la validez de esta expresión se reduce al intervalo donde  $\alpha_1$  oscila entre 0 y 70 grados, fuera de ese intervalo la validez de la ecuación (4.2) es incierta.

#### 4.2.3 DESVIACIÓN

La misma circulación alrededor del álabe aerodinámicamente cargado produce que la dirección del flujo se desvíe del borde de salida del álabe, como se puede observar en la figura 4.1. No obstante, aunque el efecto de la incidencia inducida pueda ser considerado sin efectos significativos sobre el rendimiento del álabe, la desviación es de vital importancia para el diseñador, ya que si se ignora, el álabe de la turbina producirá un pequeño cambio en la velocidad tangencial de la corriente, por lo que se generará un par más bajo produciendo una disminución de potencia en el eje y una caída en la entalpía.

Entre las numerosas alternativas para la correlación de la desviación se ha elegido aquella dada por Ainley y Msthienson (1951). Esta correlación es normalmente dada en forma gráfica para números subsónicos altos de Mach, y para el grado de curvatura del álabe aguas abajo de la garganta. Se ha trasladado esos resultados en tres expresiones analíticas para diferentes números de Mach, aunque cabe destacar que estas expresiones son para el ángulo de salida en lugar que para la desviación.

• Para un  $M < 0.5$ 

$$
|\alpha_2|_{0 < M < 0.5} = \left[\frac{7}{6} \left( |\cos^{-1}\left(\frac{O}{S}\right)| - 10^{\circ} \right) + 4^{\circ} \left(\frac{S}{e}\right) \right]
$$
(4.3)

Donde:

 $0$  ≡ Diámetro de la garganta  $s \equiv paso$  $e \equiv$  radio de curvatura de la superficie convexa aguas abajo de la garganta  $M \equiv N$ úmero de Mach en la garganta

• Para un  $0.5 < M < 1$ 

$$
|\alpha_2|_{0.5 < M < 1} = |\alpha_{out}|_{0 < M < 0.5} - (2M - 1) \cdot |\alpha_{out}|_{0 < M < 0.5} - |\alpha_{out}|_{M = 1} \tag{4.4}
$$

• Para un 
$$
M = 1
$$

$$
|\alpha_2|_{M=1} = \left| \cos^{-1} \left( \frac{\theta}{s} \right) \right| - \sin^{-1} \left( \frac{\theta}{s} \right) \cdot \left( \frac{s}{e} \right) \left( 1.786 + 4.128 \frac{s}{e} \right) \tag{4.5}
$$

#### 4.2.4 CURVATURA DE LA SUPERFICIE

En sus inicios, los álabes se diseñaron planos aguas debajo de la garganta, debido en parte por las limitaciones en los métodos de fabricación y porque los diseñadores no esperaban que el flujo retornara de la garganta.

En la actualidad, con los métodos de fabricación modernos no existen esas limitaciones y los álabes se diseñan curvados aguas debajo de la garganta. Esto es debido a que algunos grados de curvatura de la superficie convexa o de succión, es deseable en cascadas de turbinas subsónicas, porque si el flujo permanece fijo a la superficie del álabe puede continuar acelerando aguas debajo de la garganta. Esta aceleración favorece la preservación de la capa limite laminar, produciendo menos pérdidas y un coeficiente de transferencia de calor más bajo.

Para un disen1o preliminar, relaciones entre el espaciamiento del álabe, s, y la curvatura de la superficie, e, de hasta 0.75 son permisibles. Un intervalo con resultados favorables contrastados es  $0.25 < (s/e) < 0.625$  [4].

#### 4.2.5 BORDE DE SALIDA Y ENTRADA

El radio en el borde de entrada de los álabes de la turbina,  $r_{ba}$ , a menudo viene dada por una relación de la cuerda del álabe o del paso. Un intervalo típico para este parámetro es  $0.05s$  <  $r_{ba}$  < 0.1s [4].

En el borde de salida es común especificar su dimensión por un espesor en lugar de un radio. Esta dimensión,  $t_{bs}$ , viene dada a lo largo del plano de salida de la corona de álabes, siendo cortados agudamente. Valores típicos de este parámetro oscilan entre  $0.015c < t_{bs} < 0.05c$  [4].

#### 4.2.6 ÁNGULO DE CALADO

El Angulo de calado,  $\lambda$ , como muestra a figura 4.2 relaciona la cuerda axial,  $\dot{b}$ , con la cuerda del álabe.

$$
\lambda = \frac{b}{c} \tag{4.6}
$$

El ángulo d calado determina en gran medida la geometría del álabe, y lo más importante para las turbinas, determina la forma del pasaje a través de los álabes. En turbinas subsónicas, que cuya garganta (parte estrecha del pasaje) puede encontrarse en el borde de salida. Se explica que pueda estar relacionada su ubicación con el ángulo de calado. Como consecuencia, podrá obtenerse un

rango de valores para los que la garganta se ubique en el borde de salida. La parte más complicada en la obtención de este parámetro sería conseguir el valor donde la garganta se comporte de manera óptima. Esto se realiza mediante prueba y error usando programas de simulación, hasta escoger el valor del ángulo de calado óptimo.

Una manera gráfica de hallar este parámetro es a través de la gráfica publicada por Kacker y Okapuu (1981).

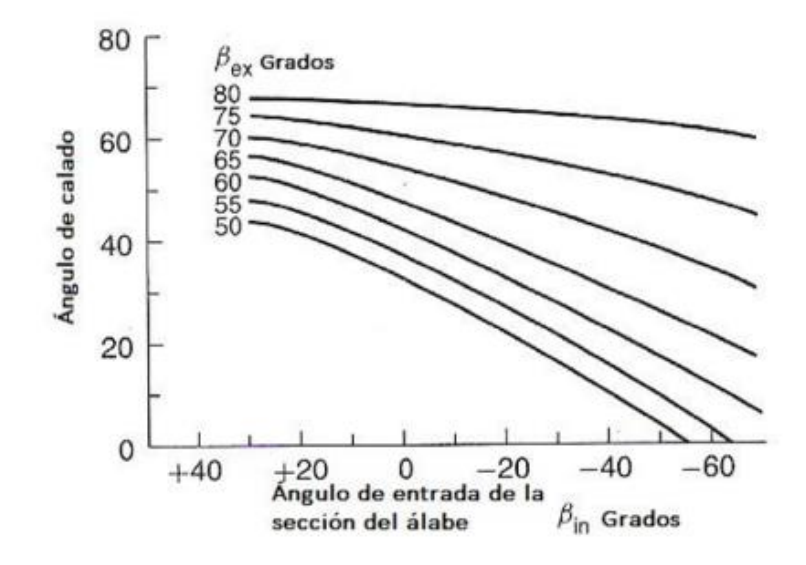

*Figura 4.5. Relación del ángulo de calado según Kacker y Okapuu (1981) [3]*

En un programa simulación para diseñar álabes de turbina, el criterio de calidad será función de la estabilidad calculada, y las pérdidas totales de la capa límite.

El tipo de diseño preliminar en el que nosotros estamos concentrándonos hasta aquí tratará, al menos, de obtener una garganta en el borde de salida y una reducción estable del área a lo largo del pasaje y, si es posible, curvas graduales de las paredes del pasaje.

## 5 ESTIMACIÓN DEL COMPORTAMIENTO DE LA ETAPA EN EL PUNTO DE DISEÑO

Para poder estimar el comportamiento de la etapa en el punto de diseño se recurre al método publicado por Ainley y Mathienson<sup>5</sup> (1951), que permite predicciones fiables de la eficiencia sobre un gran rango de diseños, tamaños y condiciones de aplicación dentro de un 2% de error. Para nuestro caso la única condición de aplicación en la que nos centraremos será en condiciones de crucero, aunque se tendrán en cuenta las condiciones de despegue para el ciclo termodinámico completo del turbofan.

Antes de desarrollar el método, conviene entender cuáles son las principales causas de pérdidas que tienen lugar en el álabe:

- **A. Pérdidas de juego de cabeza**: debido a que en las proximidades de la cabeza del álabe del rotor la corriente no continúa por el camino previsto, no contribuye a la generación de trabajo de la etapa, e interfiere con la capa límite de la pared exterior.
- **B. Pérdidas de perfil**: asociadas al crecimiento de la capa límite a lo largo del perfil del álabe. Esto puede darse por condiciones adversas de ángulos de incidencia demasiado grandes o números de Mach altos de la corriente a la entrada.
- **C. Pérdidas de conducto anular**: producidas por el crecimiento de la capa límite sobre las paredes exteriores e interiores del conducto anular.
- **D. Pérdidas de flujo secundario**: asociadas a los flujos secundarios que se originan cuando la capa límite de una pared se ve desviada por una superficie curva adyacente.

El coeficiente de pérdidas de juego de cabeza (A) normalmente sólo aparece en los álabes del rotor, y se representa como  $Y_K$ . El coeficiente para las pérdidas de perfil (B) se designa como  $Y_P$ . Cuantificar de manera separa las pérdidas (C) y (D) resulta complicado, por lo que se contabilizan juntas bajo el coeficiente Y<sub>S</sub>. Así pues, el coeficiente total de pérdidas Y comprenderá la parte bidimensional  $Y_P$  más la parte tridimensional  $(Y_K + Y_S)$ .

El método enunciado por Ainley y Mathienson parte de dos expresiones analíticas a partir de las gráficas de la figura 5.1, para una incidencia igual a cero y para una variedad de formas geométricas del álabe en función de su relación paso-cuerda  $(c/s)$  y espesor-cuerda  $(t/s)$ .

 $\overline{a}$ 

<sup>5</sup> Referencia – Ainley, D.G. y Mathienson, G.C.R., *A method of performance estimation for axial-flow turbines*, 1957

Las curvas corresponden a álabes de la tobera  $(\beta_2 = 0)$  y de impulso  $(\beta_2 = \beta_3)$  de un perfil convencional con una relación  $t/s = 0.2$  y una relación espesor de borde de salida/paso  $t_e$ /s = 0.02. Aunque en las grafica de la figura 5.1 aparezcan las características del flujo que circula por el rotor son también perfectamente válidas para el estator sustituyendo sus equivalentes:  $\beta_2$  se convierte en  $\alpha_1$  y  $\beta_3$  en  $\alpha_2$ .

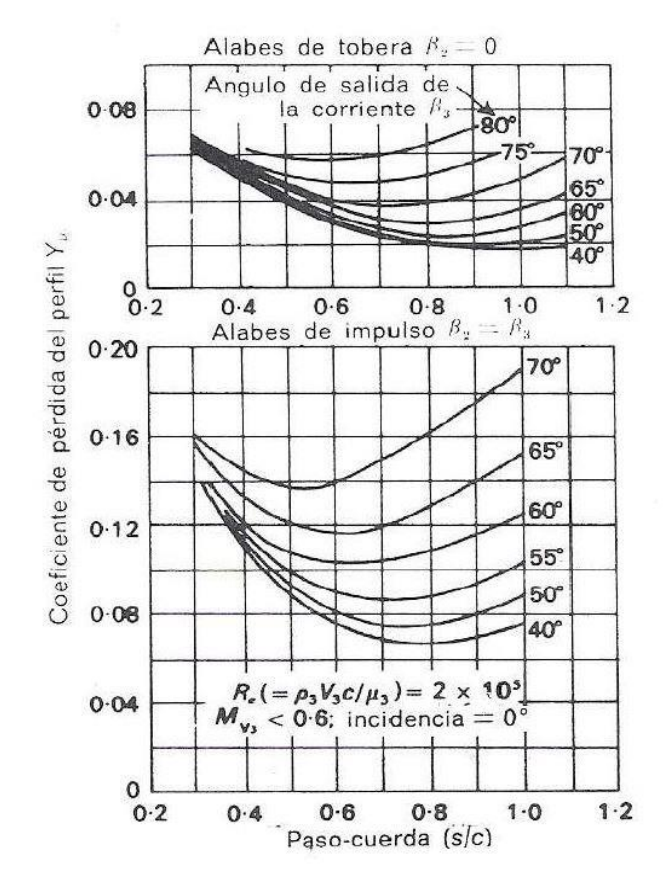

*Figura 5.1. Coeficientes de pérdidas del perfil*

El procedimiento, tal y como se describe en el capítulo 7 de *Teoría de las turbinas de gas* [4], consiste en cuatro pasos:

#### Paso 1

Se estima  $(Y_P)_{est}$  y  $(Y_P)_{rot}$  haciendo uso de la ecuación (5.1).

$$
(Y_P)_{est} = \left\{ (Y_P)_{\alpha_1=0} + \left( \frac{\alpha_1}{\alpha_2} \right)^2 \cdot \left[ (Y_P)_{\alpha_1=\alpha_2} - (Y_P)_{\alpha_1=0} \right] \right\} \cdot \left( \frac{t/c}{0.2} \right)^{\frac{\alpha_1}{\alpha_2}} \tag{5.1a}
$$

$$
(Y_P)_{rot} = \left\{ (Y_P)_{\beta_2=0} + \left(\frac{\beta_2}{\beta_3}\right)^2 \cdot \left[ (Y_P)_{\beta_2=\beta_3} - (Y_P)_{\beta_2=0} \right] \right\} \cdot \left(\frac{t/c}{0.2}\right)^{\frac{\beta_2}{\beta_3}}
$$
(5.1*b*)

Estas ecuaciones constituyen una correlación para la variación del ángulo de entrada con un ángulo de salida fijo, de manera que  $(Y_P)_{\alpha_1=0}$  y  $(Y_P)_{\alpha_1=\alpha_2}$  representan los valores correspondientes a un álabe de tobera y a uno de impulso cuyo ángulo de salida de la corriente  $\alpha_2$  sea el mismo del álabe real, usando las gráficas de la figura 5.1. Esta explicación es equivalente tanto para el estator como para el rotor, siendo necesario sustituir sus ángulos equivalentes.

El término  $\left(\frac{t/c}{\delta \epsilon}\right)$  $\frac{U/L}{0.2}$  $\beta_2$  $\beta$ <sup>3</sup> de la ecuación (5.1) representa una corrección del espesor, ya que una reducción de la relación  $t/c$  repercute en unas pérdidas de perfil menores, ya que esta correlación se ha realizado a partir de ensayos de cascada para álabes con una relación  $t/c = 0.2$ .

Cabe destacar que la expresión (5.1) sólo se considera fiable en un intervalo  $0.15 < t/c < 0.25$ , por lo que se recomienda que si se estima el comportamiento fuera de este rango se adapte el valor de uno de sus límites (0.15 o 0.25)

#### Paso 2

Para estimar las pérdidas de juego de cabeza y secundarias se hace uso de un coeficiente de gran importancia en la aerodinámica del álabe: el coeficiente de sustentación  $C_L$ . Este coeficiente viene dado por la expresión (5.2).

$$
(C_L)_{est} = 2\left(\frac{s}{c}\right)(tg(\alpha_1) + tg(\alpha_2))\cos(\alpha_m) \tag{5.2a}
$$

$$
(C_L)_{rot} = 2\left(\frac{s}{c}\right)(tg(\beta_2) + tg(\beta_3))\cos(\beta_m) \tag{5.2b}
$$

Donde:

$$
\alpha_m = \arctg\left(\frac{tg(\alpha_2) - tg(\alpha_1)}{2}\right)
$$

$$
\beta_m = \arctg\left(\frac{tg(\beta_3) - tg(\beta_2)}{2}\right)
$$

Tal y como se menciona anteriormente, resulta conveniente tratar  $Y_K$  y  $Y_S$  simultáneamente. La relación entre ambos coeficientes es:

$$
(Y_K + Y_S)_{est} = \left[\lambda + B\left(\frac{k}{h}\right)\right] \left(\frac{C_L}{s/c}\right)^2 \left(\frac{\cos^2(\alpha_2)}{\cos^3(\alpha_m)}\right)
$$
(5.3*a*)

$$
(Y_K + Y_S)_{rot} = \left[\lambda + B\left(\frac{k}{h}\right)\right] \left(\frac{C_L}{s/c}\right)^2 \left(\frac{\cos^2(\beta_3)}{\cos^3(\beta_m)}\right)
$$
(5.3*b*)

Donde:

 $k \equiv$  Juego de cabeza

 $h \equiv$  Altura del álabe

 $\lambda \equiv$  componente de pérdidas secundarias

 $B \equiv$  variable de tipo de juego de cabeza, Figura (5.2)

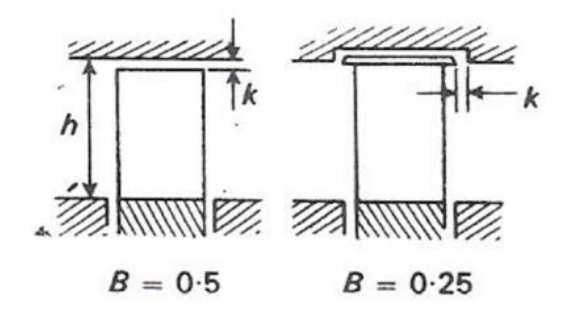

*Figura 5.2 Variable de juego de cabeza según diseño [4]*

El coeficiente de pérdidas secundarias  $Y_s$  se ve fuertemente afectado por el grado de aceleración del flujo en el conducto. Generalmente, cuanto mayor sea esta aceleración, más estables y delgadas serán las capas límite, menor será la probabilidad de separación de separación de ésta y menor será el efecto de una superficie adyacente curva para la formación de corrientes secundarias.

El flujo secundario y la fricción con las paredes del conducto anular pueden variar con la relación de aspecto ( $h/c$ ) y/o la razón de radios del conducto anular ( $r_c/r_r$ ), siendo  $r_c$  el radio de cabeza y  $r_r$  el radio de raíz del álabe. Para ver la influencia cuantitativa de estas relaciones sobre el coeficiente se hace uso de la gráfica de la figura 5.3.

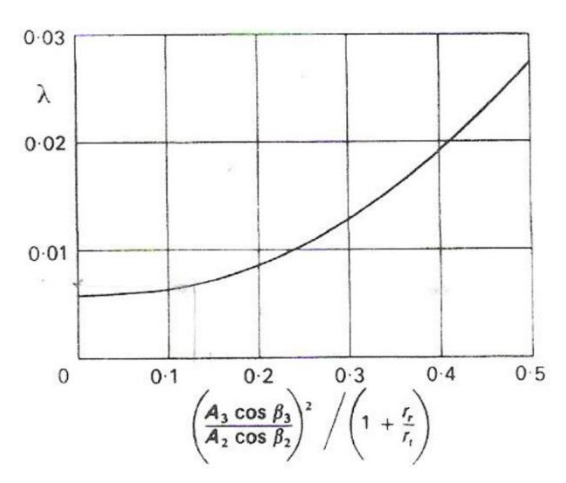

*Figura 5.3. Gráfica de obtención de parámetro de pérdida secundaria [4]*

#### Paso 3

Si se da el caso de que la relación del espesor del borde de salida con respecto al paso  $(t_{bs}/c)$  sea distinta de 0.02, será necesario aplicar un factor de corrección debido al efecto que esta diferencia tiene sobre las pérdidas.

Es de vital importancia tener en cuenta este efecto ya que numerosos problemas vibratorios pueden remediarse mediante un aumento de espesor, con la consiguiente penalización en concepto de pérdidas. La gráfica de la figura 5.4 muestra este factor de corrección.

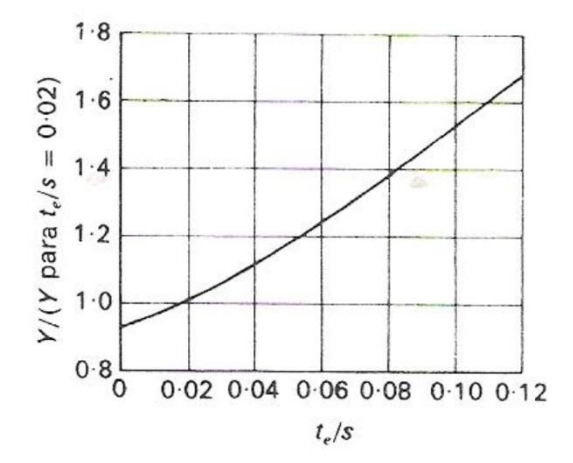

*Figura 5.4. Factor de corrección por el espesor del borde de salida [4]*

#### Paso 4

Sumando todos los términos de pérdidas se obtiene:

$$
Y_{est} = (Y_P)_{est} + (Y_K + Y_S)_{est}
$$
  

$$
Y_{rot} = (Y_P)_{rot} + (Y_K + Y_S)_{rot}
$$

Conviene destacar que las pérdidas derivadas de flujo en la cabeza en el estator serán generalmente nulas  $(Y_K)_{est} = 0$ , debido a que la cabeza del álabe no se encuantra en boladizo, sino unido a la corona en la raiz y en la cabeza,

Haciendo uso de las ecuaciones (5.4) y (5.5) se consigue una estimación del rendimiento del escalonamiento.

$$
\lambda_{est} \cong Y_{est} \left( \frac{T_2}{T_{02}} \right) \tag{5.4a}
$$

$$
\lambda_{rot} \cong Y_{rot} \left(\frac{T_3}{T_{03}}\right) \tag{5.4b}
$$

$$
\eta_e = \frac{1}{1 + \frac{1}{2} \cdot \frac{C_a}{U} \cdot \left[\frac{\lambda_{rot} \cdot \sec^2(\beta_3) + (\frac{T_3}{T_2}) \cdot \lambda_{est} \cdot \sec^2(\alpha_2)}{tg(\beta_3) + tg(\alpha_2) - \frac{U}{C_a}}\right]}
$$
(5.5)

### 6 RESULTADOS DEL DISEÑO

En este apartado se muestran los resultados numéricos de las diferentes etapas en la metodología de diseño del *high bypass* turbofan del que versa el presente trabajo.

Los resultados se basan el mapeo de los parámetros de *TSFC* y empuje en función del *BPR* y la relación de compresión en el compresor  $\pi_c$ . Una vez definidos cuáles son los valores más óptimos para las condiciones de crucero se procede con el análisis térmico, cinético y geométrico de las etapas que componen la turbina.

Para una mejor interpretación de los resultados se procederá a separar la exposición de resultados en diferentes bloques, tal y como se ha expuesto a lo largo del proyecto. Estos bloques son:

- **1.** Análisis termodinámico del ciclo completo del turbofan
- **2.** Estudio cinemático de la corriente a su paso por cada etapa de turbina
- **3.** Estudio térmico de la corriente en cada escalonamiento de turbina
- **4.** Diseño de la geometría del perfil del álabe
- **5.** Modelado 3D del conjunto de turbina
- **6.** Simulación del flujo a su paso por la última etapa de la *LPT*

Los cálculos relacionados con estos resultados vienen recogidos en los anexos A y B, donde se explican con más extensión, ya que aquí solo se expondrán los resultados y su interpretación, haciendo mayor hincapié en las condiciones de crucero, ya que será el punto de diseño.

### 6.1 ANÁLISIS TERMODINÁMICO

Para el análisis termodinámico se ha usado la herramienta, ya ampliamente extendida, Matlab. Dicha herramienta es un software matemático que ofrece un entorno de desarrollo integrado (IDE) con un lenguaje de programación propio, capaz de gestionar altos niveles de cálculo.

En dicha herramienta se ha creado un código iterativo de  $BPR$  y  $\pi_c$ , recogido en el anexo A, en el que partiendo de los parámetros iniciales recogidos en la tabla 6.1, se hallan todas las variables de presión y temperatura en cada punto clave del turbofan (figura 2.1), así como las variables de interés de cada punto, como recoge el capítulo 2 del proyecto, hasta llegar a una gráfica de *TSFC* vs empuje con cada posibilidad de  $BPR$  y  $\pi_c$  del turbofan.

Es importante destacar que todos parámetros son primero calculados para condiciones de crucero del avión, y una vez elegidos los valores óptimos del ciclo se comprueba que estos valores satisfacen las especificaciones para condiciones de despegue. El motivo es que proporcionalmente hablando, el régimen al que el motor va a estar más horas funcionando es al de crucero, aunque sigue siendo importante encontrar el punto de funcionamiento más óptimo posible en crucero a la vez que se consiguen los requisitos para despegue.

A continuación se muestran las variables iniciales para condiciones de crucero y despegue.

| <b>Parámetro</b>                              | <b>Crucero</b>                   | <b>Despegue</b>                   |
|-----------------------------------------------|----------------------------------|-----------------------------------|
| Número de Mach                                | $M_a = 0.82$                     |                                   |
| Presión ambiente                              | $P_a = 23.9 KPa$<br>$(h=10668m)$ | $P_a = 1013.2 KPa$<br>(Sea Level) |
| <b>Temperatura ambiente</b>                   | $T_a = 218.9 K$<br>$(h=10668m)$  | $T_a = 283.9K$<br>(Sea Level)     |
| <b>Poder Calorífico combustible</b>           | $Q_r = 43500 KJ/Kg$              |                                   |
| TIT <sup>6</sup>                              | 1520 K                           | 1720 K                            |
| $C_p$ zona caliente                           | 1.147 $KJ/(Kg \cdot K)$          |                                   |
| C <sub>p</sub> zona fría                      | 1.005 $KJ/(Kg \cdot K)$          |                                   |
| Relación calores específicos zona<br>caliente | $\gamma_h = 1.333$               |                                   |
| Relación calores específicos zona fría        | $v_c = 1.4$                      |                                   |
| <b>Constante gases ideales</b>                | $R = 0.287 KJ/(Kg \cdot K)$      |                                   |
| Eficiencia adiabática difusor                 | $\eta_d = 0.98$                  |                                   |
| Eficiencia adiabática Fan                     | $\eta_f = 0.93$                  |                                   |
| Eficiencia adiabática compresor               | $\eta_c = 0.95$                  |                                   |
| Eficiencia adiabática CC                      | $\eta_{cc} = 0.98$               |                                   |
| Eficiencia adiabática HPT                     | $\eta_{HPT} = 0.91$              |                                   |
| Eficiencia adiabática LPT                     | $\eta_{LPT} = 0.89$              |                                   |
| Eficiencia adiabática tobera fan              | $\eta_d = 0.95$                  |                                   |
| Eficiencia adiabática tobera turbina          | $\eta_d = 0.98$                  |                                   |
| Rendimiento mecánico                          | $\eta_d = 0.99$                  |                                   |

 $6$  TIT $\equiv$  Temperatura de entrada a la turbina

 $\overline{a}$
| % pérdida de presión CC               | 2%             |             |  |  |  |  |
|---------------------------------------|----------------|-------------|--|--|--|--|
| % pérdida de presión conducto turbina | 2%             |             |  |  |  |  |
| % sangrado de HPC hacia HPT/LPT       | $b = 10\%$     | $b = 2.5\%$ |  |  |  |  |
| Diámetro entrada de aire              | $D_d = 2.1m$   |             |  |  |  |  |
| Relación de compresión Fan            | $\pi_f = 1.55$ |             |  |  |  |  |
| Proporción $\pi_{HPC}/\pi_{LPC}$      | 85/15          |             |  |  |  |  |

*Tabla 6.1. Variables iniciales de diseño*

A partir de los valores de la tabla anterior y a través del código de Matlab del anexo A se consiguen la gráficas de las figuras 6.1 y 6.2, donde se representa el consumo especifico *TSFC*  frente al empuje producido para un *BPR* entre 0 y 10, y una relación de presión del compresor  $\pi_c$ de entre 16 y 30 para condiciones de crucero y de despegue.

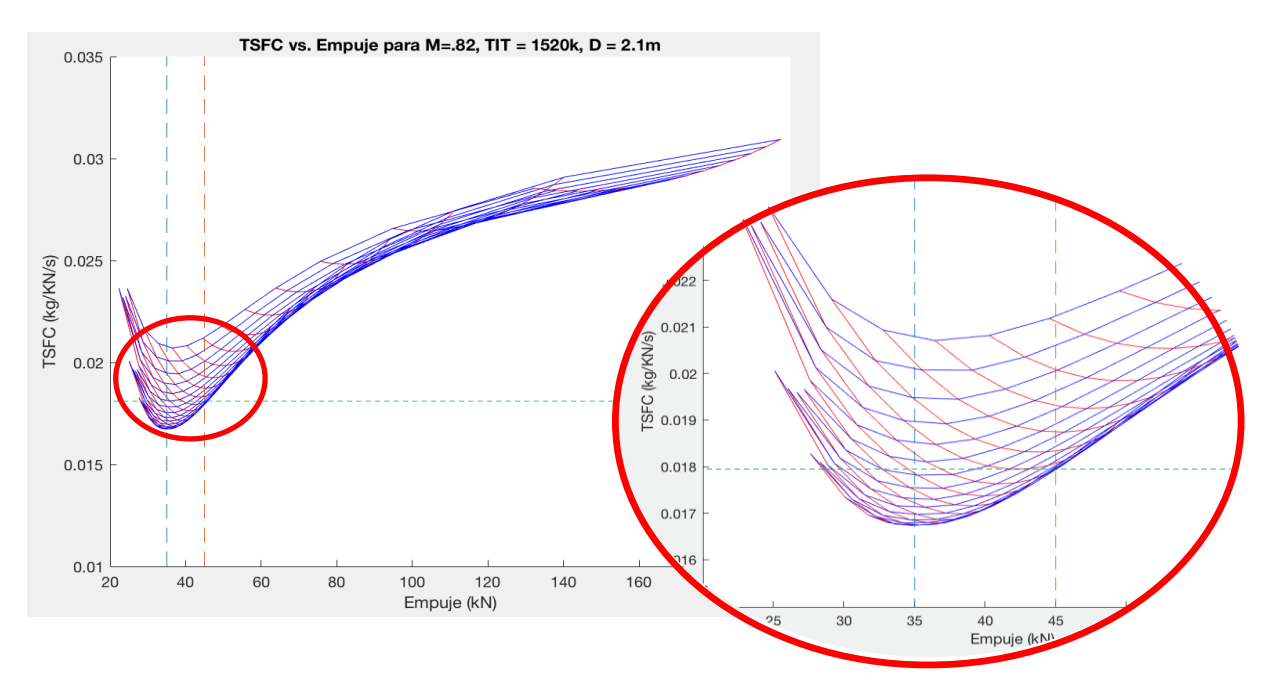

*Figura 6.1. TSFC vs Empuje para condiciones de crucero. Las líneas verticales representan los valores máximo y mínimo de empuje por diseño, y la vertical el consumo especifico máximo por diseño*

La interpretación de las líneas de la gráfica anterior es la siguiente: Líneas azul y rojo sólidas como valores de  $\pi_c$  y BPR respectivamente, líneas naranja y azul punteadas como máximo y mínimo del empuje necesario por el diseño para estas condiciones, y línea verde punteada como límite máximo de consumo del diseño.

Si se observa la gráfica se puede concluir que para la configuración de menor consumo el empuje producido oscila entre 33-38 KN. Haciendo un refinamiento de los parámetros de la iteración llegamos la conclusión de que los parámetros óptimos para estas condiciones son:

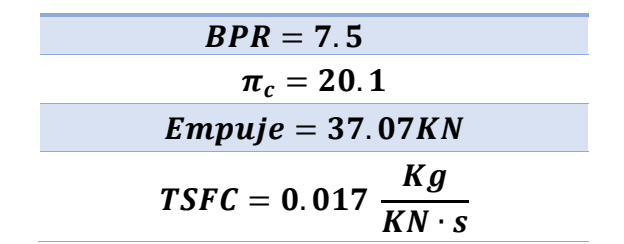

*Tabla 6.2. Valores óptimos de diseño en crucero*

En condiciones de despegue la gráfica *TSFC* vs empuje viene dada por la figura 6.2, y el empuje y consumo resultantes están recogidos en la tabla 6.3.

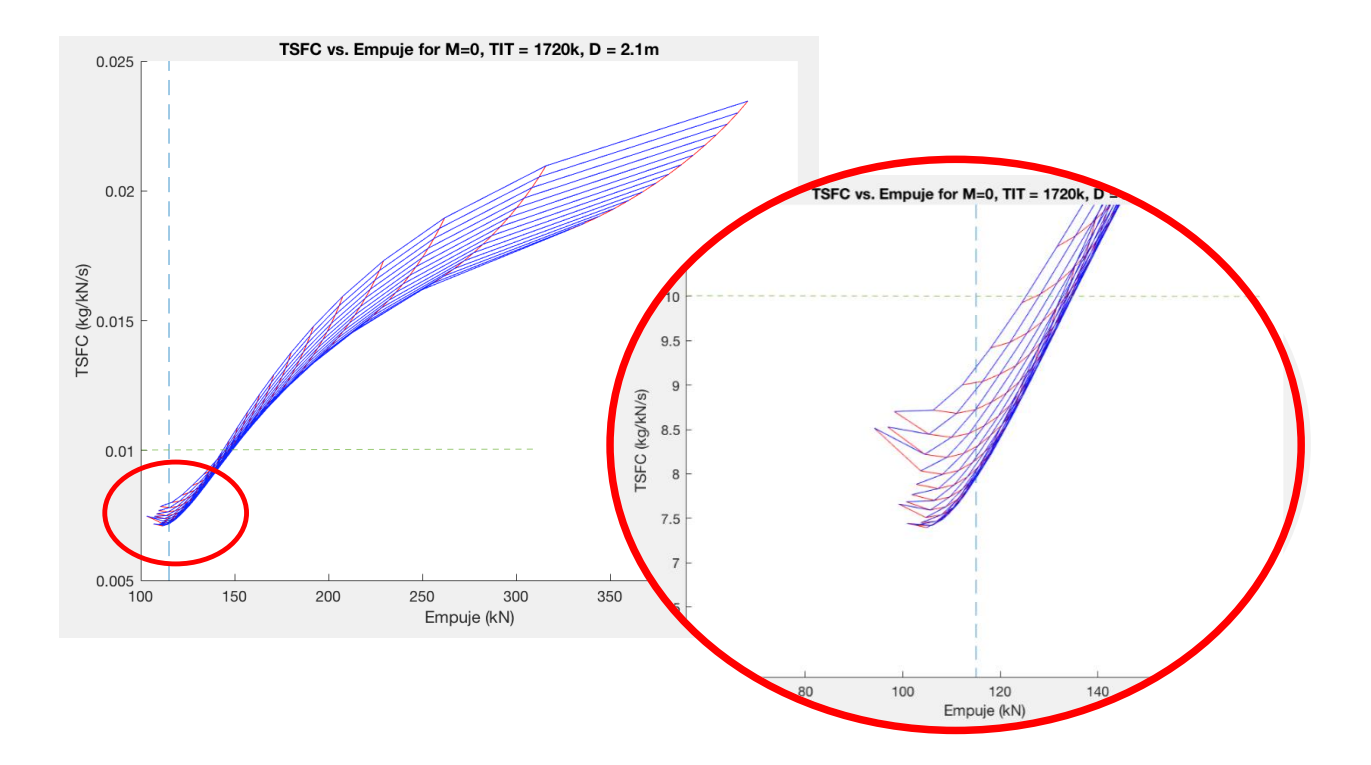

*Figura 6.2 TSFC vs Empuje para condiciones de despegue. La líneas vertical representa el valor mínimo de empuje por diseño, y la vertical el consumo específico máximo por diseño*

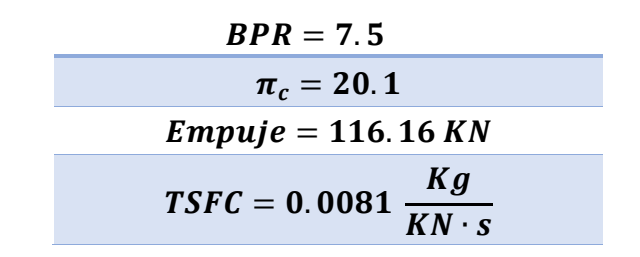

*Tabla 6.3. Valores óptimos de diseño en despegue*

Observando los resultados se puede concluir que cumplen todas las condiciones iniciales, el *TSFC* tanto en crucero como en despegue son menores que el máximo permitido, y los empujes generados están por encima de los valores mínimos necesarios por diseño. Además, comparándolos con los 4 turbofanes del apartado 1.4 el resultado es muy satisfactorio, ya que los consumos específicos son del orden o incluso más bajos que los actuales turbofanes.

El *TSFC* es un parámetro de vital importancia en un turbofan, especialmente en condiciones de crucero, ya que el punto funcionamiento en el que se situará son largas horas de vuelo donde reducir al máximo este consumo será clave para la viabilidad económica de un turbofan.

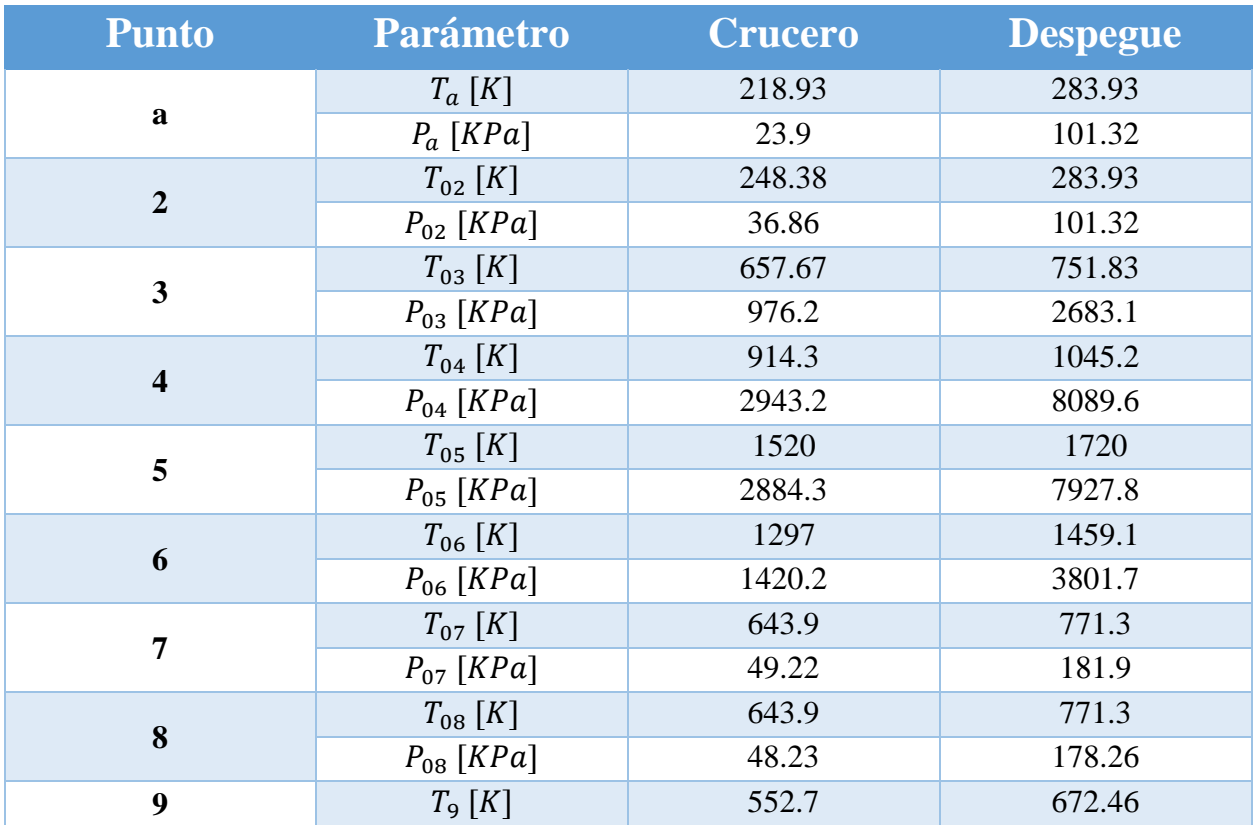

Volviendo a tomar como referencia la figura 6.3, el resto de variables calculadas en cada punto en el código se recogen en las tablas 6.4 y 6.5.

|    | $P_{9}$ [KPa]   | 25.71  | 101.32 |
|----|-----------------|--------|--------|
|    | $T_{010}$ [K]   | 284    | 324.66 |
| 10 | $P_{010}$ [KPa] | 57.14  | 157.05 |
|    | $T_{11} [K]$    | 236.67 | 288.36 |
| 11 | $P_{11}$ [KPa]  | 29.09  | 101.32 |

*Tabla 6.4. Valores de presión y temperatura a lo largo del ciclo*

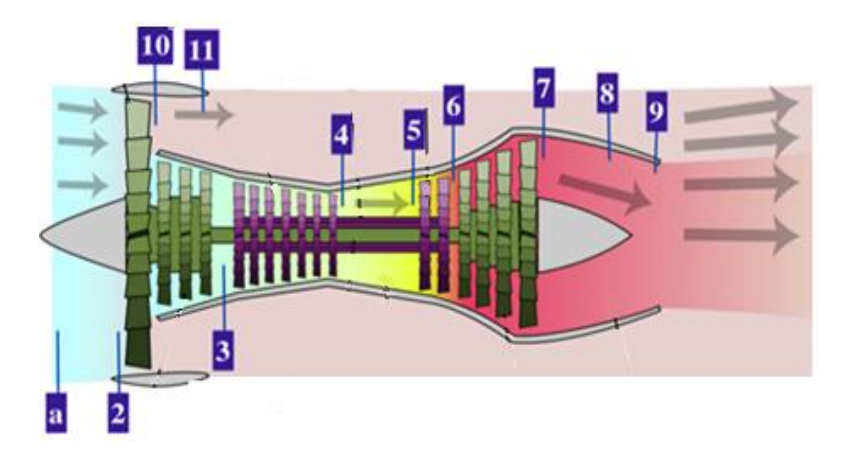

*Figura 6.3. Plano de los puntos característicos de un high-bypass turbofan doble-eje*

El resto de parámetros calculados son los siguientes:

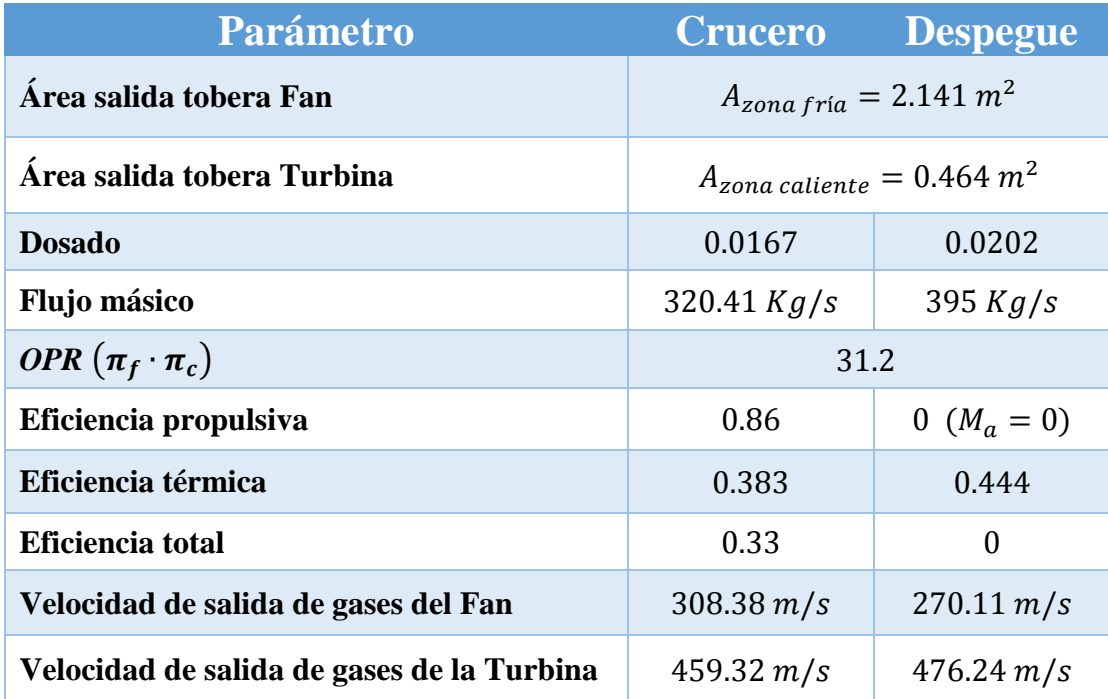

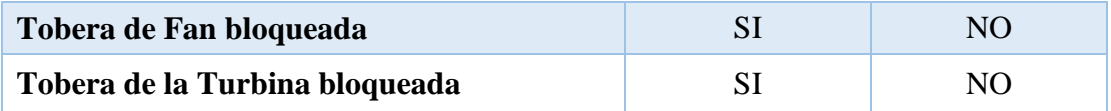

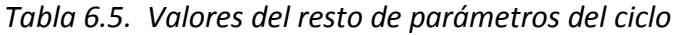

Los valores del área de salida de los gases se han calculado para los valores óptimos en condiciones de crucero, y son mantenidos para despegue, ya que en las aeronaves comerciales no es muy común una tobera variable.

El hecho de que una tobera esté bloqueada significa que se ha alcanzado la presión crítica en la garganta de la tobera. Si esto ocurre, el gasto másico atravesando la tobera se mantendrá constante, y la velocidad máxima de la corriente a la salida estará limitada a la velocidad sónica para esas condiciones  $M = 1$ . Si se aumenta el diámetro aguas debajo de la garganta donde se alcanza una corriente de velocidad sónica, el fluido pasará a ser supersónico. Al contrario de un flujo subsónico, un flujo supersónico aumenta de velocidad al aumentar al aumentar el área de salida. Esta aplicación es ampliamente usada en aviación militar, aunque no es usada en aviones comerciales subsónicos.

Como se ha mencionado en el apartado 2 en un turbofan de *high-bypass* gran parte del empuje es generado por los gases de salida de la tobera del fan, de hecho el porcentaje del empuje total generado por estos gases ronda en torno al 70-85%. Comprobamos con nuestro diseño qué porcentaje se genera en condiciones de crucero, usando las ecuaciones (2.31a) y (2.31b).

$$
T_{FAN} = (\dot{m}_0 \cdot \beta) \cdot U_{fan} - (\dot{m}_0 \cdot \beta) \cdot V_{cruccro} + A_{zona fría} \cdot (P_{11} - P_a)
$$
  
\n
$$
T_{TURB} = \dot{m}_0 \cdot (1 + f - b) \cdot U_{turb} - \dot{m}_0 \cdot V_{cruccro} + A_{zona \, caliente} \cdot (P_9 - P_a)
$$
  
\n
$$
T_{FAN} = 29.53 \, KN \qquad T_{TURB} = 7.54 \, KN
$$
  
\n5i tenemos un empuje total en cruccro de 37.07 KN  
\n20.34 %  $T_{TURB}$ 

Los resultados son bastante prometedores, e invitan a una continuación del diseño con garantías.

# 6.2 ANÁLISIS CINÉTICO

El análisis cinético de la corriente a su paso por los álabes, recogido en el anexo B, es de vital importancia en todo el desarrollo posterior. Se ha establecido una velocidad de arrastre de  $U_{HPT}$  = 520  $m/s$  y  $U_{LPT}$  = 440  $m/s$  y el resultado del análisis ha sugerido una etapa en la turbina de alta presión, y 4 etapas en la de baja presión.

Las tablas 6.6 y 6.7 recogen los valores de los parámetros cinéticos del comportamiento del fluido en la turbina de alta y baja presión respectivamente para condiciones de crucero.

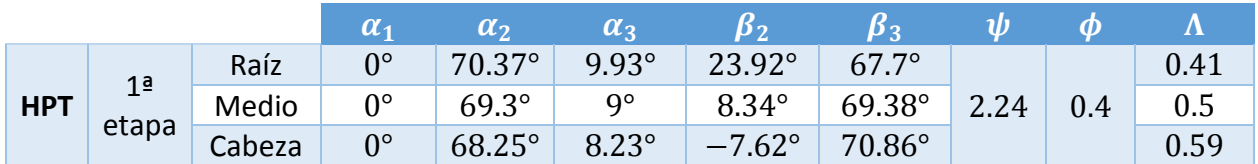

|            |                         |        | $\alpha_1$     | $\alpha_2$      | $\alpha_3$     | $\pmb{\beta}_2$  | $\pmb{\beta}_3$ | $\boldsymbol{\psi}$ | $\boldsymbol{\phi}$ | $\Lambda$ |
|------------|-------------------------|--------|----------------|-----------------|----------------|------------------|-----------------|---------------------|---------------------|-----------|
|            | 1 <sup>a</sup>          | Raíz   | $0^{\circ}$    | 49.24°          | $4.7^\circ$    | $7.58^\circ$     | $47.51^{\circ}$ |                     |                     | 0.46      |
|            |                         | Medio  | $0^{\circ}$    | 48.54°          | $4.5^\circ$    | $4.53^\circ$     | 48.53°          | 4.6                 | 0.95                | 0.5       |
|            | etapa                   | Cabeza | $0^{\circ}$    | 47.86°          | $4.32^\circ$   | $1.55^\circ$     | 49.51°          |                     |                     | 0.54      |
|            | 2 <sup>a</sup><br>etapa | Raíz   | $4.7^\circ$    | $51.37^{\circ}$ | $5.31^\circ$   | $11.0^\circ$     | 48.69°          |                     | 0.9                 | 0.45      |
|            |                         | Medio  | $4.5^\circ$    | 49.97°          | $5^\circ$      | $4.53^\circ$     | $50.16^\circ$   | 4.14                |                     | 0.5       |
| <b>LPT</b> |                         | Cabeza | $4.32^\circ$   | 48.62°          | $4.72^{\circ}$ | $-1.73^{\circ}$  | $51.56^\circ$   |                     |                     | 0.56      |
|            | 3 <sup>a</sup>          | Raíz   | $5.31^\circ$   | $54.45^\circ$   | $5.67^\circ$   | 18.53°           | 48.63°          |                     |                     | 0.39      |
|            |                         | Medio  | $5^\circ$      | $51.69^\circ$   | $5^\circ$      | $5.09^\circ$     | $51.65^\circ$   | 3.84                | 0.85                | 0.5       |
|            | etapa                   | Cabeza | $4.72^\circ$   | 49.12°          | $4.47^{\circ}$ | $-7.61^{\circ}$  | $54.36^\circ$   |                     |                     | 0.61      |
|            |                         | Raíz   | $5.67^\circ$   | 59.27°          | $6.4^\circ$    | $34.17^{\circ}$  | $47.41^{\circ}$ |                     |                     | 0.3       |
|            | 4 <sup>a</sup><br>etapa | Medio  | $5^\circ$      | 53.48°          | $5^\circ$      | $5.72^\circ$     | 53.22°          | 2.76                | 0.8                 | 0.5       |
|            |                         | Cabeza | $4.47^{\circ}$ | 48.43°          | $4.1^\circ$    | $-20.26^{\circ}$ | 57.93°          |                     |                     | 0.7       |

*Tabla 6.6. Parámetros cinéticos turbina de alta presión (HPT)* 

*Tabla 6.7. Parámetros cinéticos turbina de baja presión (LPT)*

Para observar cuál es la tendencia de cambio de los ángulos a lo largo de la turbina, se compara los cambios de ángulo de raíz a cabeza del álabe de la primera etapa de la *HPT* con la última de *LPT*.

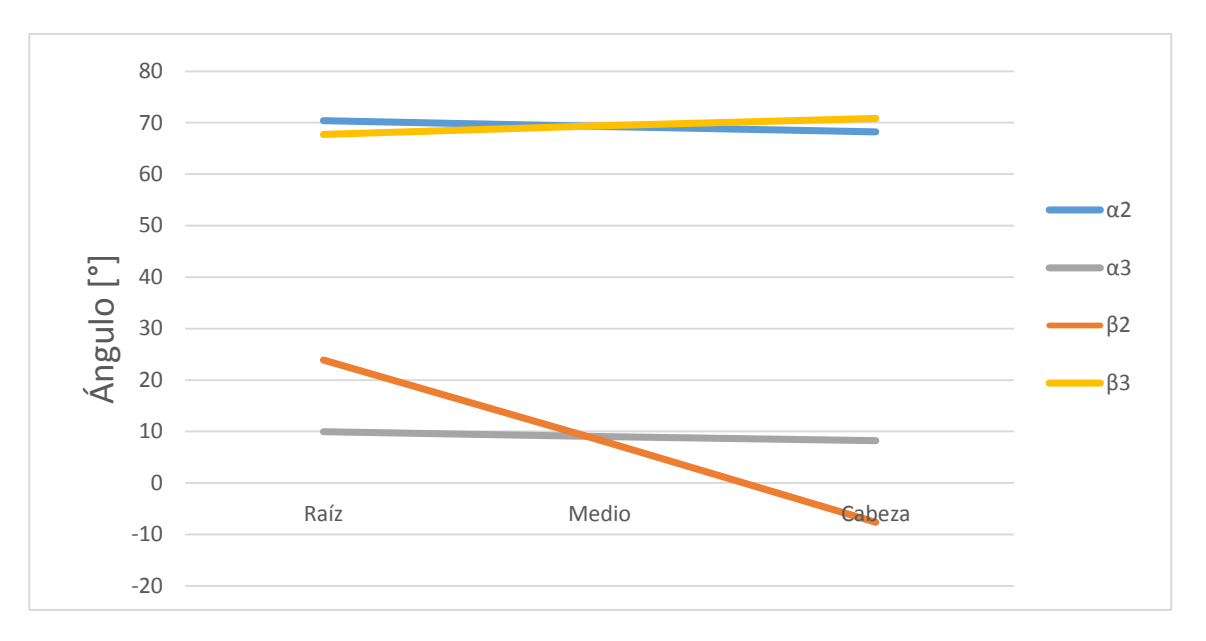

*Figura 6.4. Variación de los ángulos de corriente en la primera etapa HPT*

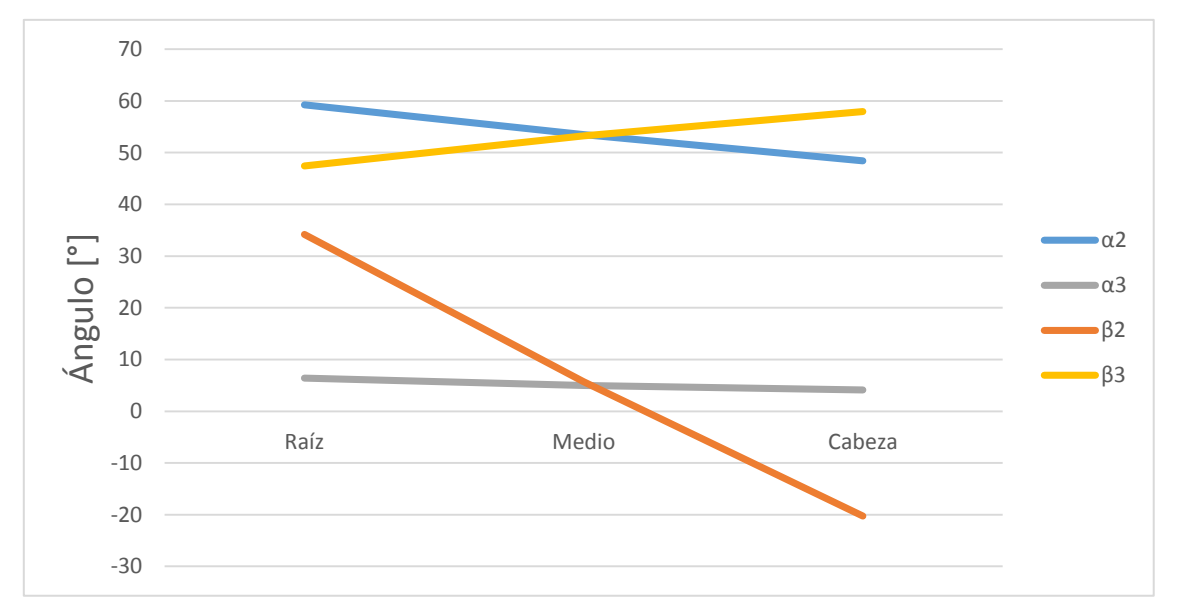

*Figura 6.5 Variación de los ángulos de corriente en la última etapa LPT*

A primera vista se observa el aumento en la variación de los ángulos según se va avanzando por la turbina. La variación aumenta considerablemente cuando la altura del álabe crece, por lo que el ángulo de torsión ira aumentando en cada etapa.

# 6.3 ANÁLISIS TÉRMICO

El comportamiento térmico de la corriente a su paso por las coronas de álabes es un aspecto muy importante a tener en cuenta, ya que condiciona en gran medida la geometría del álabe. Para el análisis térmico es recomendable que la caída de presión se reparta equitativamente entre el estator y el rotor, ya que el diseño ha sido alrededor de un factor de carga (Λ) cercano a 0.5.

Las tablas 6.7<sup>7</sup> y 6.8<sup>7</sup> muestran los resultados térmicos de la corriente para la *HPT* y *LPT* para el radio medio según los cálculos mostrados en el anexo B para condiciones de crucero.

|            |            |                                 | 1      | $\overline{2}$ | 3      |  |
|------------|------------|---------------------------------|--------|----------------|--------|--|
|            |            | Presión [KPa]                   | 3172   | 2149           | 1146   |  |
| <b>HPT</b> | $1a$ etapa | Temperatura [K]                 | 1500.6 | 1369.1         | 1236.2 |  |
|            |            | Densidad [ $kg/m3$ ]            | 7.365  | 5.168          | 3.23   |  |
|            |            | Velocidad<br>absoluta [m/s]     | 210.6  | 588.5          | 210.6  |  |
|            |            | Área anular $\lceil m^2 \rceil$ | 0.028  | 0.038          | 0.064  |  |
|            |            | Altura álabe [m]                | 0.026  | 0.036          | 0.62   |  |

*Tabla 6.8. Parámetros térmicos turbina de alta presión (HPT)*

|            |            |                                 | 1      | $\overline{2}$ | 3     |  |  |
|------------|------------|---------------------------------|--------|----------------|-------|--|--|
|            |            | Presión [KPa]                   | 1103   | 747.3          | 417.3 |  |  |
|            |            | Temperatura [K]                 | 1178.8 | 1081.7         | 984.7 |  |  |
|            |            | Densidad [ $kg/m3$ ]            | 3.18   | 2.41           | 1.46  |  |  |
| <b>LPT</b> | $1a$ etapa | Velocidad<br>absoluta [m/s]     | 419.3  | 631.35         | 419.3 |  |  |
|            |            | Área anular $\lceil m^2 \rceil$ | 0.031  | 0.042          | 0.071 |  |  |
|            |            | Altura álabe [m]                | 0.024  | 0.032          | 0.052 |  |  |
|            |            | Presión [KPa]                   | 404.4  | 263.2          | 167.1 |  |  |
|            | $2a$ etapa | Temperatura [K]                 | 992.5  | 896.14         | 825.2 |  |  |
|            |            | Densidad [ $kg/m3$ ]            | 1.43   | 1.023          | 0.706 |  |  |

<sup>&</sup>lt;sup>7</sup> La notación 1,2 y 3 son las posiciones de entrada al estator, salida de estator-entrada de rotor, y salida del rotor respectivamente.

 $\overline{a}$ 

|          | Velocidad<br>absoluta [m/s]     | 397.5  | 615.66 | 397.5 |
|----------|---------------------------------|--------|--------|-------|
|          | Área anular $\lceil m^2 \rceil$ | 0.073  | 0.105  | 0.157 |
|          | Altura álabe [m]                | 0.054  | 0.063  | 0.077 |
|          | Presión [KPa]                   | 162.2  | 95.2   | 72.45 |
|          | Temperatura [K]                 | 817.78 | 728.0  | 670.6 |
|          | Densidad [ $kg/m3$ ]            | 0.687  | 0.455  | 0.377 |
| 3ª etapa | Velocidad<br>absoluta [m/s]     | 375.4  | 603.3  | 375.4 |
|          | Área anular $\lceil m^2 \rceil$ | 0.161  | 0.251  | 0.313 |
|          | Altura álabe [m]                | 0.079  | 0.123  | 0.154 |
|          | Presión [KPa]                   | 69.5   | 38.47  | 33.52 |
|          | Temperatura [K]                 | 663.4  | 572.4  | 553.4 |
|          | Densidad [ $kg/m3$ ]            | 0.365  | 0.234  | 0.211 |
| 4ª etapa | Velocidad<br>absoluta [m/s]     | 353.3  | 591.4  | 353.3 |
|          | Área anular $[m^2]$             | 0.321  | 0.518  | 0.576 |
|          | Altura álabe [m]                | 0.158  | 0.255  | 0.283 |

*Tabla 6.9. Parámetros térmicos turbina de baja presión (LPT)*

Se observa la caída progresiva de la densidad de la corriente, así como del aumento de la altura del álabe y de la superficie anular, por lo que la forma de la carcasa será acampanada.

El grafico de la figura 6.6 muestra de una manera más intuitiva la progresión de estas magnitudes a lo largo de la etapa de turbina del turbofan. Se observa cómo la temperatura desciende de forma progresiva a lo largo de los 5 escalonamientos, lo cual denota que el diseño es efectivo.

También se observa que el descenso de presión y densidad en la etapa de alta presión es más brusco que el resto de etapas, debido a la alta relación de compresión en la turbina de alta, y que este descenso se reparte equitativamente entre el estator y el rotor.

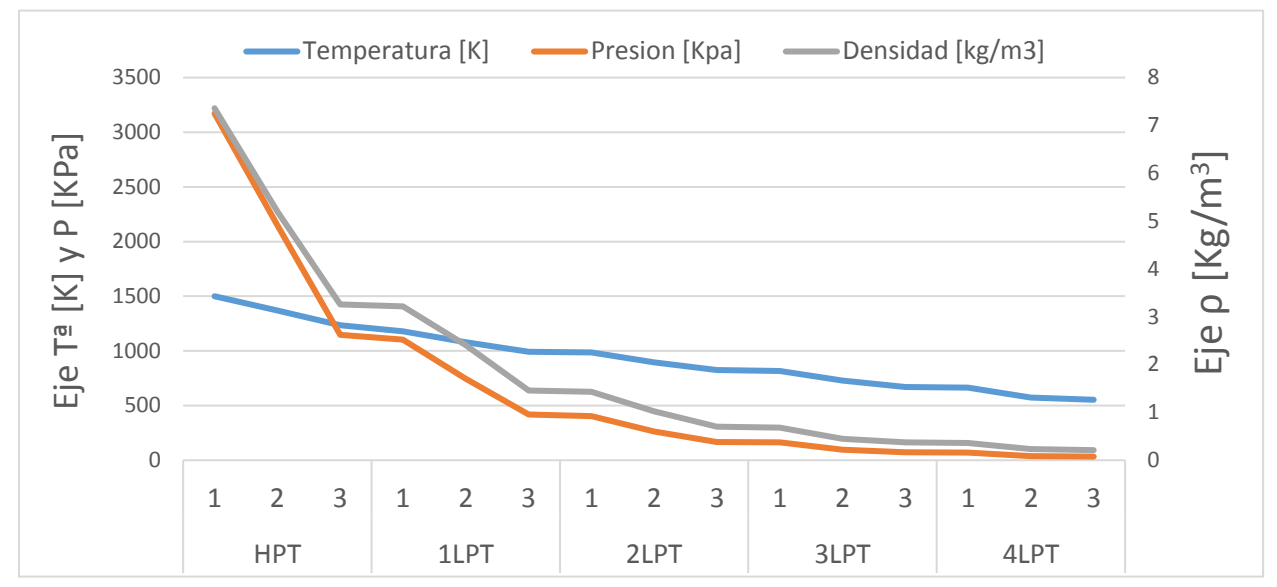

*Figura 6.6. Variación de propiedades térmicas de la corriente a lo largo de la turbina*

# 6.4 ANÁLISIS GEOMÉTRICO

En la última parte del anexo B se calculan todos los parámetros geométricos para construir el perfil del álabe y la corona. Las tablas 6.10 y 6.11 recogen toda la información sobre la geometría de los perfiles de estator y rotor de la turbina, haciendo uso de las relaciones geométricas que normalmente caracterizan al perfil, como son la relación paso-cuerda  $(s/c)$ , la relación de espesor  $(t/c)$ , el paso  $(s)$  la cuerda  $(c)$ , la altura media del alabe  $(h)$  y el numero de alabes que componen la corona.

|            |                |         | S/C  | t/c  | S[m]   | c[m]  | $h_m [m]$ | Nº alabes |
|------------|----------------|---------|------|------|--------|-------|-----------|-----------|
| <b>HTP</b> | 1 <sup>a</sup> | Estator | 0.74 | 0.11 | 0.0094 | 0.012 | 0.032     | 219       |
|            | etapa          | Rotor   | 0.73 | 0.2  | 0.0144 | 0.019 | 0.049     | 143       |

*Tabla 6.10. Parámetros geométricos turbina de alta presión (HPT)*

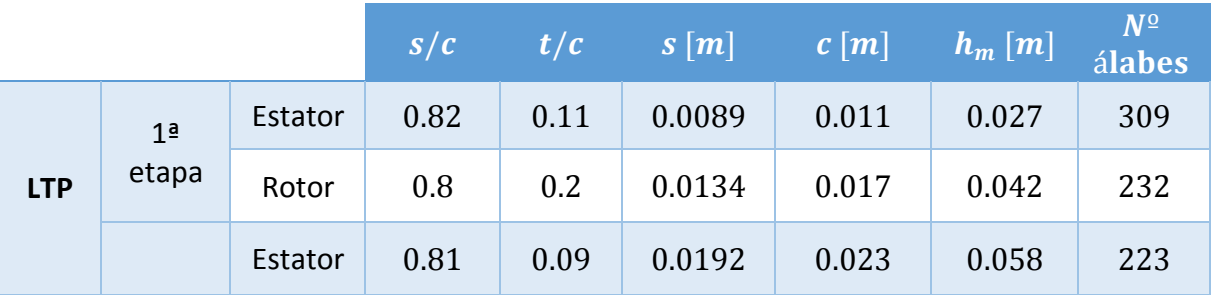

|  | 2 <sup>a</sup><br>etapa | Rotor   | 0.8  | 0.2  | 0.0224 | 0.028 | 0.07  | 165 |
|--|-------------------------|---------|------|------|--------|-------|-------|-----|
|  | 3 <sup>a</sup><br>etapa | Estator | 0.82 | 0.09 | 0.0332 | 0.041 | 0.101 | 122 |
|  |                         | Rotor   | 0.8  | 0.2  | 0.0444 | 0.055 | 0.138 | 91  |
|  | 4 <sup>a</sup><br>etapa | Estator | 0.81 | 0.09 | 0.0678 | 0.082 | 0.207 | 60  |
|  |                         | Rotor   | 0.8  | 0.2  | 0.0862 | 0.107 | 0.269 | 47  |

*Tabla 6.11. Parámetros geométricos turbina de baja presión (LPT)*

Con estos resultados y con el resto de parámetros del código del anexo B ya es posible construir geométricamente el perfil del álabe de cada etapa de la turbina.

Todos los resultados del anexo B están comprobados mediante la estimación del rendimiento de Ainley y Mathienson, método por el cual obtenemos los coeficientes de pérdidas  $(\lambda)$  de rotor y estator y una estimación del rendimiento de cada etapa  $(\eta_{etana})$ .

|                        | 1 HPT | 1LPT  | 2LPT  | 3LPT  | 4LPT |
|------------------------|-------|-------|-------|-------|------|
| $A$ <sub>estator</sub> | 0.062 | 0.064 | 0.068 | 0.085 | 0.72 |
| $\Lambda_{rotor}$      | 0.11  | 0.12  | 0.11  | 0.092 | 0.81 |
| $\eta_{etapa}$         | 0.91  | 0.86  | 0.87  | 0.89  | 0.9  |

*Tabla 6.12. Rendimiento y coeficientes de pérdidas de cada etapa*

Si se comparan los resultados obtenidos con los valores iniciales de diseño de la tabla 6.1, se puede observar que la solución es muy acertada, ya que de partida se supuso un rendimiento de la turbina de alta de 0.91, que es exactamente lo que se ha calculado con el método de Ainley y Mathienson. Del mismo modo se supuso un rendimiento de la turbina de baja presión de 0.89, y haciendo la media entre las eficiencias calculadas de las 4 etapas, se traduce en una eficiencia global de 0.88, siendo menos del 1% el error en el cálculo.

Podemos ver en el gráfico de la correlación de Smith de la figura 3.5 dónde se sitúan las etapas calculadas.

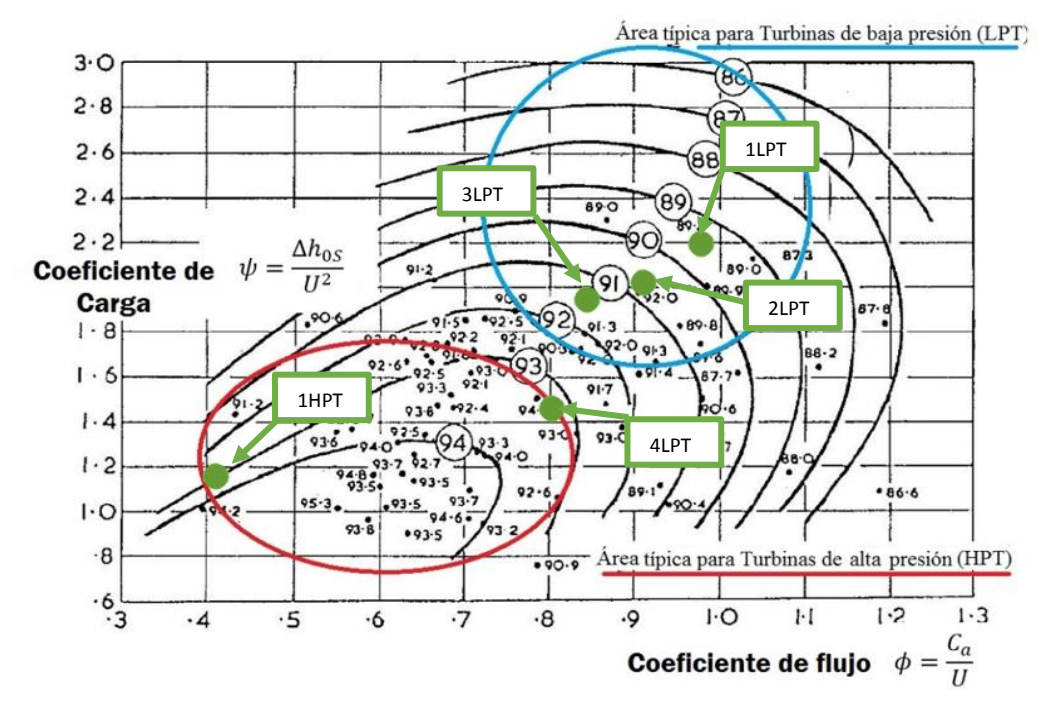

*Figura 6.7. Zona de funcionamiento de cada etapa de la turbina en la correlación de Smith*

Cabe destacar que en el gráfico de la figura 6.7 el valor del coeficiente de carga  $\psi$  no es el mismo que la expresión utilizada de la NGTE (*National Gas Turbine Establishment*) sino que en el grafico el coeficiente de carga no está multiplicado por dos, como en la expresión de la NTGE.

Se observa que la cuarta etapa de la turbina de baja se encuentra ligeramente desplazada de su zona típica de funcionamiento. Esto se puede solucionar aumentando el coeficiente de flujo  $\phi$ , aunque en detrimento de un rendimiento menor de la etapa y una velocidad axial mayor en el escalonamiento, lo que podría ocasionar el bloqueo de la garganta.

El grado de satisfacción con los resultados es notable, por lo que se procede a la creación del modelo en 3D.

### 6.5 MODELADO 3D DE LA TURBINA

Para el modelado de los componentes de la turbina se ha usado la herramienta de diseño asistido SolidWorks®, y poder mostrar así, de manera visual los resultados geométricos del proyecto.

Las figuras 6.8 y 6.9 muestran los álabes del rotor de la primera etapa de la turbina de alta presión y la 4ª etapa de la turbina de baja presión.

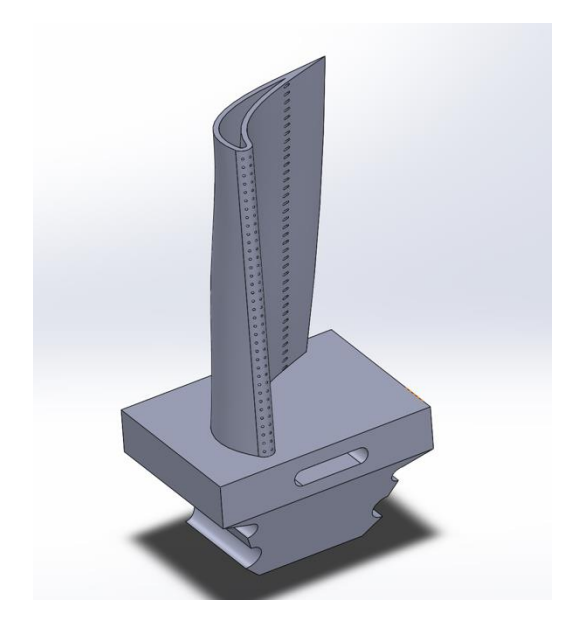

*Figura 6.8. Álabe del rotor de la primera etapa de la turbina de alta presión*

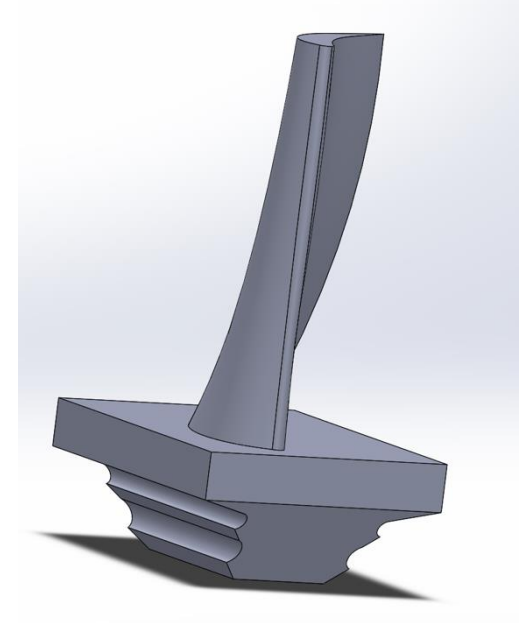

*Figura 6.9. Álabe del rotor de la última etapa de la turbina de baja presión*

Se puede comprobar lo que se mostró en los gráficos de las figuras 6.4 y 6.5, que la torsión del álabe va en aumento a medida que avanzamos en la turbina.

También de la figura 6.8 se observan los mecanismos de refrigeración de los álabes de la etapa de alta presión. El hecho de que la refrigeración se desarrolle principalmente en los álabes de la etapa de alta presión se debe a que es el punto de mayor temperatura de todo el motor. La refrigeración para el diseño mostrado consiste en un % de aire sangrado (*b*) desde la salida del *LPT* hacia el estator y el rotor de la *HPT*. De este porcentaje gran parte se destina a esta refrigeración, aunque parte también se usa para refrigerar otras partes del motor y para otras funciones en cabina. El aire sangrado entra por el orificio en la base del álabe y refrigera todo el interior del álabe, y al salir por los orificios mostrados en la figura sigue refrigerando la superficie externa del álabe, para unirse de nuevo a la corriente.

Además de la torsión, la altura del alabe también aumenta a lo largo de la turbina, debido a que como  $C_1 = C_3$  en todas las etapas, la altura de los álabes en cada etapa debe aumentar gradualmente para compensar la disminución de densidad y compensar la ecuación de continuidad. Para una mejor visualización de este aspecto la figura 6.10 muestra la comparación en tamaño del álabe del rotor de la primera etapa de la turbina de alta presión y la 4ª etapa de la turbina de baja presión.

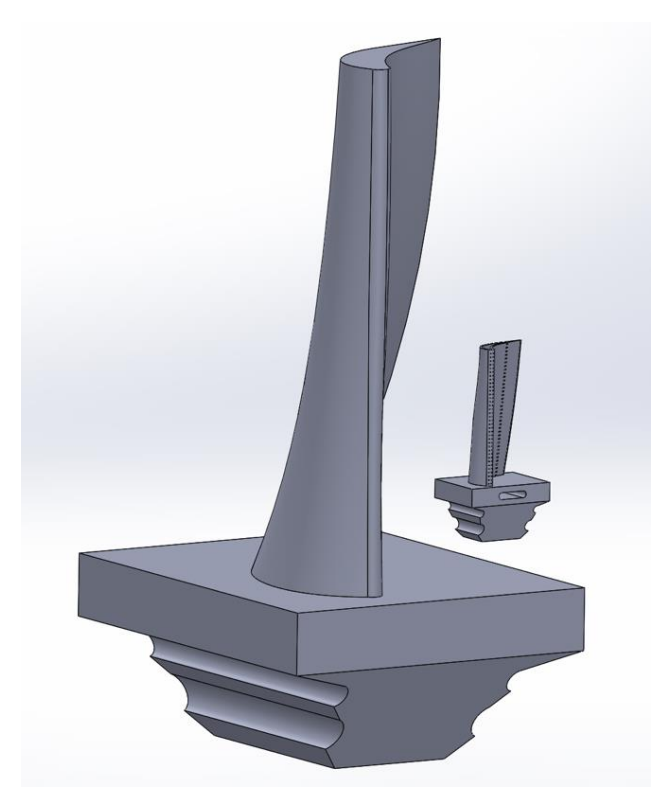

*Figura 6.10 Comparación de tamaño entre el álabe del rotor de la primera etapa de la turbina de alta presión y la 4ª etapa de la turbina de baja presión*

En el montaje de la turbina las partes fundamentales son el estator y el rotor. El conjunto del estator contiene las coronas fijas de las 5 etapas de la turbina, y aunque normalmente la carcasa está dividida en dos mitades (superior e inferior) para facilitar el montaje, en este diseño consiste en un montaje único. La figura 6.11 muestra diferentes perspectivas del resultado final de este montaje.

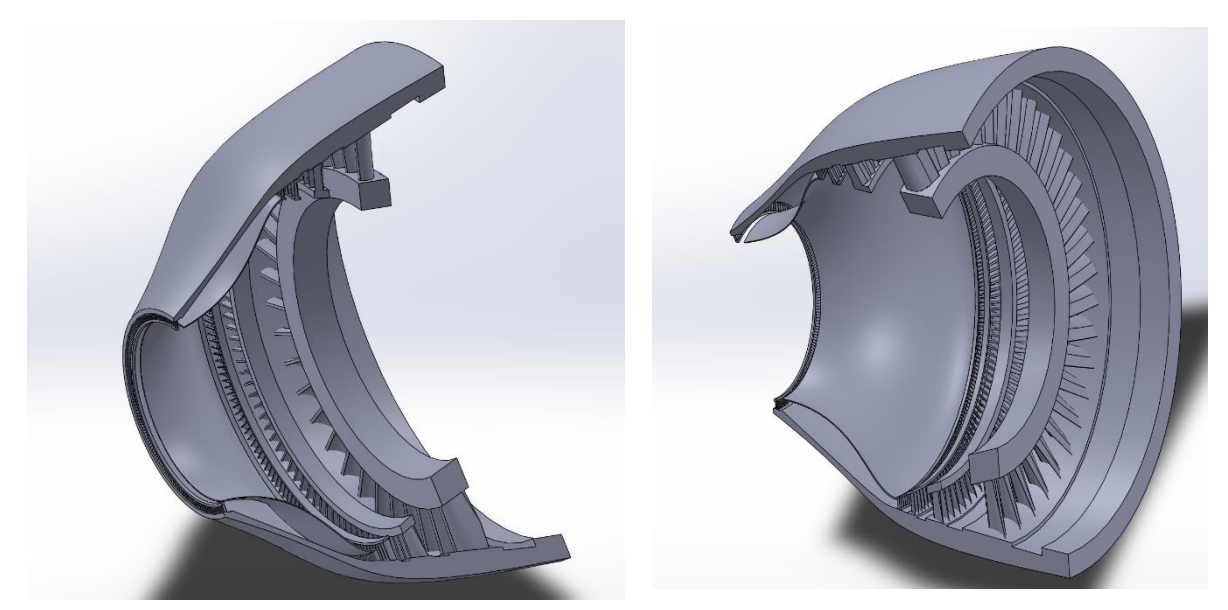

*Figura 6.11 Montaje del estator completo de la turbina*

Si se observa detenidamente la figura 6.12 se pueden observar las ranuras en la carcasa para la cabeza de álabe del rotor en cada etapa, lo cual reduce considerablemente las pérdidas de juego de cabeza, y por consiguiente mejorando el rendimiento global de la turbina.

La otra parte del montaje de la turbina por ende es la del rotor. En el montaje del rotor hay que tener en cuenta que hay dos ejes concéntricos, uno de alta presión que girará a más rpm, donde se acopla la turbina de alta presión, y otro de baja presión, que girará a menos rpm, y donde van acopladas las cuatro etapas de la turbina de baja presión. La figura 6.12 muestra este componente en detalle.

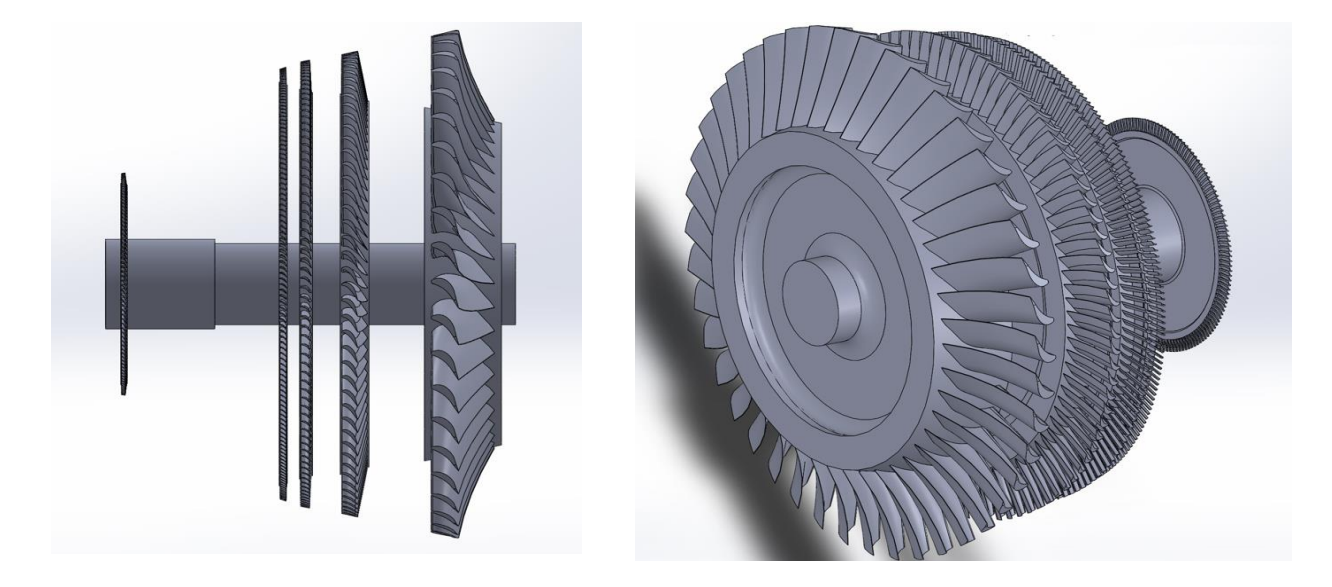

*Figura 6.12 Montaje del rotor completo de la turbina*

Una vez mostradas las dos partes del montaje se muestra la etapa de turbina completa. Las figuras 6.13 hasta 6.16 muestran diferentes perspectivas del resultado del montaje final de la turbina.

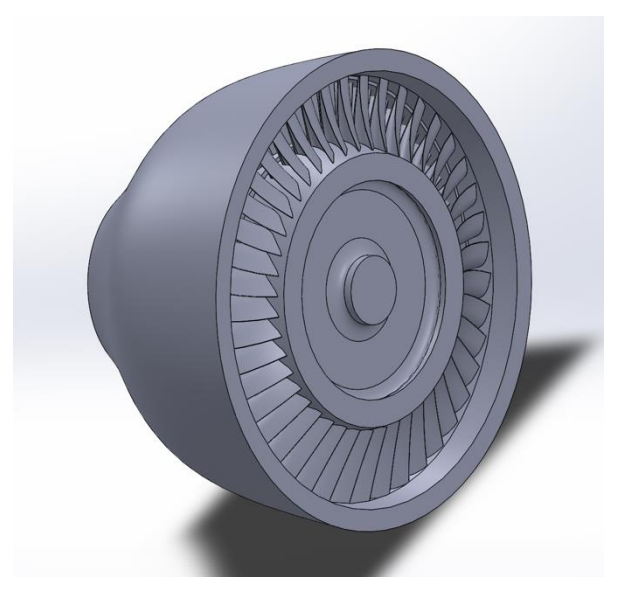

*Figura 6.13 Vista frontal de la turbina Figura 6.14 Vista lateral de la turbina*

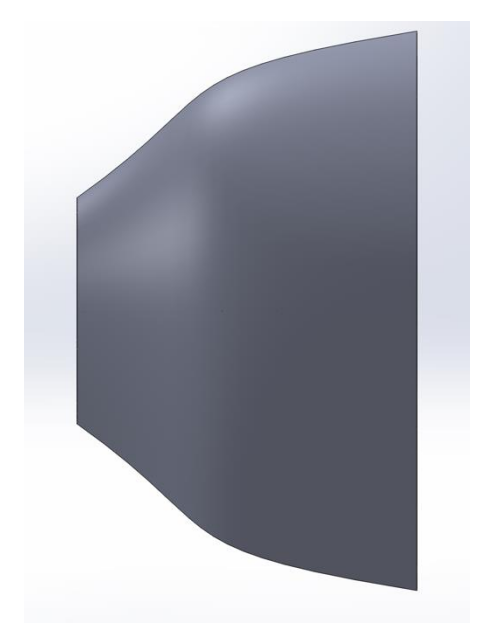

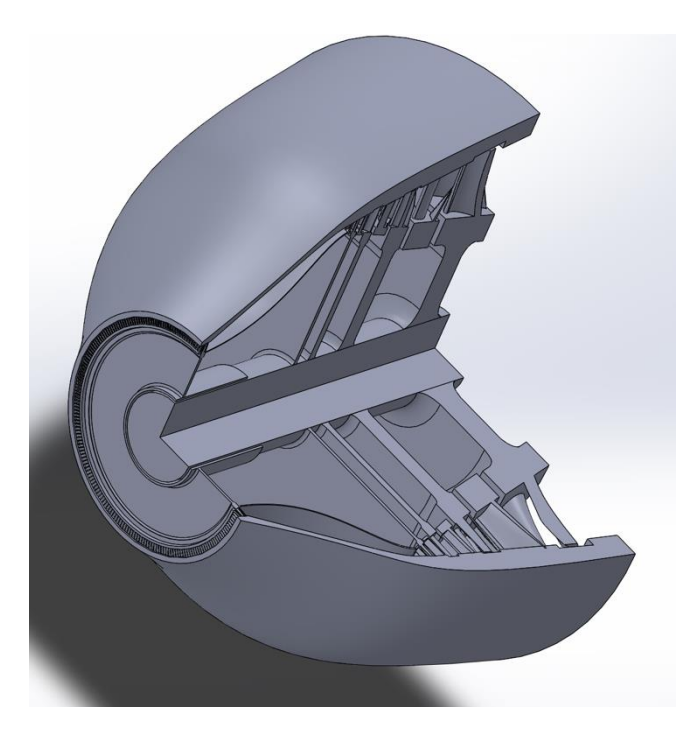

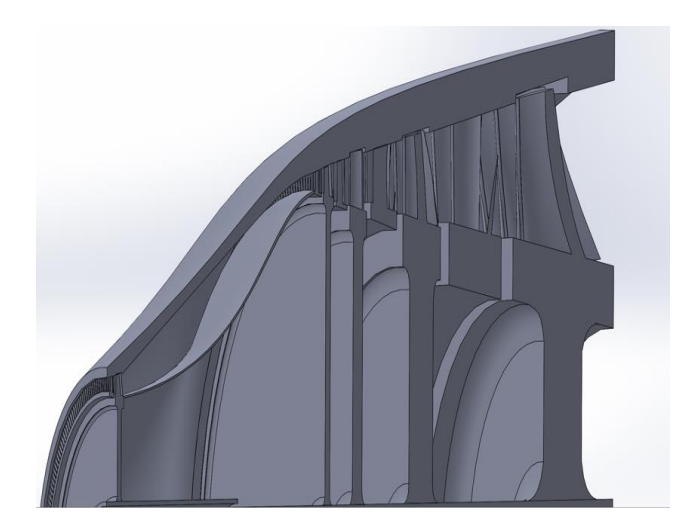

*Figura 6.15 Vista en corte de la turbina Figura 6.16 Vista detallada de corte de la turbina*

# 6.6 SIMULACIÓN DE LA CORRIENTE A SU PASO POR LA ÚLTIMA ETAPA DE *LPT*

Los resultados de la simulación son meramente a modo de comprobación generalista, ya que por medios no es posible una aproximación mayor. Se ha simulado el comportamiento del flujo a lo largo del último escalonamiento de la turbina de baja presión, ya que al ser esta una metodología en la que el diseño de una etapa está condicionada por las anteriores, si la última etapa presenta un comportamiento aceptable será signo de un diseño correcto.

La simulación se ha llevado a cabo mediante el complemento de SolidWorks® *Flow Simulation,*  que nos permite una primera aproximación al comportamiento real de la corriente a su paso por la etapa. La figura 6.17 muestra la convergencia de la solución después de 109 iteraciones, corroborando la validez de la solución.

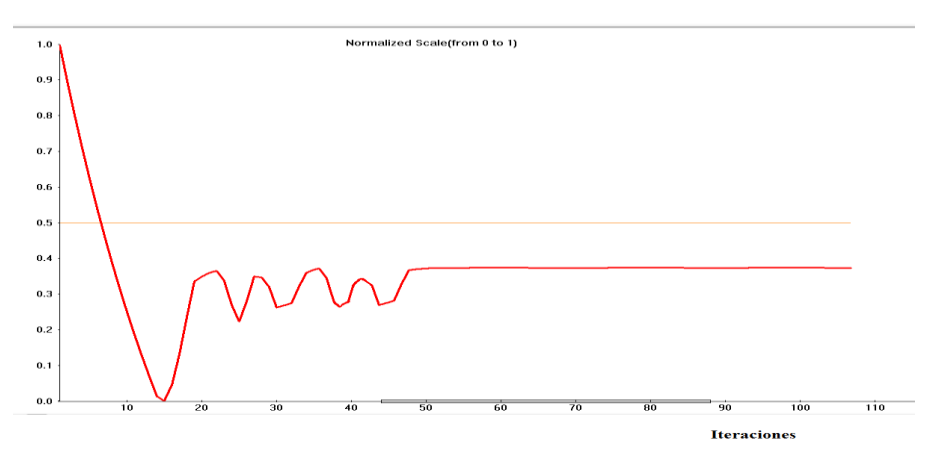

*Figura 6.17 Convergencia de la simulación con el número de iteraciones*

Para simplificar la simulación y por ende el tiempo de cálculo se ha elegido el volumen de control de la figura 6.18, que contiene parte de la etapa.

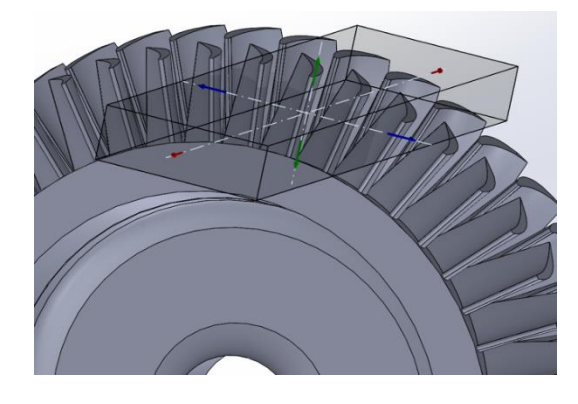

*Figura 6.18 Volumen de control de la simulación*

Los resultados de la simulación se muestran en las figuras 6.19 y 6.20.

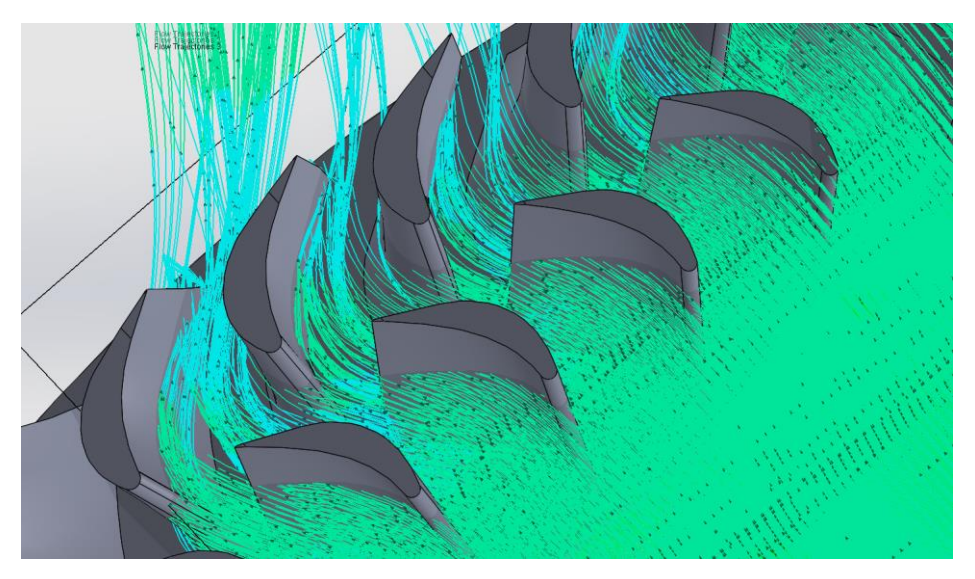

*Figura 6.19 Simulación del flujo a su paso por la última etapa de la turbina de baja presión (vista 1)*

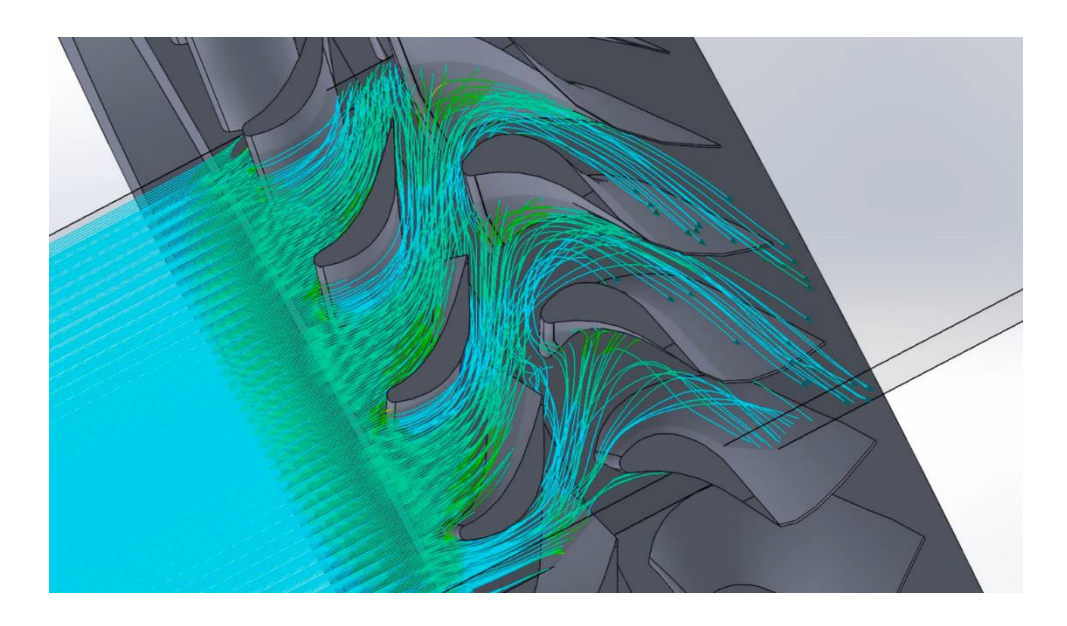

*Figura 6.20 Simulación del flujo a su paso por la última etapa de la turbina de baja presión (vista2)* 

Viendo cómo se acomoda la corriente a la geómetra del álabe podemos concluir de manera satisfactoria el estudio y análisis de la turbina.

## 7 CONCLUSIONES

Una vez finalizado el proyecto, analizando e interpretando los resultados obtenidos se pude concluir que el modelo cumple satisfactoriamente con todos los objetivos que se buscaban.

Tal y como se refleja en el apartado de objetivos, el presente trabajo partía de la premisa de diseñar la etapa de turbina de un motor turbofan de gran derivación (*high-bypass*) con el objetivo de propulsar un avión semejante a un avión comercial de corto a medio alcance y de pasillo único, como pueden ser un Airbus A320 o un Boeing 737.

Se parte de unos requisitos mínimos, como son un consumo específico (*TSFC)* menor de 0.018  $Kg/(KN \cdot s)$  para condiciones de crucero y 0.01  $Kg/(KN \cdot s)$  para condiciones de despegue. A través del código iterativo de Matlab se consigue llegar a los resultados mostrados en el capítulo 6, lo cuales muestran que dichos requisitos son alcanzados con creces, consiguiendo un TSFC de  $0.017 Kg/(KN \cdot s)$  en crucero y de 0.0081  $Kg/(KN \cdot s)$  en despegue.

Otro de los requisitos era el empuje generado por el turbofan, que debía de ser mayor de 115KN en despegue y entre 35-45KN en crucero. Los resultados muestran que se ha alcanzado un diseño que genera 116.16KN en despegue y 37.07KN en condiciones de crucero. Este empuje es generado en una proporción de aproximadamente 80/20, siendo los gases del fan los que generan la mayor parte del empuje y los gases de escape de la turbina la menor parte.

Una vez se tienen todos los parámetros termodinámicos del ciclo completo del turfoban, empieza el diseño propiamente dicho de la turbina. En primera instancia se calculan los ángulos y velocidades de la corriente a lo largo de cada uno de los 5 escalonamientos de la turbina. Las figuras 6.4 y 6.5 muestran que la torsión de los álabes va en aumento desde la primera etapa de alta hasta la última de baja, adecuándose a la corriente. Además, se han comprobado los números de mach en los tres puntos de cada escalonamiento (entrada estator, salida estator-entrada rotor, y salida rotor), para asegurar que no hay ningún bloqueo a lo largo de las gargantas de las coronas de los álabes, ya que son las zonas con mayor velocidad y menor superficie anular.

En el análisis térmico, del grafico de la figura 6.6 se observa como el descenso de la temperatura es totalmente gradual, y que se reparte equitativamente entre estator y el rotor en cada etapa. La densidad y la presión descienden gradualmente salvo en la etapa de alta presión, debido a la alta relación de compresión de la turbina en esa etapa.

En el análisis geométrico del alabe se han alcanzado unos rendimientos de cada etapa que convergen con la solución estimada con un porcentaje de error de menos del 1% (tabla 6.12). En el análisis termodinámico de partida se supuso un rendimiento isoentrópico teórico de la turbina

de alta de 0.91, y a través de los cálculos posteriores se ha alcanzado un diseño con exactamente 0.91 de rendimiento isoentrópico, lo cual denota que el diseño es efectivo.

Lo mismo ocurre para la etapa de baja presión, donde se estimó un rendimiento de partida de 0.89 para toda la turbina de baja, y el resultado, haciendo la media de los rendimientos de las 4 etapas, ha sido de 0.88, lo que supone un error de 1%, más que asumible dado la complejidad de los cálculos involucrados.

La creación del modelo 3D de la turbina sirve de base para la simulación donde se obtiene comportamiento de la corriente en la última etapa de estator-rotor en la turbina de baja presión, acomodándose a la geometría del álabe.

Con todo esto, cabe destacar las infinitas posibilidades de diseño que ofrece un problema de estas características, por lo que la solución alcanzada puede pertenecer a un amplio abanico de soluciones, todas ellas válidas, dependiendo de los parámetros de diseño elegidos a lo largo del estudio.

## 8 DESARROLLOS FUTUROS

De cara a desarrollos futuros sobre esta temática, siendo tan extensa, sería interesante el análisis y el diseño del resto de componentes del turbofan, como pueden ser sendos compresores, la cámara de combustión o el fan.

En cuanto a desarrollos futuros sobre el presente proyecto, se podrían enfocar desde diferentes perspectivas:

- Debido a la complejidad del entorno y del fluido, un estudio del comportamiento termodinámico y cinemático de la corriente mediante simulaciones sería interesante de desarrollar, y comprobar así la validez de los resultados presentados.
- En el presente trabajo no se han estudiado los esfuerzos a los que está sometido el álabe, por lo que sería interesante también estudiar estos fenómenos, y ver su influencia en el funcionamiento de la maquinaria.
- Estudiar las vibraciones del conjunto, que puedan interferir con la resistencia de la estructura, y por ende con su correcto funcionamiento. Estas vibraciones se acentúan en el proceso de arranque de la turbomaquinaria, donde la maquinaria atraviesa frecuencias críticas, por lo que también sería interesante un estudio sobre la frecuencia natural del álabe.
- Otro enfoque podría ser una continuación del presente trabajo, intentando optimizar los parámetros del ciclo y llegar a una conclusión optimizada.

### 9 PRESUPUESTO

A continuación se desarrolla un pequeño desglose de los costes involucrados en la realización de este proyecto. Se ha tenido en cuenta todo el equipo y personal que ha colaborado en la realización, de manera directa o indirecta, del presente trabajo. A partir de esto podemos desglosar dicho presupuesto en tres grupos principales: personal, material y alquiler..

#### Personal

En este apartado se incluye el coste relacionado con todas las personas que han participado en el proyecto. En este caso han sido Mario Sánchez Sanz, en calidad de tutor del proyecto, y Salvador Boada Herrero, en calidad de autor, como graduado en ingeniería mecánica.

De la tabla 9.1 se observa que para la realización del presente proyecto han sido necesarios 250 días, y asumiendo una media de estudio de 4 horas por día se concluye que el monto total de horas necesarias es de 1000. En la tabla 9.1 se desarrollan los costes derivados del personal:

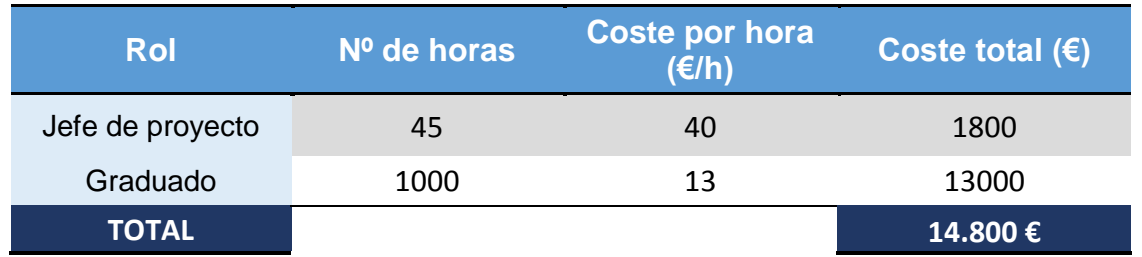

Tabla 9.1 Costes derivados de personal

El total del gasto derivado del personal asciende a **CATORCEMIL OCHOCIENTOS EUROS**  (14800€) IVA no incluido.

#### **Material**

Para los costes derivados de materiales, como la gran mayoría de ellos son aparatos ofimáticos o programas informáticos se ha establecido un tiempo de amortización de 4 años. Los materiales utilizados son los siguientes:

- Hardware
	- o Portátil Apple Macbook Pro para la realización de códigos, modelo 3D, simulaciones y memoria.
- Software
	- o SolidWorks® 2016 versión estudiante
- o Mathcad® prime, student version
- o Matlab R2016b
- o Microsoft office Proffesional 2013
- o Javafoil, versión gratuita
- Otros costes
	- o Costes eléctricos: El consumo del ordenador portátil, teniendo en cuenta que se ha utilizado alrededor de 925h, con un consumo de 0.08KWh y con un precio aproximado de 0.15€/KWh, nos supone un coste de 11.1€.
	- o Costes de documentación: Toda la documentación utilizada proviene de la biblioteca de la universidad Carlos III de Madrid, por lo que no representará coste alguno.

Una vez explicados todos los costes por material, detallamos el total en la siguiente tabla:

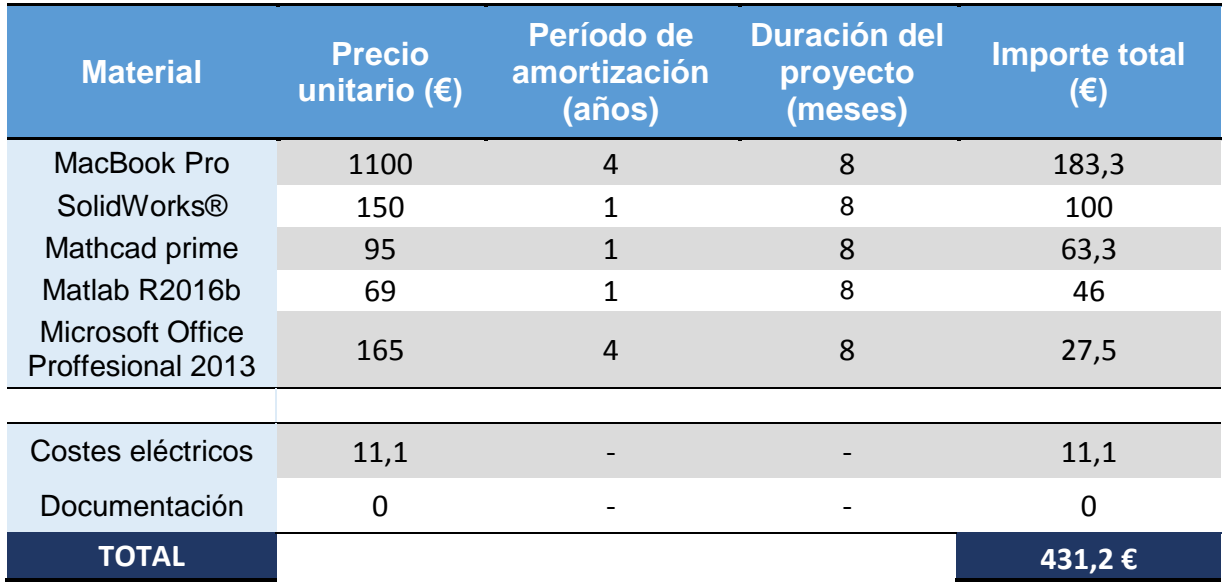

#### Tabla 9.2 Costes derivados de material

El total del gasto derivado del material asciende a **CUATROCIENTOS TREINTA Y UN EUROS Y VEINTE CÉNTIMOS** (431.2€) IVA no incluido.

#### Alquiler

Para la realización del estudio fue necesario el alquiler de una habitación en un piso compartido en la zona de Atocha. Para los gastos asociados al alquiler se ha hecho una media del coste mensual en concepto de facturas. El gasto resultante del alquiler es detallado a continuación.

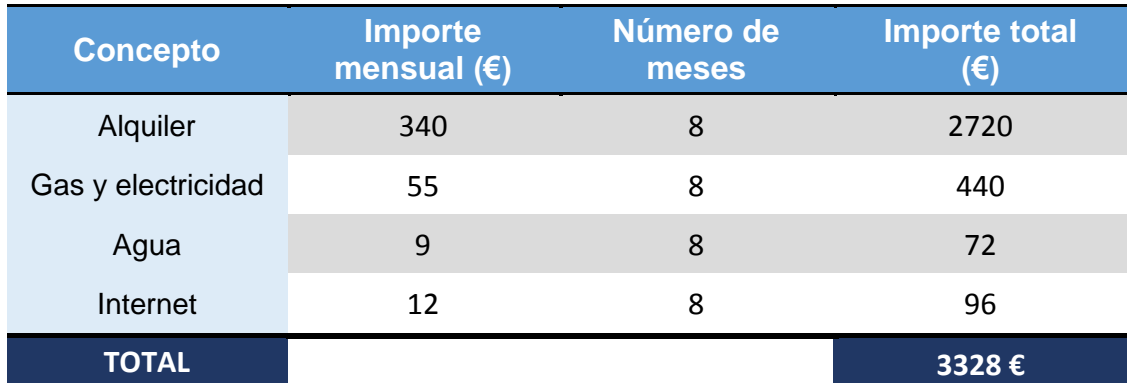

Tabla 9.3 Costes derivados de alquiler

El total del gasto derivado del alquiler asciende a **TRES MIL TRESCIENTOS VEINTIOCHO** (3328€) IVA no incluido.

#### Presupuesto total

El presupuesto total del proyecto se desarrolla en la siguiente tabla.

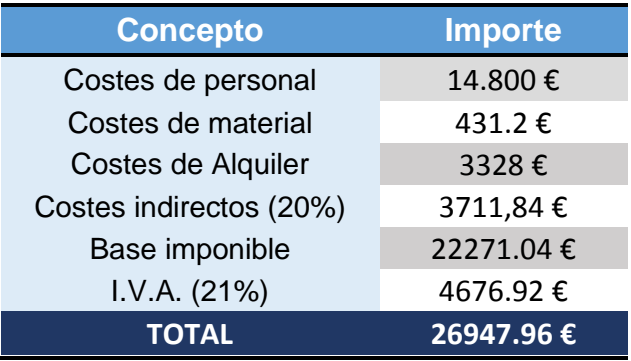

Tabla 9.4 Desglose del coste total del proyecto

El coste total del proyecto asciende a **VEINTISEIS MIL NOVECIENTOS CUARENTA Y SIETE EUROS CON NOVENTA Y SEIS CÉNTIMOS** (26947.96€).

## 10 PLANIFICACIÓN TEMPORAL

La selección del tema a tratar fue elegida a mediados de octubre 2016, y comentada y aceptada por el tutor a principios de noviembre de 2016, aunque no es hasta mediados de Enero de 2017 cuando se empieza a trabajar en él. El tiempo disponible es de 8 meses, desde mediados de Enero hasta mediados de Septiembre.

A continuación se muestra el desarrollo temporal de la planificación del trabajo a lo largo de estos 8 meses, especificando qué actividades principales se han llevado a cabo y en qué plazos.

#### a. **Documentación previa** (15 Ene – 15 Mar)

-Recopilación de información sobre la temática -Búsqueda de documentos, trabajos y proyectos relacionados -Estudio y comprensión de los fundamentos teóricos de las turbinas de gas -Reuniones con el tutor

#### b. **Cálculo de ciclo Termodinámico** (15 Mar – 27 Abr)

-Aprendizaje de la herramienta MATLAB -Realización y optimización del código del ciclo (MATLAB) -Comparación de resultados con casos reales -Reuniones con el tutor

#### c. **Cálculo térmico, cinético y geométrico** (27 Abr – 12 Jul)

-Aprendizaje de la herramienta MathCad -Realización y optimización del código (MathCad) -Comparación de resultados con casos reales -Reuniones con el tutor

#### d. **Creación del modelo en 3D y simulación** (12 Jul – 22 Ago)

- Realización de los componentes en SolidWorks

- Aprendizaje del complemento *Flow Simulation* de SolidWorks para simulación

-Simulación de flujo de la *LPT*

- Análisis de resultados y conclusiones
- -Reuniones con el tutor
- e. **Redacción del proyecto** (1 Ago 22 Sep)
	- Redacción de la memoria del proyecto
	- -Reuniones con el tutor

El proceso no ha sido totalmente lineal en planificación debido a que en ciertas etapas del proceso ha sido necesario el recalculo de algún parámetro y por ello se ha tenido que retroceder a alguna fase anterior. Estos movimientos no se reflejan en la planificación.

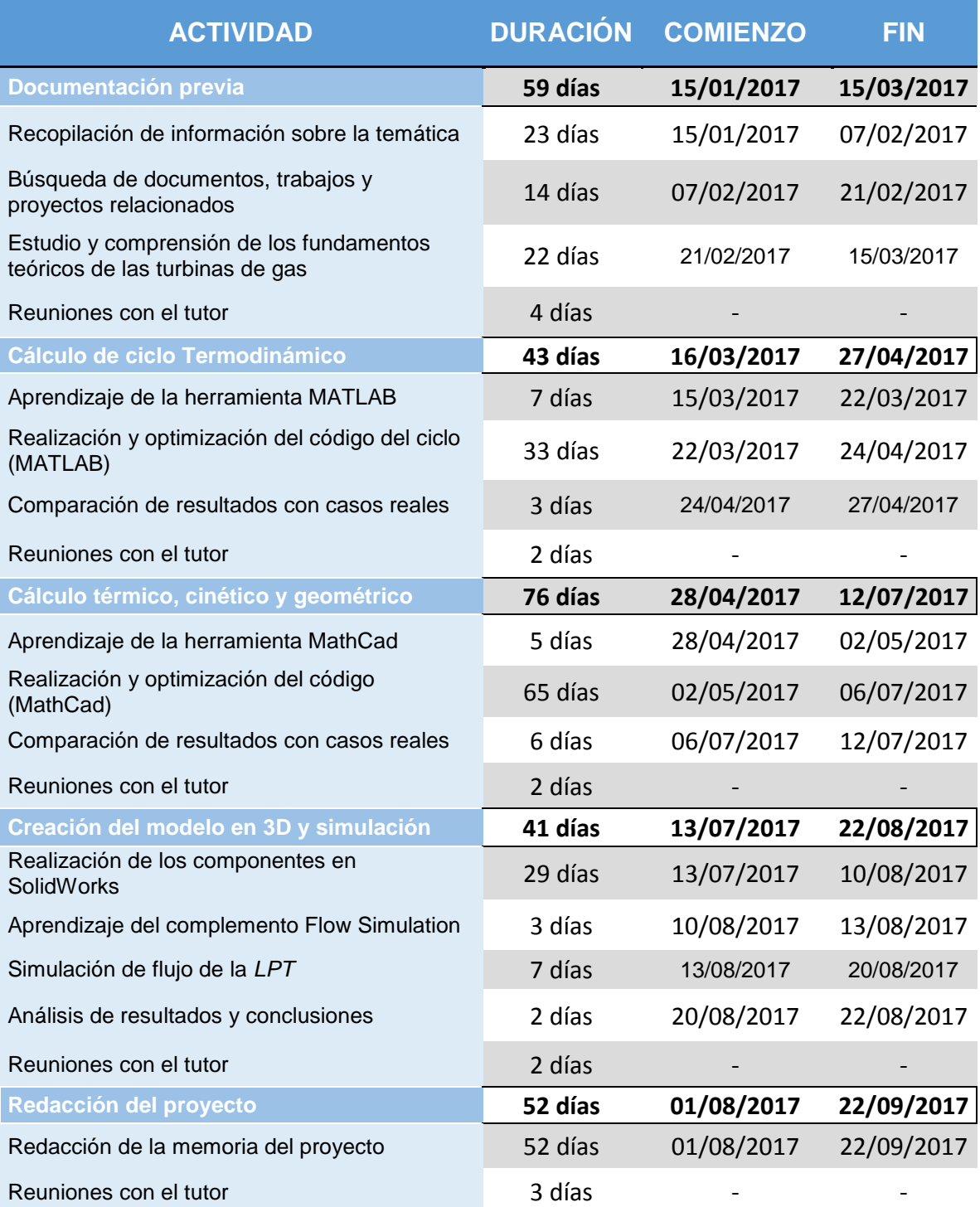

*Tabla 10.1 Planificación temporal del proyecto*

| Redacción de la memoria del proyecto | Redacción del proyecto | Análisis de resultados y conclusiones | Simulación de flujo de la HPT | Aprendizaje del complemento Flow Simulation | Realización de los componentes en SolidWorks | Creación del modelo en 3D y simulación | Comparación de resultados con casos reales | Realización y optimización del código (MathCad) | Aprendizaje de la herramienta MathCad | <b>Calculo térmico, cinético y geométrico</b> | Comparación de resultados con casos reales | Realización y optimización del código del ciclo (MATLAB) | Aprendizaje de la herramienta MATLAB | <b>Cálculo de ciclo Termodinámico</b> | Estudio y comprensión de los fundamentos teóricos de las turbinas de gas | Búsqueda de documentos, trabajos y proyectos relacionados | Recopilación de información sobre la temática | <b>Documentacion previa</b> | TRABAJO FIN DE GRADO        |                           |              |      |
|--------------------------------------|------------------------|---------------------------------------|-------------------------------|---------------------------------------------|----------------------------------------------|----------------------------------------|--------------------------------------------|-------------------------------------------------|---------------------------------------|-----------------------------------------------|--------------------------------------------|----------------------------------------------------------|--------------------------------------|---------------------------------------|--------------------------------------------------------------------------|-----------------------------------------------------------|-----------------------------------------------|-----------------------------|-----------------------------|---------------------------|--------------|------|
| 11-80-10                             |                        | 20-08-17                              | 13-08-17                      | $11-80-01$                                  | 13-07-17                                     |                                        | 06-07-17                                   | 02-05-17                                        | 14447                                 |                                               | 24-04-17                                   | 22-03-17                                                 | 16-03-17                             |                                       | 21-02-17                                                                 | 07-02-17                                                  | 15-01-17                                      | <b>47-10-31</b>             | 15-01-17                    | Inicio                    |              |      |
| 22-09-17                             | 01-08-17 23-09-17 V    | 22-08-17                              | 20-08-17                      | 13-08-17                                    | 10-08-17                                     | 13-07-17 22-08-17 V                    | 12-07-17                                   | 11-10-90                                        | 02-05-17                              | 28-04-17 12-07-17 V                           | 27-04-17                                   | 24-04-17                                                 | 22-03-17                             | $16-03-17$ $17-04-17$ $\sim$          | 15-03-17                                                                 | 21-02-17                                                  | 07-02-17                                      | 15-03-17<br>₹               | 72-09-17<br>3               | Final                     |              |      |
|                                      |                        |                                       |                               |                                             |                                              |                                        |                                            |                                                 |                                       |                                               |                                            |                                                          |                                      |                                       |                                                                          |                                                           |                                               |                             |                             | М<br>Ō,<br>4              | Enero        |      |
|                                      |                        |                                       |                               |                                             |                                              |                                        |                                            |                                                 |                                       |                                               |                                            |                                                          |                                      |                                       |                                                                          |                                                           |                                               | Documentación previa        |                             | o,<br>o,<br>œ<br>œ        | Febrero      |      |
|                                      |                        |                                       |                               |                                             |                                              |                                        |                                            |                                                 |                                       |                                               |                                            |                                                          |                                      |                                       |                                                                          |                                                           |                                               |                             |                             | ô<br>E<br>ನ<br>ದ          | <b>Marzo</b> |      |
|                                      |                        |                                       |                               |                                             |                                              |                                        |                                            |                                                 |                                       |                                               |                                            |                                                          |                                      | Ciclo Termodinámico                   |                                                                          |                                                           |                                               |                             |                             | #<br>ਨੇ<br>ಹೆ<br>₿        | Abril        |      |
|                                      |                        |                                       |                               |                                             |                                              |                                        |                                            |                                                 |                                       | Cálculo térmico, cinético                     |                                            |                                                          |                                      |                                       |                                                                          |                                                           |                                               |                             | <b>TRABAJO FIN DE GRADO</b> | ಹ<br>õ<br>2g<br>21<br>z   | Mayo         | 2017 |
|                                      |                        |                                       |                               |                                             |                                              |                                        |                                            |                                                 |                                       | geométrico                                    |                                            |                                                          |                                      |                                       |                                                                          |                                                           |                                               |                             |                             | $^{23}$<br>24<br>S,<br>26 | Junio        |      |
|                                      |                        |                                       |                               |                                             |                                              | 3D y simulación                        |                                            |                                                 |                                       |                                               |                                            |                                                          |                                      |                                       |                                                                          |                                                           |                                               |                             |                             | Z<br>29<br>S,<br>g<br>옆   | <b>Sulto</b> |      |
|                                      | Redacción del proyecto |                                       |                               |                                             |                                              |                                        |                                            |                                                 |                                       |                                               |                                            |                                                          |                                      |                                       |                                                                          |                                                           |                                               |                             |                             | 8<br>g<br>¥,<br>9         | Agosto       |      |
|                                      |                        |                                       |                               |                                             |                                              |                                        |                                            |                                                 |                                       |                                               |                                            |                                                          |                                      |                                       |                                                                          |                                                           |                                               |                             |                             | g<br>g<br>g<br>i.         | Septiembre   |      |

*Figura 10.1 Diagrama de Gantt*

### 11 BIBLIOGRAFÍA

[1] **Ahmed F. El-Sayed,** *Aircraft propulsion and gas turbine engines.* Taylor & Francis Group, 2008.

[2] **Saeed Faronaki**, *Aircraft propulsion*. Wiley, 2014.

[3] **Nicholas Cumpsty**, *Jet Propulsion. A simple guide to the aerodynamic and thermodynamic design and performance of jet engines*. Cambridge University press, 1997.

[4] **H. Cohen, G.F.C. Rogers y H.I.H., Saravanamuttoo**, *Teoría de las turbinas de gas*. Marcombo, Boixareu Editores, 1983.

[5] **Jack D. Mattingly, William H. Heiser y David T. Pratt**, *Aircraft engine design*. AIAA Educational Series, 2002.

[6] One Air website.

<https://www.oneair.es/crecimiento/> (Último acceso

Septiembre 2016)

[7] Turbofans.

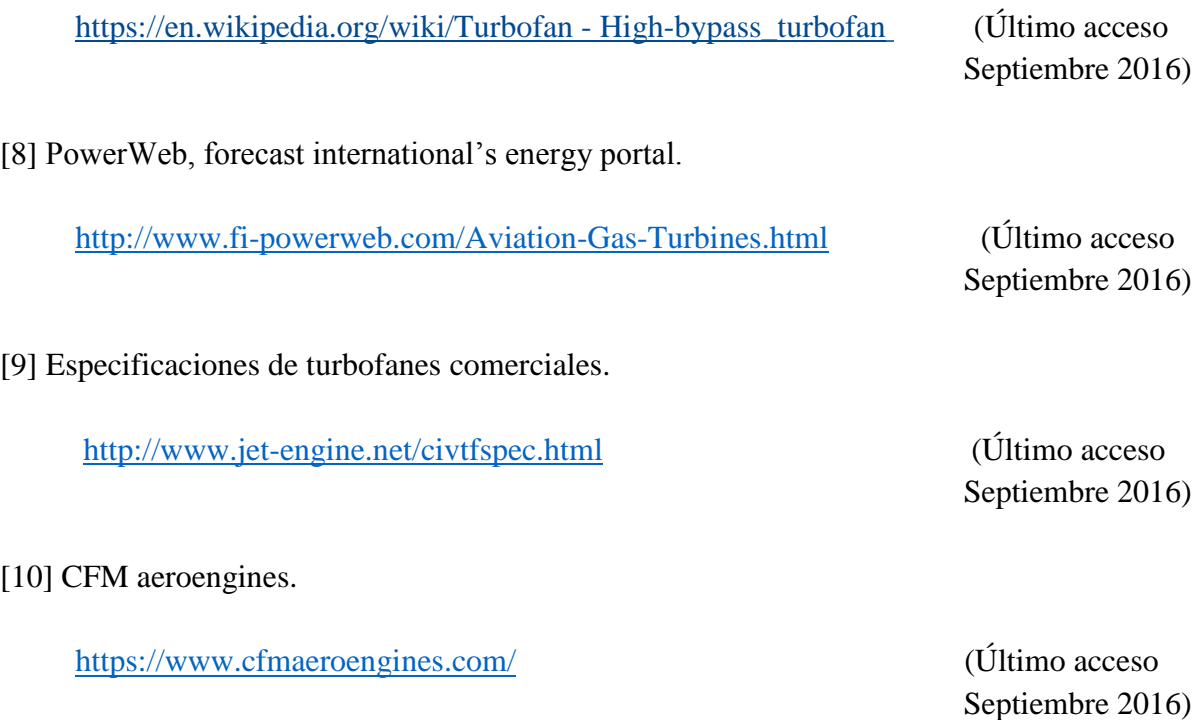

<http://i-a-e.com/> (Último acceso Septiembre 2016)

[12] NASA.

<https://www.grc.nasa.gov/www/k-12/airplane/thrsteq.html>(Último acceso

[13] Airbus.

<http://www.airbus.com/>(Último acceso

Septiembre 2016)

Septiembre 2016)

[14] Boeing.

[http://www.boeing.com](http://www.boeing.com/) (Último acceso

Septiembre 2016)

[15] **Juan Manuel Tizón Pulido**, *Turbomáquinas*, Apuntes E.T.S. de Ingenieros Aeronáuticos, Universidad Politécnica de Madrid.

[http://webserver.dmt.upm.es/zope/DMT/Members/jmtizon/turbomaquinas/curso2009-](http://webserver.dmt.upm.es/zope/DMT/Members/jmtizon/turbomaquinas/curso2009-10/70_Turbinas_02.pdf) [10/70\\_Turbinas\\_02.pdf](http://webserver.dmt.upm.es/zope/DMT/Members/jmtizon/turbomaquinas/curso2009-10/70_Turbinas_02.pdf)

[16] **David Gordon Wilson y Theodosios Korakianitis**, *The design of high-efficiency turbomachinery and gas turbines*, Prentice Hall, 1998.

### ANEXO A

El anexo A recoge el código Matlab para el cálculo de las propiedades termodinámicas del ciclo completo del turbofan.

```
%%Codigo para evaluar el comportamiento de un motor turbofan 
%%%%%%%%%%%%%%%%%%%%%%%%%%%%%%%%%%%%%%%%%%%%%%%%%%%%%%%%%%%%%%%%%%
%%%%%%%%%%%%%%%%%% CONDICIONES DE CRUCERO %%%%%%%%%%%%%%%%%%%%%%%%
%%%%%%%%%%%%%%%%%%%%%%%%%%%%%%%%%%%%%%%%%%%%%%%%%%%%%%%%%%%%%%%%%%
%%Parametros
clc
clear all
close all
M = 0.82; \aleph[] Numero de Mach
Pa = 23900; \text{Eq} Pal Presion ambiente
Ta = 218.934; \frac{8}{K} Temperatura ambiente
Qr = 43500; %[kJ/kg] Poder calorifico del combustible
T05 = 1520; %[k] Tempertura entrada a turbina (TIT)
Cph = 1.147; \text{\& [kJ/kg*K]} Calor especifico (zona caliente)
Cpc = 1.005; %[kJ/kg*K] Calor especifico (zona fria)
yh = 1.33; %[] Ratio de calores especificos (zona 
                                         . caliente)
yc = 1.4; %[] Ratio de calores especificos (zona 
                                         . fria)
R = 287; \frac{8[J/kg*K]}{100 \times K} Constante de gas ideal
Deff = .98; %[] Eficiencia adiabatica difusor
Ceff = .95; %[] Eficiencia adiabatica compresor
Teff1 = .91; %[] Eficiencia adiabatica turbina de 
alta and a straightful alta
Teff2=0.89; Teff2=0.89; ending the set of the set of the set of the set of the set of the set of the set of the set of the set of the set of the set of the set of the set of the set of the set of the set of the set of the 
. baja di kacamatan ing kabupatèn Kabupatèn Baja
Neff = .98; \text{Self} = .98;
                                         . turbina
Feff = .93; \begin{bmatrix} 8 & 1 \end{bmatrix} Eficiencia adiabatica fan
FNeff = .95; \frac{8}{1} = Thiciencia adiabatica tobera fan
CCeff = .98; %[] Eficiencia adiabatica camara de 
                                         . combustion
Meff = .99; \frac{8}{1} Rendimiento mecanico
PlossCC = 2; \frac{1}{6} [] \frac{1}{6} are serdida de presion camara
                                         . combustion
PlossN = 2; \begin{array}{ccc} \text{8} & \text{8} & \text{9} \end{array} and \begin{array}{ccc} \text{9} & \text{10} & \text{10} & \text{10} & \text{10} & \text{10} & \text{10} & \text{10} & \text{10} & \text{10} & \text{10} & \text{10} & \text{10} & \text{10} & \text{10} & \text{10} & \text{10} & \text{10} & \text{10} & \text{10} & \text{10} & \text{10} & \text{10} & \text{10}. tobera 
b=10; \frac{1}{2} % [] \frac{1}{2} % sangrado de HPC hacia HPT
```

```
Dd = 2.1; \frac{8}{m} Diametro de entrada de aire
Df = 1.73; \text{Im} \text{Im} Diametro del fan
Af = pi/4*Dd^2; \frac{8}{m^2} | Area de entrada de aire
Prc = [16:1:30]; % Relacion de compression del compresor
B = [0:0.5:10]; % BPR
Prf = 1.55; % Relacion de compression del fan
  for i=1:15for i=1:21 %%Condiciones de entrada
            P02 = Pa * (1+Deff * ((yc-1)/2) * M^2) (yc/(yc-1));T02 = Ta * (1 + ((yc-1)/2) * M^2);mdot=(Pa*pi*(Dd)^2*M*sqrt(yc*R*Ta))/(4*R*Ta); %Flujo
          masico de entrada total [kg/s]
             %%Condiciones de salida del fan
            P010 = P02*Prf;T010 = T02*(1+(1/Feff)*(Prf^{(}(yc-1)/yc)-1)); %%Condiciones de salida LPC
            P03 = P010*0.85*Pre(i);T03 = T010*(1+(1/\text{Ceff})*(0.85*Prc(i))^(yc-1)/yc)-1;
             %% Condiciones de salida HPC
            P04 = P03*(0.15*Prc(i));T04 = T03*(1+(1/\text{Ceff})*(0.15*Prc(i))^((yc-1)/yc)-1)); %%Condiciones en la CC
             P05= P04*(1-(PlossCC/100)); %Presion no constante en la CC
            f = (1 - (0.01 * b)) * (Cph * T05-Cpc * T04) / (Qr * Cceff + Cph * T05);
            . %Dosado
             %%Condiciones de salida HPT
            T06 = T05-((T04-T03) *Cpc*(1-0.01*b)/((1+f-0.01*b) *Cph *Meff));
            P06 = P05*(1 - (1/Teff1) * (1 - (TO6/T05)) )^{\wedge} (yh/(yh-1)); %% Condiciones de salida LPT
            T07 = T06- (((1+B(j))*Cpc*(T010-T02)+Cpc*(T03-T010))/((1+f-
            0.01*b) *Cph *Meff));
```

```
P07 = P06*(1 - (1/Teff2) * (1 - (TO7/T06)) )^*(yh/(yh-1));
```

```
 %%Condiciones de entrada de tobera (sin post-combustion)
P08 = P07*(1-(\text{PlossN}/100)); %Perdida de presion
T08 = T07:
%Comprobacion bloqueo de tobera del fan
Pcf = P010*(1-(1/FNeff)*( (yc-1)/(yc+1))) (yc/(yc-1));
      if Pcf<Pa % NO bloqueada
         P011=Pa:
         T011=T010*(1-FNeff*(1-(Pa/P010)^(yc-1)/yc));
          uef = sqrt(2*1000*Cpc*T010*FNeff*(1-
          (Pa/P010) ( (yc-1)/yc));
         disp('Tobera del fan NO bloqueada');
      else % Bloqueada
           P011=Pcf;
          T011=T010*( (2/(yc+1)));
          uef = sqrt(yc*R*T011);
          disp('Tobera del fan bloqueada');
      end 
 %Area de salida zona fria
  Acn=(R*T011*B(j)*mdot)/(uef*(1+B(j))*P011); % Comprobacion bloqueo de tobera de la turbina
 Pct = P08*(1-(1/Neff)*((\gamma h-1)/( \gamma h+1)))^( \gamma h/( \gamma h-1));if Pct<Pa % NO bloqueada
             P09 = Pa;T09 = T08*(1-Neff*(1-(Pa/P08)^(v/h-1)/vh));ue = sqrt(2*1000*Cph*T08*Neff*(1-(Pa/P08) ( (yh-1)/yh) ); disp('Tobera de turbina NO bloqueada');
      else % Bloqueada
             P09=Pct;
             T09=T08*( (2/(yh+1)));
            ue = sqrt(yh*R*T09);
             disp('Tobera del turbina bloqueada');
      end
```

```
 %Area de salida zona caliente 
 Ahn=(R*T09*mdot*(1+f-0.01*b))/(ue*P09*(1+B(j)));
  %%Empuje especifico [KN/s/Kg] y TSFC [Kg/s/N]
 ST(i,j) = 0.001*(uef*(B(j)/(1+B(j))) + ue*( (1+f-0.01 * b) / (1 + B(j)))-M*sqrt(yc*R*Ta)+((Acn*(P011-
 Pa)+Ahn*(P09-Pa))/mdot)); % [KN/s/kg]TSFC(i, j) = (1000*f)/((uef*B(j)) + (ue*(1+f-0.01*b)) -
 ((1+B(j)) * (M*sqrt(yc*R*Ta)))+(( (1+B(j)) /mdot) * (Acn*(P011-Pa) + Ahn* (P09-Pa)))); \frac{8}{Kq/s/KN}THRUST(i, j)=ST(i, j)*mdot; \frac{1}{2}[KN] %Eficiencia propulsiva y termodinamica
 Vflight=M*sqrt(yc*R*Ta); %Velocidad de crucero [m/s]
PropEff(i,j)=(1000*ST(i,j)*Vflight)/((1000*ST(i,j)*Vflight)
+(0.5*(ue-Vflight)^2*( (1+f)/(1+B(j))))+(0.5*(uef-Vflight)^2*(B(j))/(1+B(j)));
ThermalEff(i,j)=((1000*ST(i,j)*Vflight)+(0.5*(ue-
Vflight)^2*((1+f)/(1+B(j))))+(0.5*(uef-
Vflight)^2*(B(j))/(1+B(j))))((f/(1+B(j)))*1000*Qr);
OverallEff(i,j)=PropEff(i,j)*ThermalEff(i,j);
 %Matriz de bloqueo
 if Pct>Pa
     Matrix(i, j) = 1; else
    Matrix(i, j) = 0; end
 %Resultados
if (\sim\text{isreal}(ST(i,j)))ST(i, j) = NaN; end
 if (\sim\text{isreal}(\text{TSFC}(i,j)))TSFC(i, j) = NaN;
 end
```

```
 end
```
#### end

```
figure
hold on
plot(THRUST,TSFC,'-r')
plot(THRUST',TSFC','-b')
title('TSFC vs. Empuje para M = .82, TIT = 1520k, D = 2.1m')
xlabel('Empuje (kN)')
ylabel('TSFC (kg/KN/s)')
```
%%TSFC Limite

```
STmin=35;
STmin2=45;
xvaluest=[STmin,STmin]';
xvaluest2=[STmin2,STmin2]';
yvaluest=[0.01,.035]';
plot(xvaluest,yvaluest,'--')
plot(xvaluest2,yvaluest,'--')
```

```
clear all
y=0.018;
x=[STmin, STmin2];
y1=[y y];
subplot(1,2,2,'g')
plot(x,y1)
hold off
```
### ANEXO B

Para no hacer el texto demasiado extenso, en este anexo se incluyen detalladamente todos los cálculos realizados para la obtención de parámetros relacionados exclusivamente con la turbina de alta presión (*HPT)*, aunque para el resto de etapas la metodología es completamente análoga.

# ESTUDIO CINEMATICO Y GEOMETRICO DE LA ETAPA DE TURBINA EN UN TURBOFAN DE GRAN **DERIVACION**

## $1.HPT$

#### **PREMISAS INICIALES:**

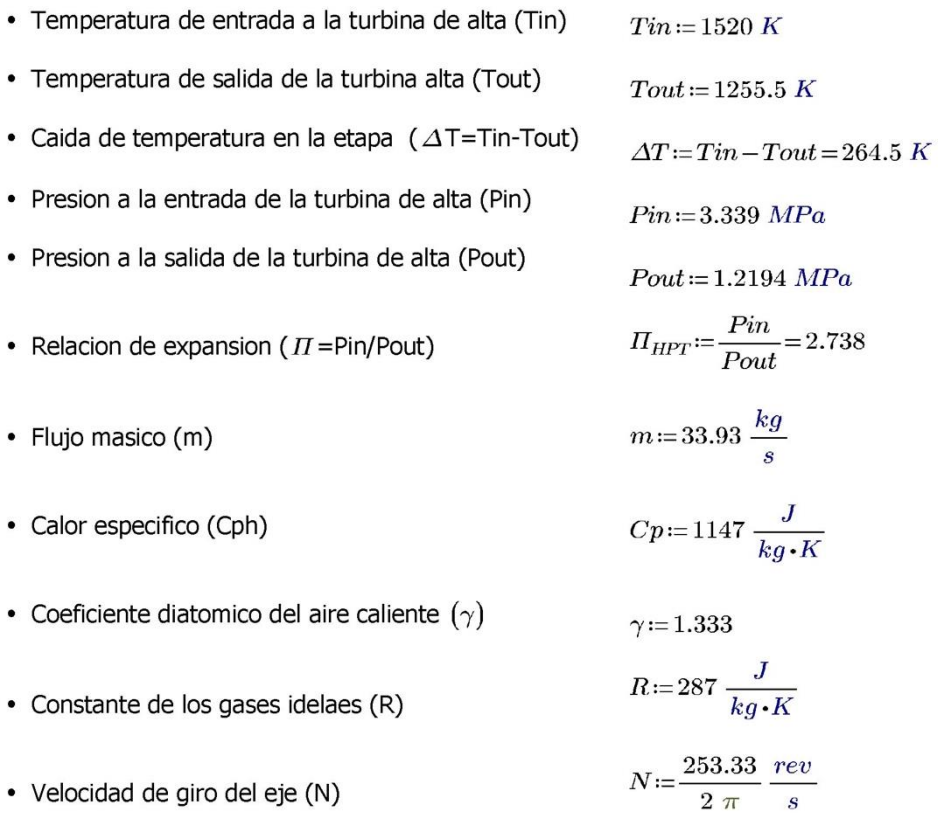

#### Calculo de parametros y angulos para el radio medio

Para calcular el factor de carga de la etapa asumimos un valor para la velocidad del alabe, U, cuyo valor por la referencia [15] oscila entre 450-550 m/s para la turbina de alta presion.

$$
U\!\coloneqq\!520~\frac{m}{s}
$$

Calculamos el factor de carga de la turbina de alta  $(\Psi)$  intentando conseguir un valor de entre 2 a 3, tal y como dicta la referencia [15].

$$
\psi = \frac{2\ Cp \cdot \Delta T}{U^2} = 2.244
$$

Para hallar los angulos del triangulo de velocidades elegimos un valor para el coeficiente de flujo  $(\phi)$ , que para la aplicacion que queremos suele estar en torno a 0.4 y 0.7 [16].

$$
\boldsymbol{\phi}\!:=\!0.4
$$

Las premisas de las que partimos es que el angulo de incidencia de la corriente sobre el alabe es nulo, por lo que  $\alpha$ 1 := 0° y el angulo de salida de la etapa no es muy grande ( $\alpha$ 3 < 20°), suponemos  $\alpha$ 3 := 9°.

Ademas, el grado de reaccion  $(A)$  en el radio medio debe ser lo suficientemente grande como para que este mismo valor en la raiz del alabe no sea negativo o demasiado bajo, ya que eso conllevaria que la expansion del flujo en las toberas viniera seguida de una recompresion en el rotor y las perdidas serian cuantiosas.

Sabiendo que:

$$
tan(\alpha 3) = tan(\beta 3) - \frac{1}{\phi} \qquad \gamma \qquad tan(\beta 3) = \frac{1}{2\phi} \left(\frac{\psi}{2} + 2\Lambda\right)
$$
  

$$
\beta 3 := atan\left(\tan(\alpha 3) + \frac{1}{\phi}\right) = 1.211 \qquad \qquad \beta 3 \cdot \frac{180}{\pi} = 69.385
$$
  

$$
\Lambda := \frac{\left(\tan(\beta 3) \ 2 \ \phi - \frac{\psi}{2}\right)}{2} = 0.502 \qquad \text{Grado de reaccion plausible}
$$

Asimismo:

$$
tan(\alpha 2) = tan(\beta 2) + \frac{1}{\phi} \qquad \gamma \qquad tan(\beta 2) = \frac{1}{2\phi} \left(\frac{\psi}{2} - 2A\right)
$$

$$
\beta 2 := atan\left(\frac{1}{2\phi} \left(\frac{\psi}{2} - 2A\right)\right) = 0.146 \qquad \beta 2 \cdot \frac{180}{\pi} = 8.337
$$
$$
\alpha 2 = \tan \left( \tan \left( \beta 2 \right) + \frac{1}{\phi} \right) = 1.21 \qquad \alpha 2 \cdot \frac{180}{\pi} = 69.301
$$

Para calcular las velocidades del diagrama establecemos las condiciones de que la<br>velocidad a la entrada y salida del escalonamiento sea la misma (C1=C3), y que la variacion de la velocidad axial es nula (Ca2=Ca3=Ca)

$$
Ca:=U \cdot \phi = 208 \frac{m}{s} \qquad Ca3:=Ca \qquad Ca2:=Ca
$$
  

$$
C2:=\frac{Ca2}{\cos{(\alpha 2)}} = 588.468 \frac{m}{s} \qquad V2:=\frac{Ca2}{\cos{(\alpha 3)}} = 210.593 \frac{m}{s}
$$
  

$$
C3:=\frac{Ca3}{\cos{(\alpha 3)}} = 210.593 \frac{m}{s} \qquad V3:=\frac{Ca3}{\cos{(\beta 3)}} = 590.772 \frac{m}{s}
$$
  

$$
C1:=C3=210.593 \frac{m}{s} \qquad Ca1:=C1=210.593 \frac{m}{s}
$$

 $\boldsymbol{s}$ 

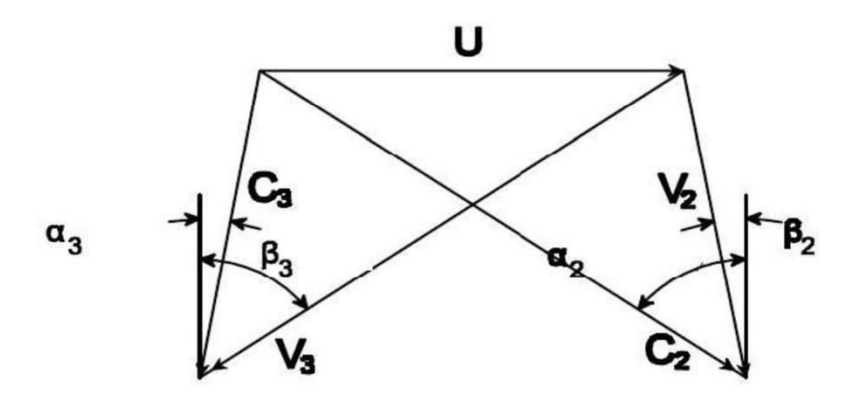

 $\boldsymbol{s}$ 

# Calculo de propiedades termicas a lo largo del escalonamiento

En el punto 1:

$$
T1 := Tin - \frac{C1^2}{2 Cp} = 1500.667 K
$$
 Temperature on el punto 1  
Pr1 := Pin ·  $\left(\frac{T1}{Tin}\right)^{\frac{\gamma}{\gamma - 1}} = (3.172 \cdot 10^6) Pa$  Precision en el punto 1

$$
\rho1{:=}\frac{P1}{R{\cdot}T1}{=}7.365\ \frac{kg}{m^3}
$$

Densidad en el punto 1

#### En el punto 2:

El punto 2 es el mas critico de los tres, por lo que se calcularan mas valores como la presion critica o el numero de Mach, para ver que el diseño es seguro. Asumimos un coeficiente de perdidas del estator del 5%,  $\lambda est = 0.05$ 

$$
T2\!:=\!Tin\!-\!\frac{C2^{\,2}}{2\;Cp}\!=\!1369.043\;K
$$

Temperatura en el punto 2

Comprobamos que las toberas no esten bloqueadas

$$
T2'' := T2 - \lambda est \cdot \frac{C2^2}{2 Cp} = 1361.496 K
$$
  

$$
P2c := Pin \cdot \left(\frac{\gamma + 1}{2}\right)^{\frac{\gamma - 1}{\gamma}} = (3.47 \cdot 10^6) Pa \qquad P2 := Pin \cdot \left(\frac{T2''}{Tin}\right)^{\frac{\gamma}{\gamma - 1}} = (2.149 \cdot 10^6) Pa
$$

Como P2<P2c las toberas no estan bloqueadas y la presion en el punto 2 es P2

$$
P2 = (2.149 \cdot 10^{6}) Pa
$$
 Precision en el punto 2  

$$
P02 := P2 \cdot \left(\frac{Tin}{T2}\right)^{\frac{\gamma}{\gamma - 1}} = (3.266 \cdot 10^{6}) Pa
$$

$$
\rho2 := \frac{P2}{R \cdot T2} = 5.468 \frac{kg}{m^3}
$$
Density of the point  $Q$ 

Si el Mv2>0.8 se pueden producir perdidas suplementarias por la formacion de ondas de choque en los conductos de los alabes del rotor

$$
Mv2 := \frac{V2}{\sqrt{\gamma \cdot R \cdot T2}} = 0.291 \quad \text{Mv2} < 0.8 \, \text{p}
$$

por lo que el diseño es seguro

En el punto 3:

$$
T3 := Tout - \frac{C3^2}{2\ Cp} = 1236.167\ K \qquad \text{Temperature en el punto 3}
$$

$$
P3 := Pout \cdot \left(\frac{T3}{Tout}\right)^{\frac{\gamma}{\gamma - 1}} = (1.146 \cdot 10^{6}) \text{ Pa} \qquad \text{Precision en el punto 3}
$$
\n
$$
\rho 3 := \frac{P3}{R \cdot T3} = 3.23 \frac{kg}{m^{3}}
$$
\n
$$
Mc3 := \frac{C3}{\sqrt{\gamma \cdot R \cdot T3}} = 0.306 \qquad \text{Mc3 < 0.8 por lo que el diseño es seguro}
$$

# Calculo de superficies anulares

 $Z$ ona  $1$ Zona 2 <u>Zona 3</u>  $A1 := \frac{m}{\rho 1 \cdot Ca1} = 0.028 \ m^2$   $A2 := \frac{m}{\rho 2 \cdot Ca2} = 0.038 \ m^2$   $A3 := \frac{m}{\rho 3 \cdot Ca3} = 0.064 \ m^2$ 

$$
A2n := \frac{m}{\rho 2 \cdot C2} = 0.013 \ m^2
$$
 Superficie de garganta de las toberas del  
estator

\*Este valor de A2n solo es valido si la comprobacion de Mv2 es satisfactoria.

### Calculo dimensiones del escalonamiento

Radio medio: 
$$
U = 2 \pi \cdot N \cdot rm
$$
  $\longrightarrow$   $rm := \frac{U}{2 \pi \cdot N} = 0.32669 m$ 

Alturas en cada seccion: 
$$
h_i = \frac{2 \cdot N \cdot A_i}{U}
$$

#### $Z$ ona  $1$

#### Zona 2

#### $Z$ ona  $3$

and<br>Album

$$
h1 := \frac{2 \cdot N \cdot A1}{U} = 0.02684 \ m \ h2 := \frac{2 \cdot N \cdot A2}{U} = 0.03659 \ m \ h3 := \frac{2 \cdot N \cdot A3}{U} = 0.06195 \ m
$$

Para el resto de dimensiones del escaonlamiento y tal y como vemos en la imagen, elegimos que la relacion de aspecto ancho altura es 2.5, y el espacio entre rotor y estator es 0.25wrot, siendo w la anchura del alabe (o cuerda) del estator o del rotor. Esta magnitud viene dada por :

$$
w_{est} = 0.5 \cdot \frac{(h1 + h2)}{2.5} \qquad \qquad w_{rot} = 0.5 \cdot \frac{(h2 + h3)}{2.5}
$$

 $w_{est} = 0.012686 m$ 

3 2  $h_{\text{est}} = \frac{1}{2}(h_2 + h_1)$  $\boldsymbol{\mathcal{N}}$  $h_{\sigma} = \frac{1}{2}(h_2 + h_3)$  $\alpha$ conicidad Anchura del álabe w  $\simeq 0.25w$  $\simeq h/2.5$ 

El angulo de conicidad se puede sacar a partir de la figura

$$
\alpha_{Conicidad} = \text{atan}\left(\frac{(h3 - h1) \cdot 0.5}{w_{est} + 1.25 \cdot w_{rot}}\right) = 0.44 \qquad \alpha_{Conicidad} \cdot \frac{180}{\pi} = 25.196
$$

Segun la referencia [3] el limite seguro de este angulo de conicidad es 30°, ya que a partir de este valor el riesgo de que el flujo se separe de la pared interna es mayor, ocasionando mayores perdidas.

Relacion cabeza/raiz:

$$
rcr1 := \frac{rm + \frac{h1}{2}}{rm - \frac{h1}{2}} = 1.086 \qquad rcr2 := \frac{rm + \frac{h2}{2}}{rm - \frac{h2}{2}} = 1.119 \qquad rcr3 := \frac{rm - \frac{h3}{2}}{rm - \frac{h3}{2}} = 1.21
$$

# Calculo de perdidas en el rotor

Coprobamos que el Mach a la salida no sea demasiado alto

$$
M3\!:=\!\frac{C3}{\sqrt{\gamma\boldsymbol{\cdot}R\boldsymbol{\cdot}T3}}\!=\!0.306
$$

< 0.8, fuera de riesgo de ondas de choque

 $w_{rot} = 0.01971 \ m$ 

$$
T3'' = \frac{T2}{\frac{\gamma - 1}{T}} = 1170.091 \ K
$$

$$
\left(\frac{P2}{P3}\right)^{\frac{\gamma - 1}{T}}
$$

$$
\lambda rotteorico \coloneqq \frac{T3 - T3''}{\frac{2 \cdot V3^2}{Cp}} = 0.11
$$

El coeficiente de perdidas del estator siempre debe ser menor que el del rotor, ya que se asume que al usar toberas convergentes habra mas perdidas en el rotor por las fugas en la cabeza de los alabes.

# Calculo de variacion de angulos de corrientea lo largo del alabe

Aplicamos la teoria de torbellino libre para predecir el cambio de angulo para el radio de cabeza y de raiz. Dicha teoria dice:

En la raiz:

$$
rr_{est} := rm - \frac{h2}{2} = 0.30839 \ m \qquad \qquad rr_{rot} := rm - \frac{h3}{2} = 0.29571 \ m
$$

$$
\alpha 2r = \operatorname{atan}\left(\left(\frac{rm}{rr_{est}}\right) \cdot \tan\left(\alpha 2\right)\right) = 1.228 \qquad \alpha 2r \cdot \frac{180}{\pi} = 70.369
$$

$$
\alpha 3r := \operatorname{atan}\left(\left(\frac{rm}{rr_{rot}}\right) \cdot \tan\left(\alpha 3\right)\right) = 0.173 \qquad \alpha 3r \cdot \frac{180}{\pi} = 9.925
$$

$$
\beta 2r := \operatorname{atan}\left(\left(\frac{rm}{rr_{est}}\right) \cdot \operatorname{tan}\left(\alpha 2\right) - \left(\frac{rr_{est}}{rm}\right) \cdot \frac{U}{Ca2}\right) = 0.418 \qquad \beta 2r \cdot \frac{180}{\pi} = 23.922
$$

$$
\beta 3r := \operatorname{atan}\left(\left(\frac{rm}{rr_{rot}}\right) \cdot \operatorname{tan}\left(\alpha 3\right) + \left(\frac{rr_{rot}}{rm}\right) \cdot \frac{U}{Ca3}\right) = 1.182 \qquad \beta 3r \cdot \frac{180}{\pi} = 67.697
$$

$$
Ar := \frac{\left(\tan\left(\beta 3r\right) \ 2 \ \phi - \frac{\psi}{2}\right)}{2} = 0.414
$$
 Grado de reaccion plausible

$$
C2r := \frac{Ca2}{\cos(\alpha 2r)} = 619.128 \frac{m}{s}
$$
  

$$
V2r := \frac{Ca2}{\cos(\alpha 3r)} = 211.16 \frac{m}{s}
$$
  

$$
V2r := \frac{Ca2}{\cos(\alpha 3r)} = 211.16 \frac{m}{s}
$$
  

$$
V3r := \frac{Ca3}{\cos(\beta 3r)} = 548.09 \frac{m}{s}
$$

$$
C3r := \frac{Ca3}{\cos(\alpha 3r)} = 211.16 \frac{m}{s}
$$
 
$$
V3r := \frac{Ca3}{\cos(\beta 3r)} = 548.
$$

$$
T2r := Tin - \frac{C2r^2}{2\cdot Cp} = 1352.904 \ K \qquad \quad Mvr2 := \frac{V2r}{\sqrt{\gamma \cdot R \cdot T2r}} = 0.294 < 0.8
$$

En la cabeza:

$$
rc_{est} := rm + \frac{h2}{2} = 0.34499 \ m
$$
  $rc_{rot} := rm + \frac{h3}{2} = 0.35767 \ m$   
 $\alpha 2c := \text{atan}\left(\left(\frac{rm}{rc_{est}}\right) \cdot \tan(\alpha 2)\right) = 1.191$   $\alpha 2c \cdot \frac{180}{\pi} = 68.247$ 

$$
\alpha 3c := \operatorname{atan}\left(\left(\frac{rm}{rc_{rot}}\right) \cdot \tan\left(\alpha 3\right)\right) = 0.144 \qquad \alpha 3c \cdot \frac{180}{\pi} = 8.232
$$

$$
\beta 2c := \operatorname{atan}\left(\left(\frac{rm}{rc_{est}}\right) \cdot \tan\left(\alpha 2\right) - \left(\frac{rc_{est}}{rm}\right) \cdot \frac{U}{Ca2}\right) = -0.133 \qquad \beta 2c \cdot \frac{180}{\pi} = -7.623
$$
  

$$
\beta 3c := \operatorname{atan}\left(\left(\frac{rm}{rc_{rot}}\right) \cdot \tan\left(\alpha 3\right) + \left(\frac{rc_{rot}}{rm}\right) \cdot \frac{U}{Ca3}\right) = 1.237 \qquad \beta 3c \cdot \frac{180}{\pi} = 70.862
$$

$$
Ac:=\frac{\left(\tan\left(\beta 3c\right) \; 2 \; \phi-\frac{\psi}{2}\right)}{2}=0.592\qquad \qquad \text{Grav}
$$

ado de reaccion plausible

$$
C2c := \frac{Ca2}{\cos(\alpha 2c)} = 561.251 \frac{m}{s}
$$
  
\n
$$
V2c := \frac{Ca2}{\cos(\alpha 3c)} = 210.165 \frac{m}{s}
$$
  
\n
$$
V2c := \frac{Ca2}{\cos(\alpha 3c)} = 210.165 \frac{m}{s}
$$
  
\n
$$
V3c := \frac{Ca3}{\cos(\beta 3c)} = 634.462 \frac{m}{s}
$$

$$
T2c := Tin - \frac{C2c^2}{2 \cdot Cp} = 1382.684 \text{ K} \qquad Mvc2 := \frac{V2c}{\sqrt{\gamma \cdot R \cdot T2c}} = 0.289 < 0.8
$$

Podemos definir la raiz como punto critico, ya que el Mach es mayor.

# Angulo de torsion

$$
\theta_{est} := (\alpha 2r - \alpha 2c) = 0.037
$$
\n $\theta_{est} \cdot \frac{180}{\pi} = 2.122$ \n  
\n $\theta_{rot} := (\beta 3r - \beta 3c) = -0.055$ \n $\theta_{rot} \cdot \frac{180}{\pi} = -3.165$ 

# **CALCULO DE LA FORMA DEL ALABE**

# Relacion paso/cuerda optima (s/c)

Para esta relacion usaremos la grafica de la referencia [4] como base:

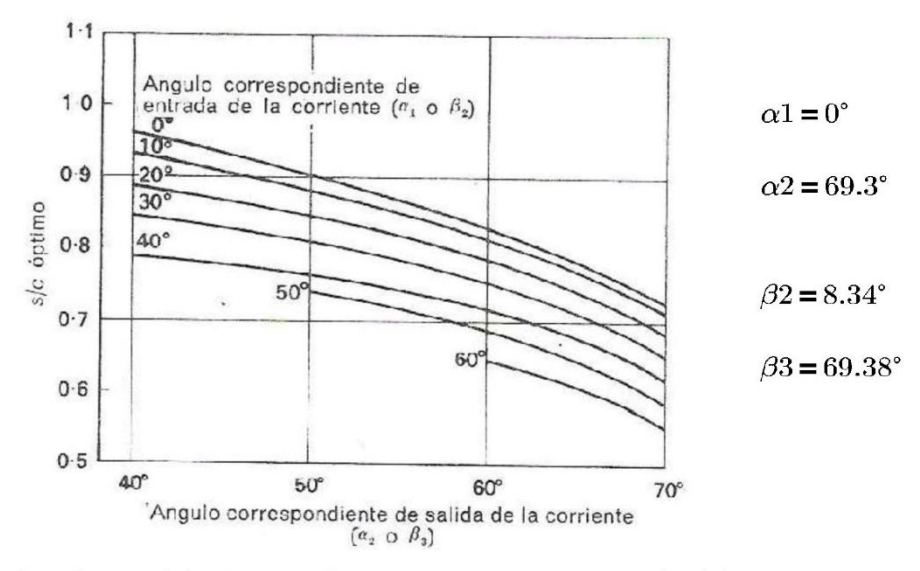

Para la relacion del estator utilizaremos  $\alpha$ 1 y  $\alpha$ 2, y para la del rotor  $\beta$ 2 y  $\beta$ 3

$$
SC_{est} = 0.74 \qquad SC_{rot} = 0.73
$$

Calculamos la relacion s/c para los radios de raiz y cabeza

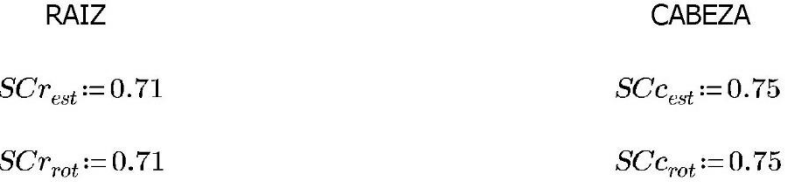

# Relacion de Aspecto y numero de alabes

Normalmente se toma una relacion de aspecto de entre 2 y 4. Un valor menor seria imprudente, y uno mayor incrementaia la divergencia de la carcasa incrementando la posibilidad de desprendimiento de la capa limite, ocasionando perdidas. Optaremos por una relacion de aspecto de 2.5.

$$
h_{est} = 0.5 \left( h1 + h2 \right) = 0.03171 \ m \qquad h_{rot} = 0.5 \left( h2 + h3 \right) = 0.04927 \ m
$$

Cuerdas:

$$
c_{est} = \frac{h_{est}}{2.5} = 0.01269 \ m \qquad c_{rot} = \frac{h_{rot}}{2.5} = 0.01971 \ m
$$

Pasos:

$$
s_{est} := c_{est} \cdot SC_{est} = 0.00939 \ m
$$

$$
s_{rot} = c_{rot} \cdot SC_{rot} = 0.01439 \ m
$$

Calculamos las cuerdas y los pasos para los radios de raiz y cabeza

RAIZ CABEZA  $sr_{est} := s_{est} = 0.00939 \ m$  $\boldsymbol{sc}_{est} \!\coloneqq\!\boldsymbol{s}_{est} \!=\! 0.00939\ m$  $sr_{rot}\!\coloneqq\!s_{rot}\!=\!0.01439\ m$  $sc_{rot} = s_{rot} = 0.01439 \ m$  $\begin{aligned} cr_{est} &\coloneqq \frac{sr_{est}}{SCr_{est}}\!=\!0.01322\ m\\ cr_{rot} &\coloneqq \frac{sr_{rot}}{SCr_{rot}}\!=\!0.02027\ m \end{aligned}$  $\begin{aligned} cc_{est} & \coloneqq \frac{sc_{est}}{SCc_{est}}\!=\!0.01252\ m\\ cc_{rot} & \coloneqq \frac{sc_{rot}}{SCc_{rot}}\!=\!0.01918\ m \end{aligned}$ 

Numero de alabes:

$$
N_{est}m := \frac{2 \cdot \pi \cdot rm}{s_{est}} = 218.656
$$
  

$$
N_{est} := 219
$$
  

$$
N_{rot}m := \frac{2 \cdot \pi \cdot rm}{s_{rot}} = 142.663
$$
  

$$
N_{rot} := 143
$$

Se suele evitar un numero de alabes que tengan multiplos comunes ,para reducir asi la posibilidad de frecuencias resonantes en el conjunto.

#### Curvatura de la superficie (e)

Para el diseño de la curvatura se suele usar la relacion entre el paso y dicha curvatura, s/e, donde valores de hasta 0.75 son permisibles. Un intervalo con confianza de esta relacion es 0.25<s/e<0.625 [4]. Tomamos un valor intermedio,  $se = 0.425$ .

$$
e_{est} = \frac{s_{est}}{se} = 0.02209 \ m \qquad \qquad e_{rot} = \frac{s_{rot}}{se} = 0.03385 \ m
$$

#### Radio de borde de ataque (rba)

El radio del borde de ataque se suele relacionar con la cuerda del alabe (c). o el paso (s). Para este ultimo se usan tipicamente relaciones para el radio del borde de salida de entre 0.05s y 0.1s [4]. Tomamos un valor intermedio,  $rba = 0.075$ .

 $rba_{est} := s_{est} \cdot rba = 0.0007 \ m$   $rba_{rot} := s_{rot} \cdot rba = 0.00108 \ m$ 

## Radio de borde de salida (tbs)

El radio del borde de salida mas que un radio suele expresarse por un espesor, (t<sub>bs</sub>), a lo largo del plano de salida de la corona de alabes. Usualmente este espesor ronda valores de entre 0.015c y 0.05c [4].

Tomamos  $tbs = 0.015$ .

 $tbs_{est}:=c_{est} \cdot tbs = (1.90289 \cdot 10^{-4}) m$ 

$$
tbs_{rot}\!:=\!c_{rot}\!\cdot \!tbs\!=\!\left(2.95647\!\cdot\!10^{-4}\right)\,m
$$

# Diametro de garganta

Para este calculo las correlaciones cambian dependiendo de la zona de numero de Mach en la que estemos. Tal y como se explica en el proyecto hay tres ecuaciones dependiendo de si 0<Ma<0.5, 0.5<Ma<1 o Ma=1.

En nuestro caso desde que  $Mv2 = 0.291$  y  $Mc3 = 0.306$ , estaremos en la primera zona, cuya ecuacion para el angulo  $\alpha$ 2 de salida es la siguiente

$$
\alpha 2 = \left[ \left( \frac{7}{6} \right) \cdot a \cos\left( Ds \right) - 10 \cdot \left( \frac{\pi}{180} \right) \right] + 4 \cdot \frac{\pi}{180} \cdot se
$$

Despejamo de esta ecuacion Ds (relacion diametro paso) para el radio medio y para raiz y cabeza

$$
Dsm := \cos\left(\frac{\left(\alpha 2 + \frac{7}{6} \cdot \left(10 \cdot \frac{\pi}{180}\right) - 4 \cdot \frac{\pi}{180} \cdot se\right)}{\left(\frac{7}{6}\right)}\right) = 0.376
$$

$$
Dsr := \cos\left(\frac{\left(\alpha 2r + \frac{7}{6} \cdot \left(10 \cdot \frac{\pi}{180}\right) - 4 \cdot \frac{\pi}{180} \cdot se\right)}{\left(\frac{7}{6}\right)}\right) = 0.361
$$

$$
Dsc:=\cos\left(\frac{\left(\alpha 2c+\frac{7}{6}\cdot\left(10\cdot\frac{\pi}{180}\right)-4\cdot\frac{\pi}{180}\cdot se\right)}{\left(\frac{7}{6}\right)}\right)=0.39
$$

#### **ESTATOR**

**ROTOR** 

$$
Dm_{est} := Dsm \cdot s_{est} = 0.00353 \ m \qquad Dm_{rot} := Dsm \cdot s_{rot} = 0.5403 \ cm
$$
  
\n
$$
Dr_{est} := Dsr \cdot sr_{est} = 0.00339 \ m \qquad Dr_{rot} := Dsr \cdot sr_{rot} = 0.51892 \ cm
$$
  
\n
$$
Dc_{est} := Dsc \cdot sc_{est} = 0.00366 \ m \qquad Dc_{rot} := Dsc \cdot sc_{rot} = 0.56125 \ cm
$$

### Angulo de Calado

Usamos la grafica de Kacker y Okapuu [4], siendo  $\alpha1 = 0$  y  $\alpha2 = 69.3^{\circ}$ .

Cálculo del Ángulo de Calado<br>Emplearemos la gráfica de KACKER y OKAPUU

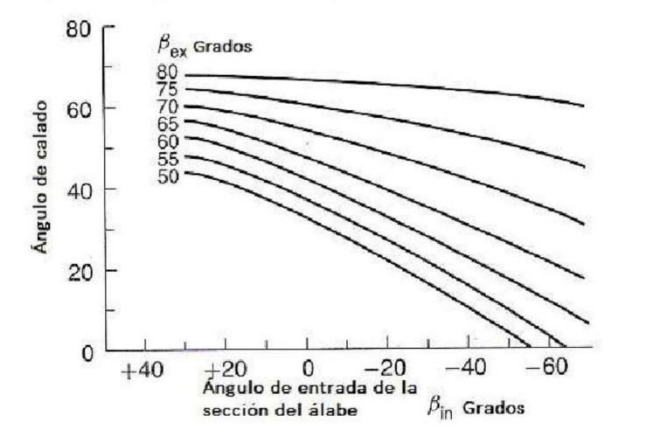

A partir de la grafica vemos un angulo de calado de

 $\lambda calado_{est} \coloneqq 54^{\circ}$ 

 $\lambda calado_{rot}\!:=\!58^{\circ}$ 

# Incidencia inducida

$$
\Delta \theta ind_{est} := 14 \cdot \left( 1 - \frac{\alpha 1}{70 \cdot \frac{\pi}{180}} \right) + 9 \cdot \left( 1.8 - \frac{1}{SC_{est}} \right) = 18.038
$$
  

$$
\Delta \theta ind_{rot} := 14 \cdot \left( 1 - \frac{\alpha 1}{70 \cdot \frac{\pi}{180}} \right) + 9 \cdot \left( 1.8 - \frac{1}{SC_{rot}} \right) = 17.871
$$

Al diseñar nuestro punto operativo optimo, escogemos entre  $\alpha 1y \alpha 1 + \Delta \theta ind$ . Como nuestro  $\alpha$ 1 es nulo escogemos este valor.

#### Solidez Optima

Segun Zweifel:

$$
\psi t = \frac{Y}{Yid} \qquad \psi t = 2 \cdot \left(\frac{s}{b}\right) \cdot \left(\cos(\alpha 2)\right)^2 \cdot \left(\tan(\alpha 1) + \tan(\alpha 2)\right)
$$

Donde  $\alpha$ 2 es el angulo de salida de la corriente en el alabe, y  $\alpha$ 1 el de entrada, por lo que para el estator estos angulos seran  $\alpha$ 2 y  $\alpha$ 1 respectivamente, y para el rotor seran  $\beta$ 2 y  $\beta$ 3.

Zweifel sostiene que para unas perdidas minimas en la turbina el valor de  $\psi t$ es de alrededor 0.8. Despejamos de esta formula la relacion entre el paso (s) y la anchura media axial de la corona (b).

Estator:

Rotor:

$$
sbr_{est} := \frac{0.8}{2 \cdot \left( \left( \left( \cos(\alpha 2r) \right)^2 \cdot \left( \tan(\alpha 1) + \tan(\alpha 2r) \right) \right) \right)} = 1.264 \qquad br_{est} := \frac{s_{est}}{sbr_{est}} = 0.00743 \ m
$$

$$
sbm_{est} := \frac{0.8}{2 \cdot (((\cos(\alpha 2))^{2} \cdot (\tan(\alpha 1) + \tan(\alpha 2))))} = 1.21 \qquad bm_{est} := \frac{s_{est}}{sbm_{est}} = 0.00776 \ m
$$

$$
sbc_{est} := \frac{0.8}{2 \cdot (((\cos(\alpha 2c))^2 \cdot (\tan(\alpha 1) + \tan(\alpha 2c))))} = 1.162 \qquad bc_{est} := \frac{s_{est}}{sbc_{est}} = 0.00808 \ m
$$

$$
sbr_{rot} := \frac{0.8}{2 \cdot ((\cos(\beta 3r))^{2} \cdot (\tan(\beta 2r) + \tan(\beta 3r))))} = 0.964 \qquad br_{rot} := \frac{s_{rot}}{sbr_{rot}} = 0.01493 \ m
$$

$$
sbm_{rot} = \frac{0.8}{2 \cdot (((\cos(\beta 3))^{2} \cdot (\tan(\beta 2) + \tan(\beta 3))))} = 1.15
$$

$$
\frac{1}{(\beta 2) + \tan(\beta 3))} = 1.15 \qquad \qquad bm_{rot} = \frac{s_{rot}}{sb m_{rot}} = 0.01251 \ m
$$

$$
sbc_{rot} := \frac{0.8}{2 \cdot ((\cos(\beta 3c))^2 \cdot (\tan(\beta 2c) + \tan(\beta 3c)))} = 1.354 \qquad bc_{rot} := \frac{s_{rot}}{sbc_{rot}} = 0.01062 \ m
$$

#### Distancia entre coronas

Se recomienda que esta distancia sea lo suficientemente holgada para evitar los efectos de la exitacion vibratoria por la iteraciones de las estelas. Este valor debe de ser al menos el 25% de la cuerda axial.

 $\label{eq:dist_corona} dist_{coronas} \! := \! \frac{\left(b m_{est} \! + \! b m_{rot}\right)}{2} \; 0.25 \! = \! 0.00253 \; m$ 

# **CALCULO DE PERDIDAS EN EL ALABE**

## Coeficiente de perdidas en el estator

Comenzamos con el coeficiente de perdidas del perfil:

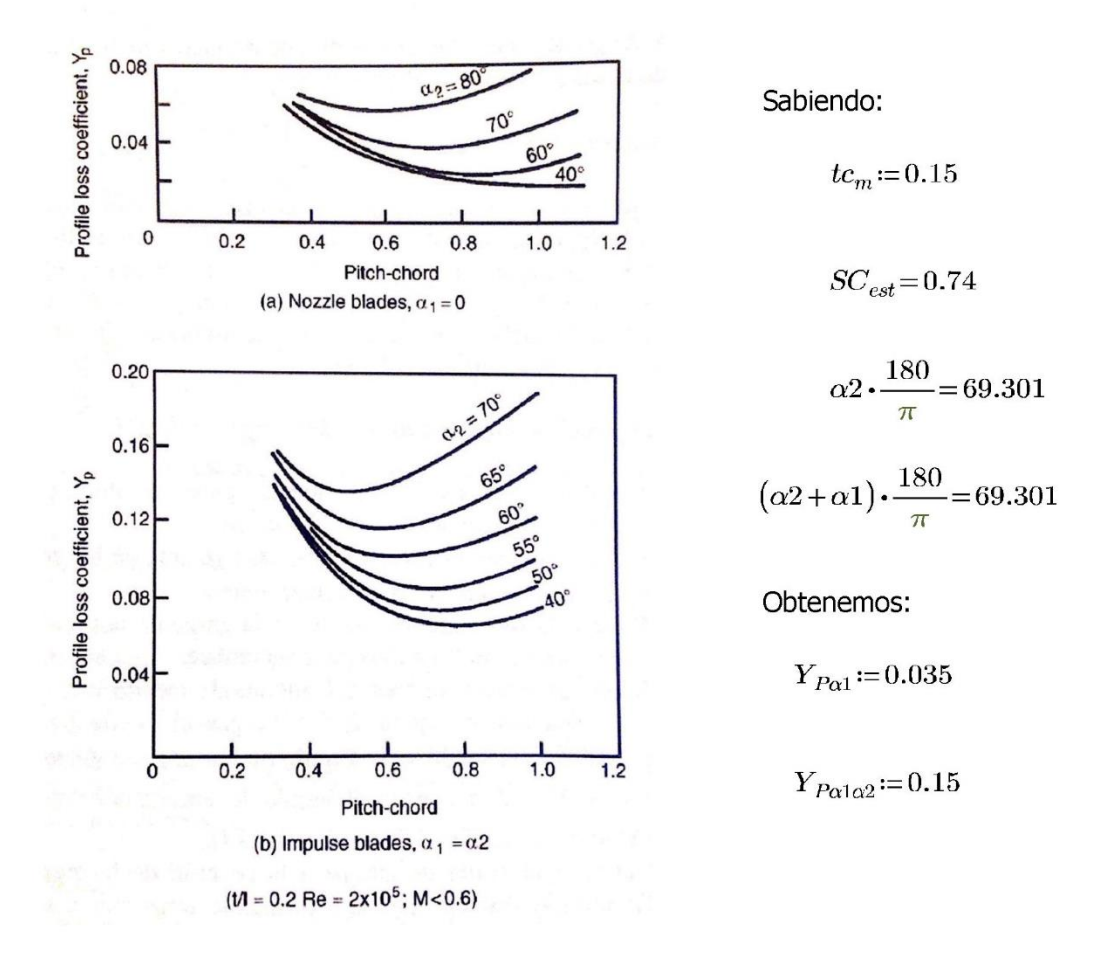

Para aplicar los parametros de la grafica a nuestro diseño de alabe utilizamos la siguiente ecuacion de interpolacion:

$$
Y_{Pest} = \left(Y_{P\alpha 1} + \left(\frac{\alpha 1}{\alpha 2}\right)^2 \cdot \left(Y_{P\alpha 1\alpha 2} - Y_{P\alpha 1}\right)\right) \cdot \left(\frac{tc_m}{0.2}\right)^{\frac{\alpha 1}{\alpha 2}} = 0.035
$$

Calculamos ahora el coeficiente de perdidas para el conducto anular o de perdidas secundarias:

$$
Y_S = \lambda_{estCorregido} \cdot \left(\frac{C_L}{SC_{est}}\right)^2 \cdot \left(\frac{\left(\cos(\alpha 2)\right)^2}{\left(\cos(\alpha m)\right)^3}\right)
$$

 $\alpha m$  viene dado por:

$$
\alpha m := \operatorname{atan}((\tan(\alpha 2) - \tan(\alpha 1)) \cdot 0.5) = 0.924
$$

 $C_L$ es el coeficiente de sustentacion, que viene dado por:

$$
C_L = 2 \cdot SC_{est} \cdot (\tan(\alpha 1) + \tan(\alpha 2)) \cdot \cos(\alpha m) = 2.362
$$

 $\lambda$  es un parametro en funcion de la aceleracion del fludio en la corona de alabes, viene dado por la siguiente grafica de Dunham y CAME:

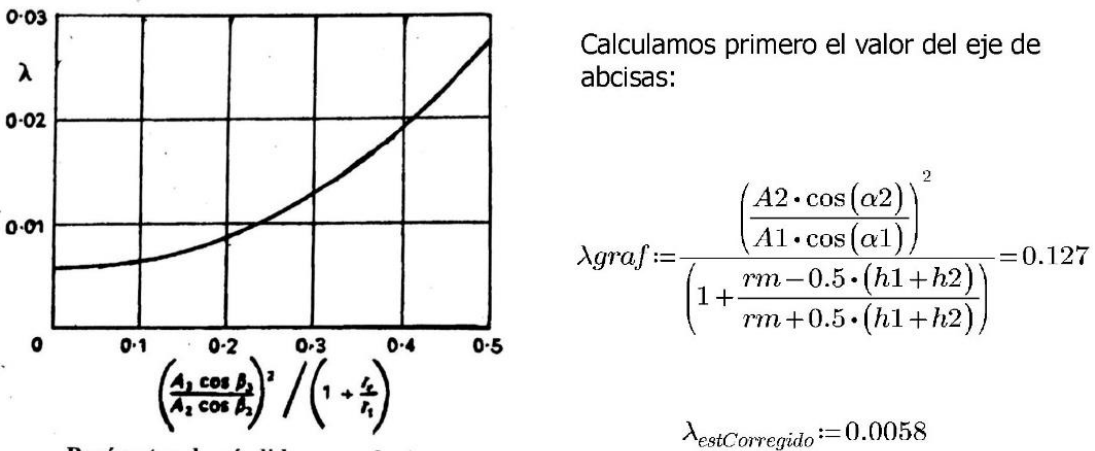

Parámetro de pérdida secundaria

Con todos los datos ya obtenidos:

$$
Y_{Sest} = \lambda_{estCorregido} \cdot \left(\frac{C_L}{SC_{est}}\right)^2 \cdot \left(\frac{\left(\cos(\alpha 2)\right)^2}{\left(\cos(\alpha m)\right)^3}\right) = 0.034
$$

Ahora deberiamos calcular las perdias del juego de cabeza del alabe  $(Y_K)$ , pero considerando que en el estator este juego es nulo, no tenemos coeficente de perdidas de cabeza,  $\boldsymbol{Y_{Kest}} \! := \! 0$  .

$$
Y_{est} := Y_{Pest} + Y_{Sest} + Y_{Kest} = 0.069
$$
  

$$
Y_{estTeorico} := \frac{Pin - P02}{P02 - P2} = 0.065
$$

Este  $Y_{est}$  hallado es para una relaccion del espesor de borde de salida entre el paso de 0.02. Si al comprobar nuestra relacion este valor no fuese 0.02, deberiamos aplicar un factor de correcion a partir de la grafica que aparece mas abajo.

 $\frac{tbs_{est}}{t}=0.02$ No hace falta  $S_{est}$ aplicar correccion

 $\label{eq:YestCorregid} Y_{estCorregido} \!\coloneqq\! Y_{est} \!=\! 0.069$ 

# Coeficiente de perdidas en el rotor

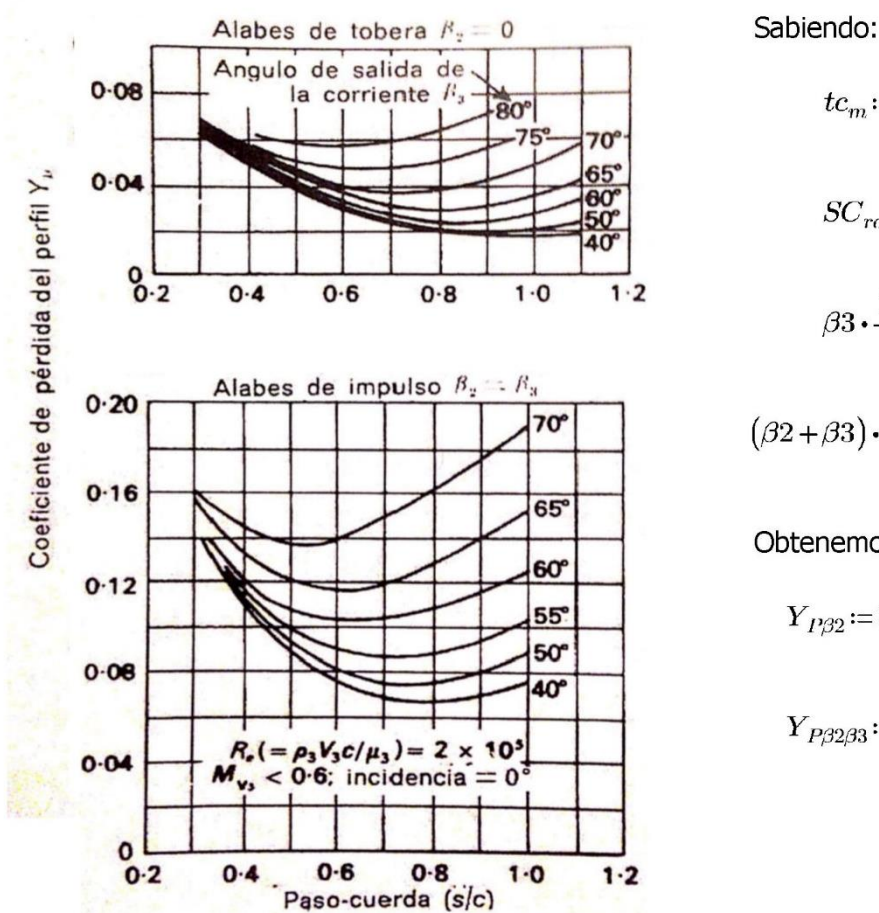

Comenzamos con el coeficiente de perdidas del perfil

 $tc_m = 0.2$ 

 $SC_{rot} = 0.73$ 

$$
\beta 3 \cdot \frac{180}{\pi} = 69.385
$$

$$
(\beta 2 + \beta 3) \cdot \frac{180}{\pi} = 77.723
$$

Obtenemos:

 $Y_{P\beta2} = 0.032$ 

 $Y_{P3233} = 0.17$ 

Para aplicar los parametros de la grafica a nuestro diseño de alabe utilizamos la siguiente ecuacion de interpolacion:

$$
\displaystyle Y_{Prot}\!\coloneqq\!\!\left(\!Y_{P\beta 2}\!+\!\left(\!\frac{\alpha 1}{\alpha 2}\!\right)^{\!2}\!\boldsymbol{\cdot}\!\left(\!Y_{P\beta 2\beta 3}\!-\!Y_{P\beta 2}\!\right)\!\right)\!\boldsymbol{\cdot}\!\left(\!\frac{tc_m}{0.2}\!\right)^{\!\!\frac{\beta 2}{\beta 3}}\!\!=\!0.032
$$

Calculamos ahora el coeficiente de perdidas para el conducto anular o de perdidas secundarias

$$
Y_S = \lambda_{rotCorregido} \cdot \left(\frac{C_L}{SC_{est}}\right)^2 \cdot \left(\frac{\left(\cos(\beta 3)\right)^2}{\left(\cos(\beta m)\right)^3}\right)
$$

 $\alpha m$  viene dado por:

$$
\beta m\!:=\!\operatorname{atan}\!\big((\tan(\beta3)-\tan(\beta2)\big)\!\cdot\! 0.5\big)\!=\!0.898
$$

 $C_L$  es el coeficiente de sustentacion, que viene dado por:

$$
C_L = 2 \cdot SC_{rot} \cdot (\tan(\beta 2) + \tan(\beta 3)) \cdot \cos(\beta m) = 2.551
$$

 $\lambda$  es un parametro en funcion de la aceleracion del fludio en la corona de alabes, viene dado por la siguiente grafica de Dunham y CAME:

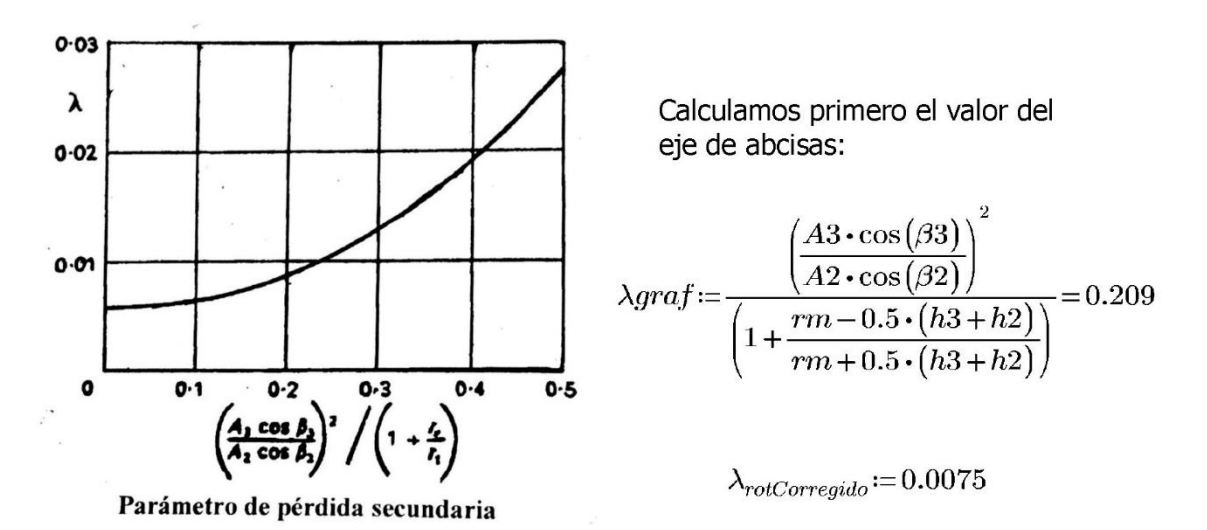

Con todos los datos ya obtenidos:

$$
Y_{Srot} = \lambda_{rotCorregido} \cdot \left(\frac{C_L}{SC_{rot}}\right)^2 \cdot \left(\frac{\left(\cos(\beta 3)\right)^2}{\left(\cos(\beta m)\right)^3}\right) = 0.047
$$

Calculamos las perdias del juego de cabeza del alabe  $(Y_K)$ , tomando  $B_{rot} = 0.25$  y  $t_{cabeza}$  := 0.02 siendo la holgura de cabeza un 2% de la altura del alabe.

$$
Y_{Krot} = (B_{rot} \cdot t_{cabeza}) \cdot \left(\frac{C_L}{SC_{rot}}\right)^2 \cdot \left(\frac{(\cos(\beta 3))^{2}}{(\cos(\beta m))^{3}}\right) = 0.031
$$

$$
Y_{rot}\!:=\!Y_{Prot}\!+\!Y_{Srot}\!+\!Y_{Krot}\!=\!0.11
$$

Este  $Y_{est}$  hallado es para una relaccion del espesor de borde de salida entre el paso de 0.02. Si al comprobar nuestra relacion este valor no fuese 0.02, deberiamos aplicar un factor de correcion a partir de la grafica que aparece mas abajo.

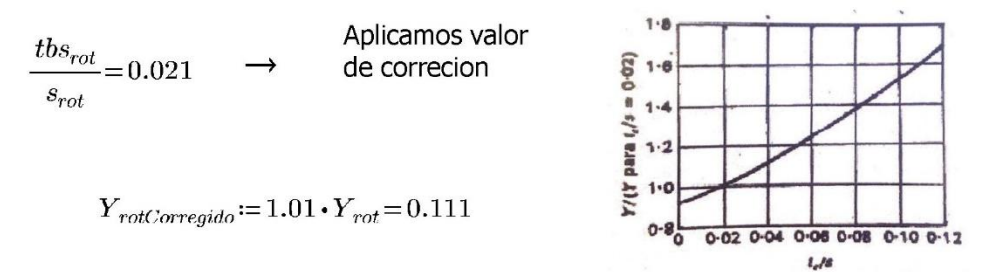

# Calculo del rendimiento de la etapa

$$
\lambda_{estCorregido} := Y_{estCorregido} \cdot \left(\frac{T2}{Tin}\right) = 0.062
$$
 Halbiamos supuesto un  $\lambda_{est}$   
de 0.05 y un  $\lambda_{rot}$  de 0.11,  
por que es un resultado  
bastante coherente

$$
\eta_{HPT} = \frac{1}{1 + 0.5 \cdot \frac{Ca1}{U} \cdot \left(\frac{\lambda_{rotCorregido} \cdot (sec(\beta 3))^{2} + \left(\frac{T3}{T2}\right) \cdot \lambda_{estCorregido} \cdot (sec(\alpha 2))^{2}}{\tan(\beta 3) + \tan(\alpha 2) - \frac{U}{Ca1}}\right)} = 0.913
$$